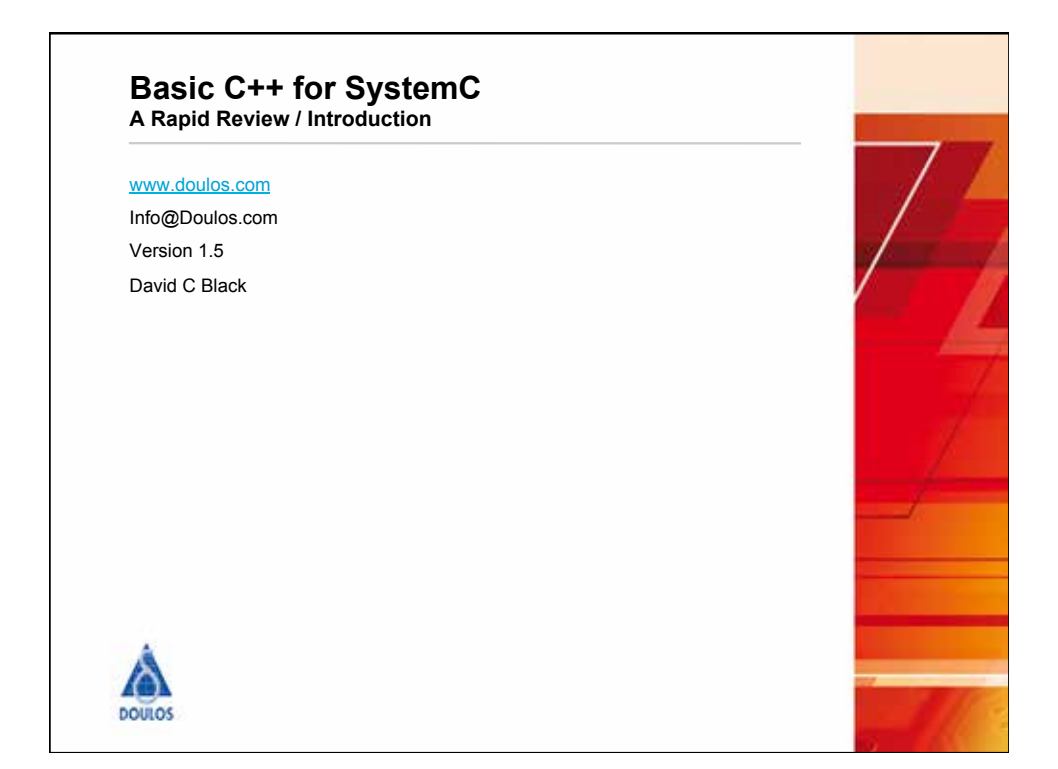

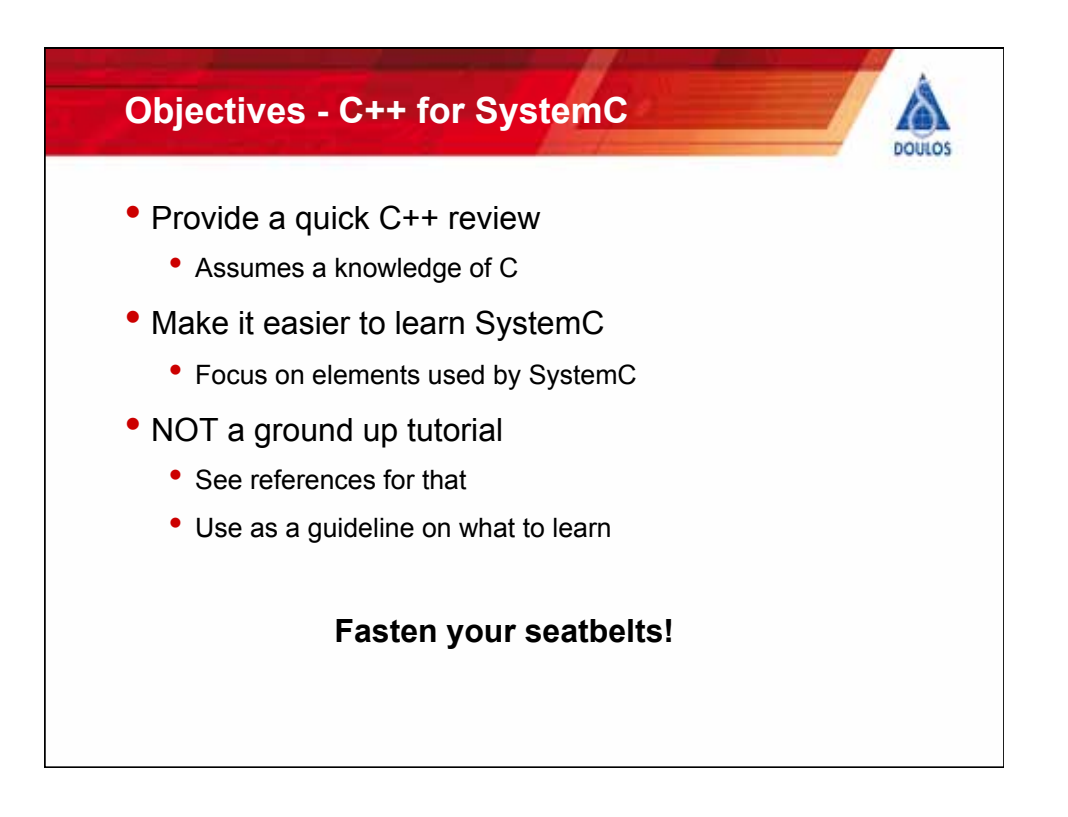

## **Agenda - C++ for SystemC**

- Nature of C++
- Data Types & Strings
- Streaming I/O
- Namespaces
- Functions
	- Defining & using
	- Pass by value & reference
	- Const arguments
	- Overloading
	- Operators as functions
- Templates
	- Defining
	- Using
- Classes (OO)
	- Data & Methods
	- Constructors
	- Destructors
	- Inheritance
	- Polymorphism
	- Constant members
	- Static members
	- Guidelines
- STD Library tidbits

**History of C++ DOLLOS** • 1980 Bjarne Stroustrup of Bell labs begins work on better C • 1983 named C++ • 1985, 1<sup>st</sup> commercially released compiler • 1985 publication of "The C++ Programming Language" • 1989 ANSI standard for the C language • Used many contributions of C++ to structured programming • 1990 ANSI committee X3J16 begins standard for C++ • 1998 ISO/IEC 14882:1998 • 2003 ISO/IEC 14882:2003(E) update • 2011 ISO/IEC 14882:2011 – aka C++0xB or C++11 • 2014 ISO/IEC 14882:2014 – aka C++14

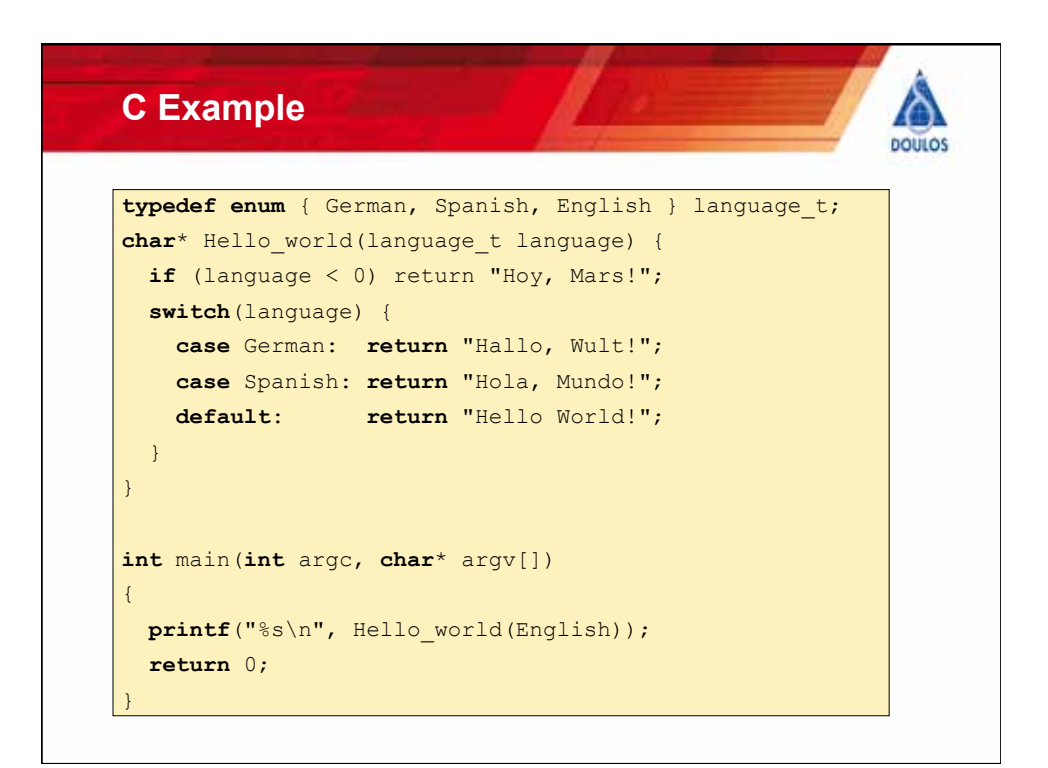

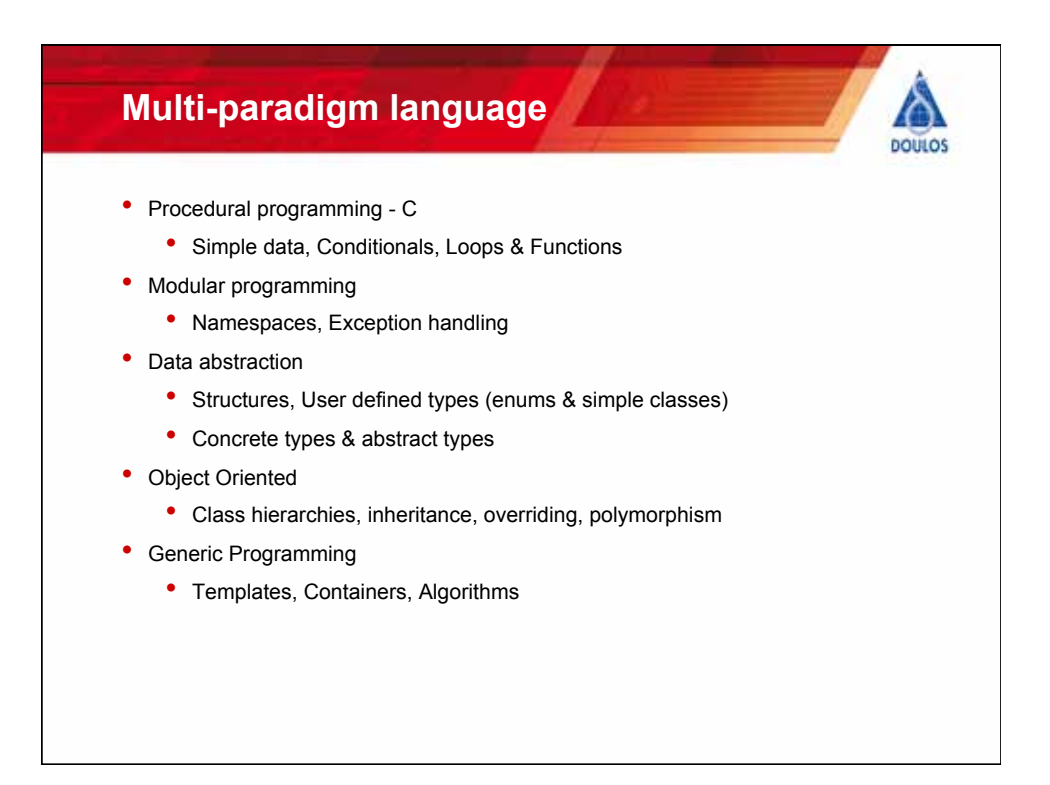

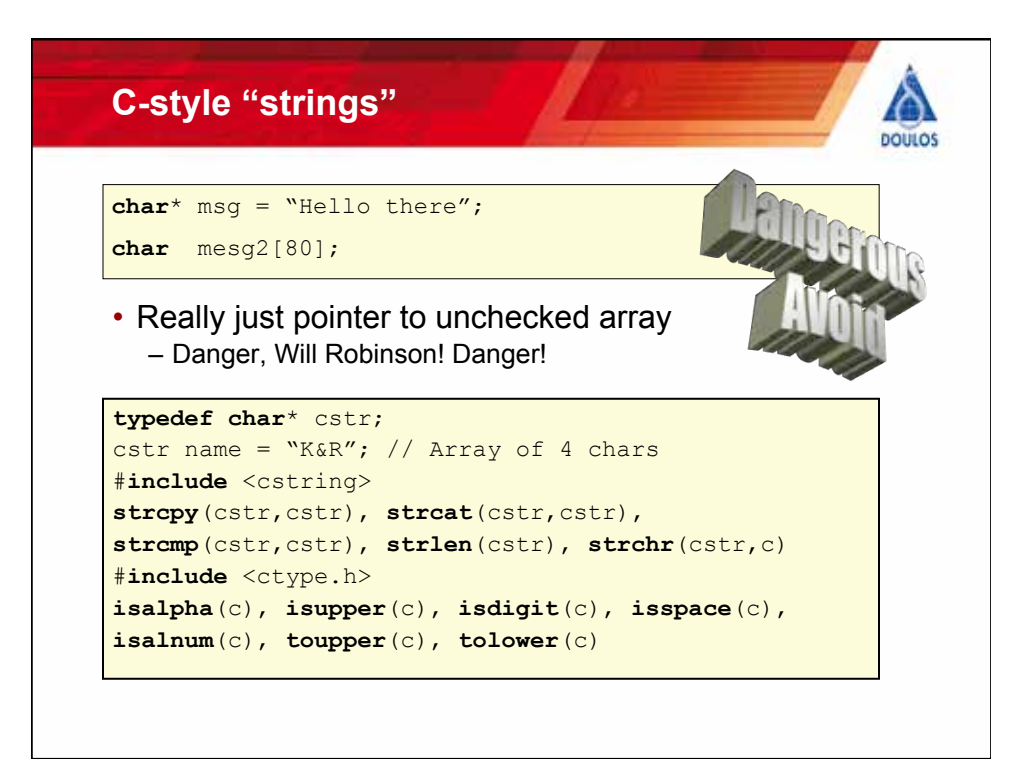

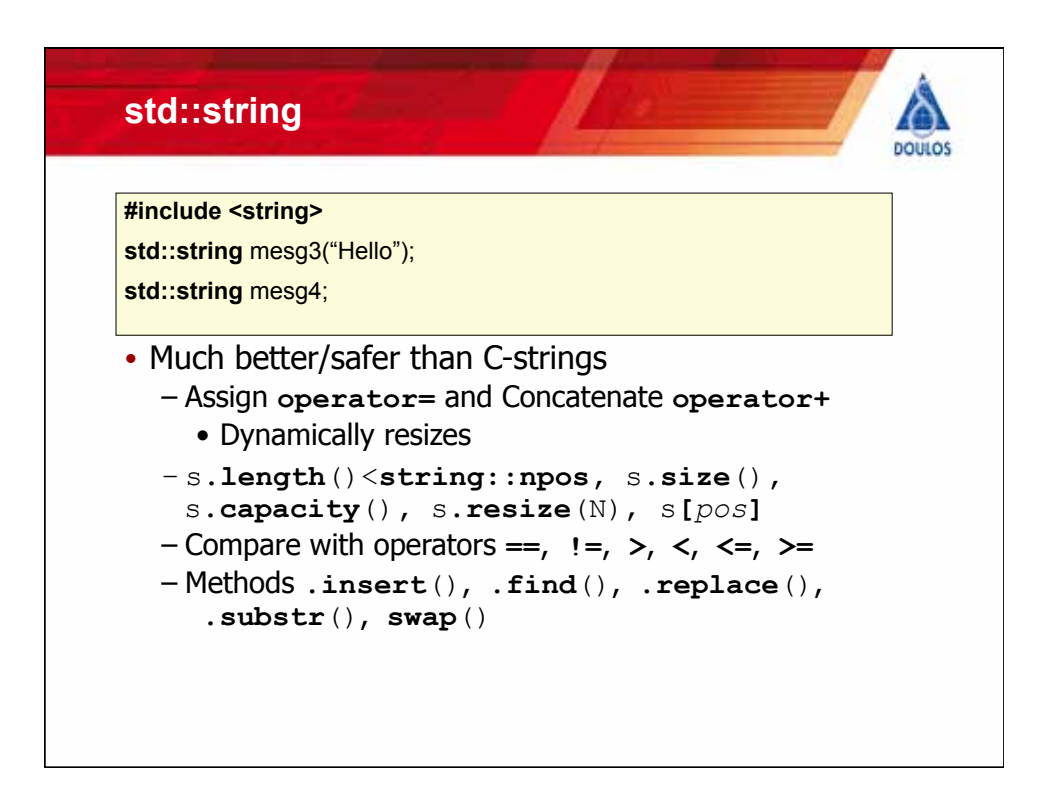

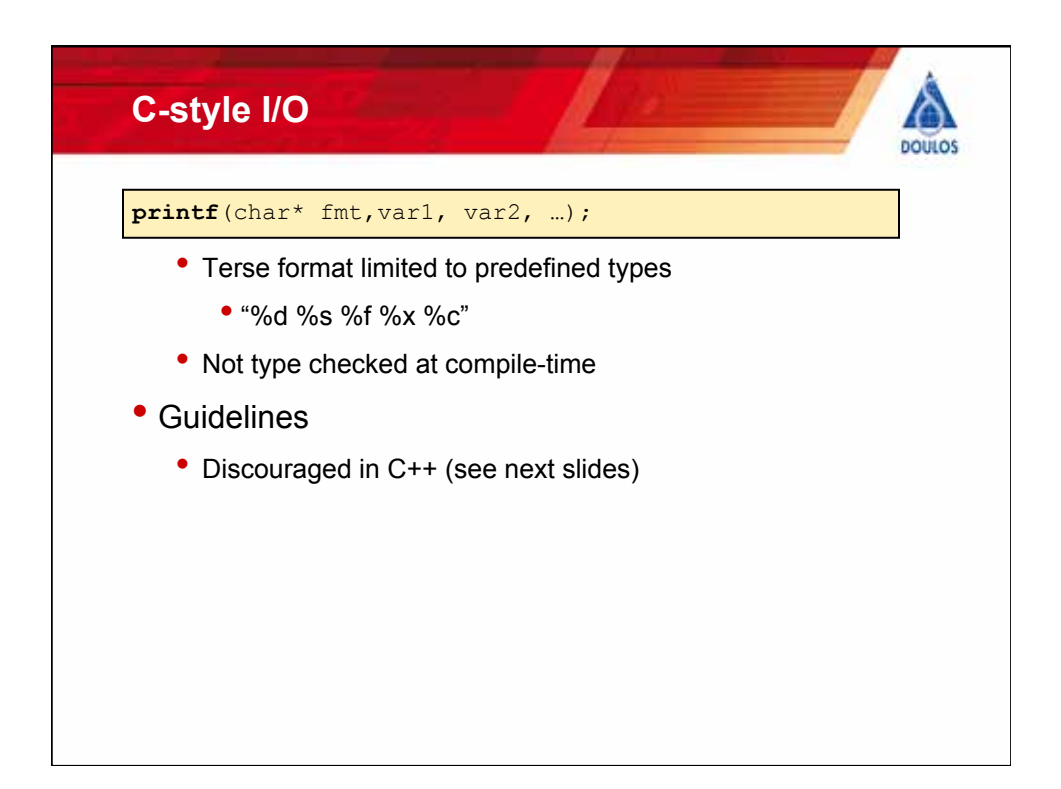

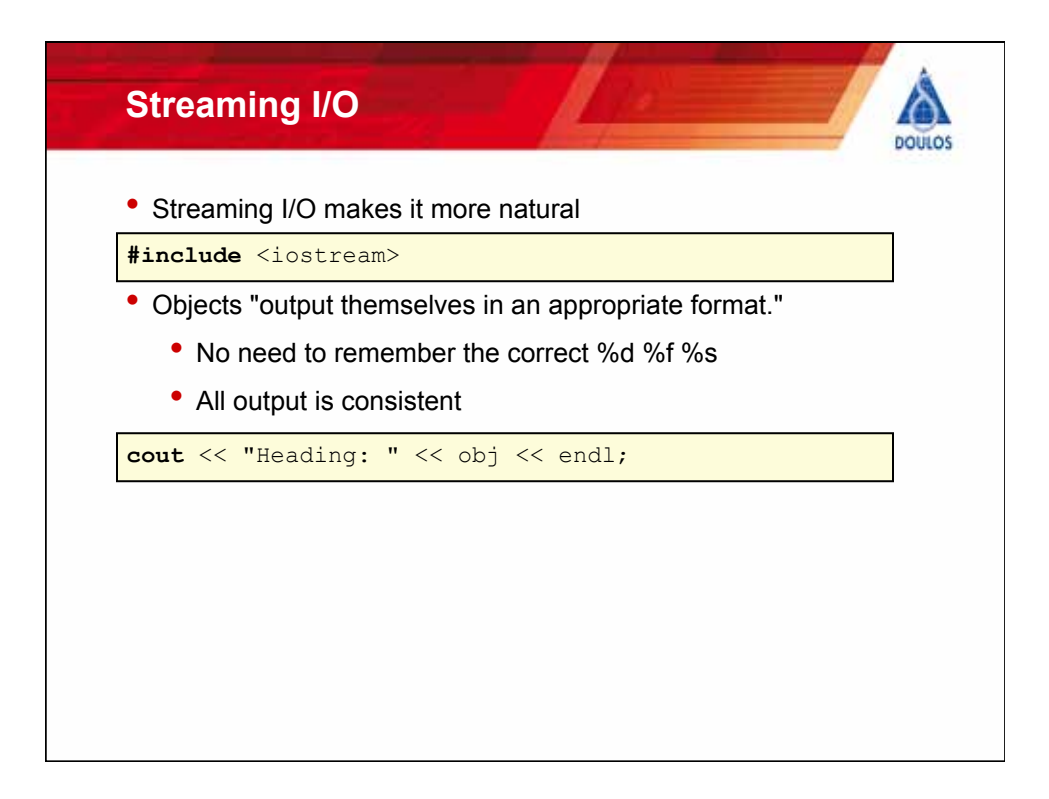

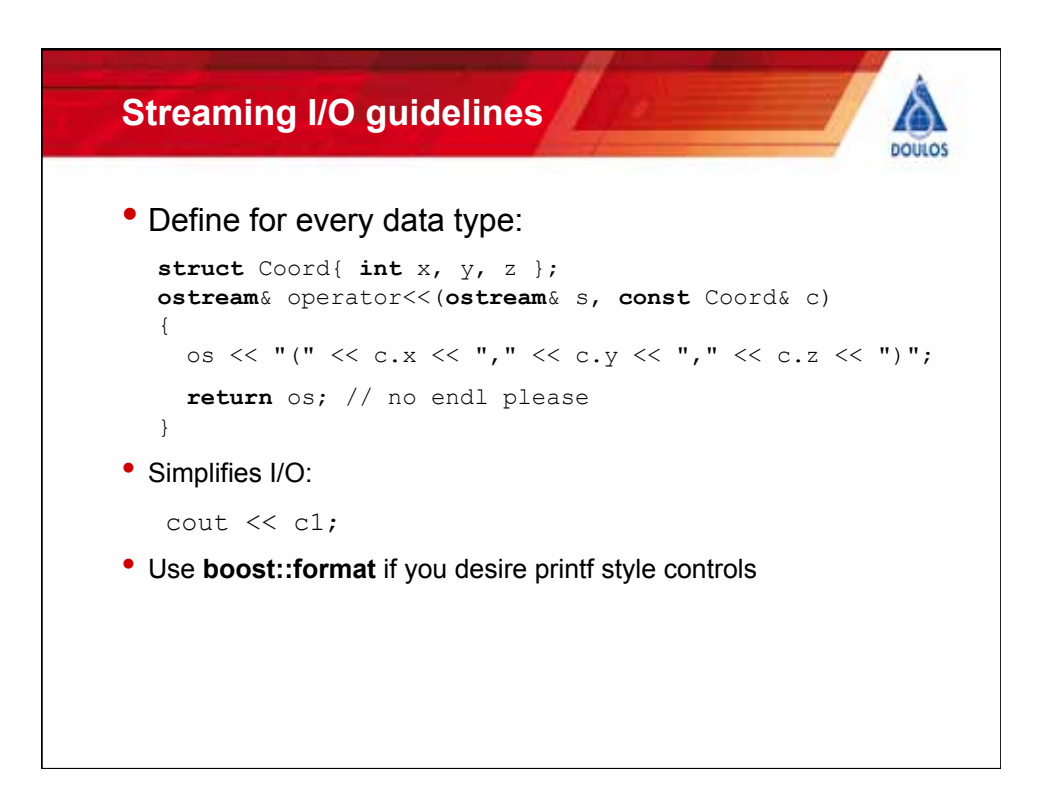

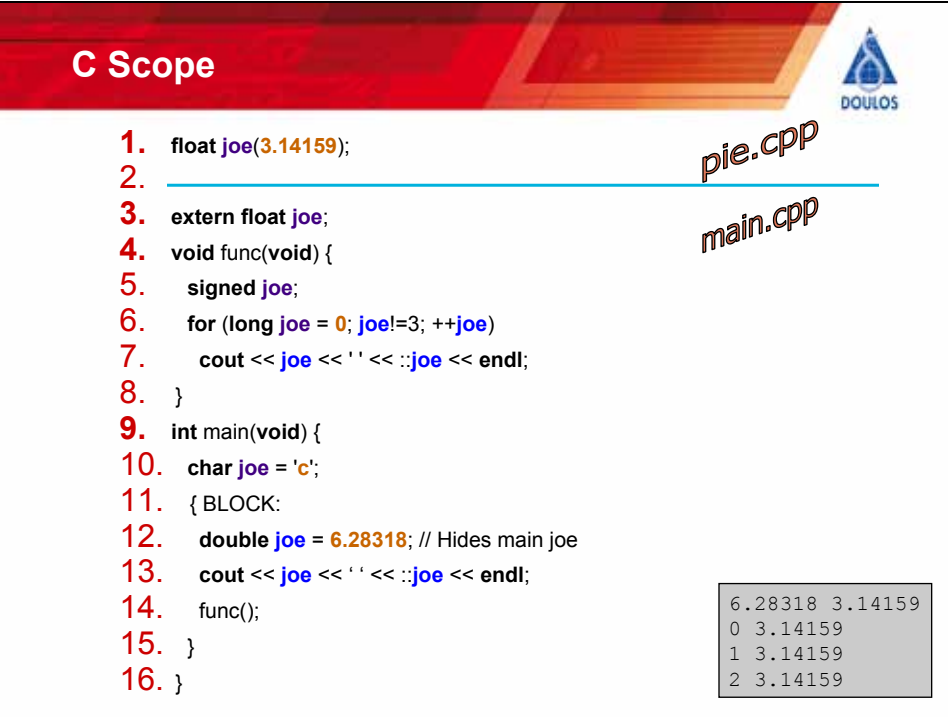

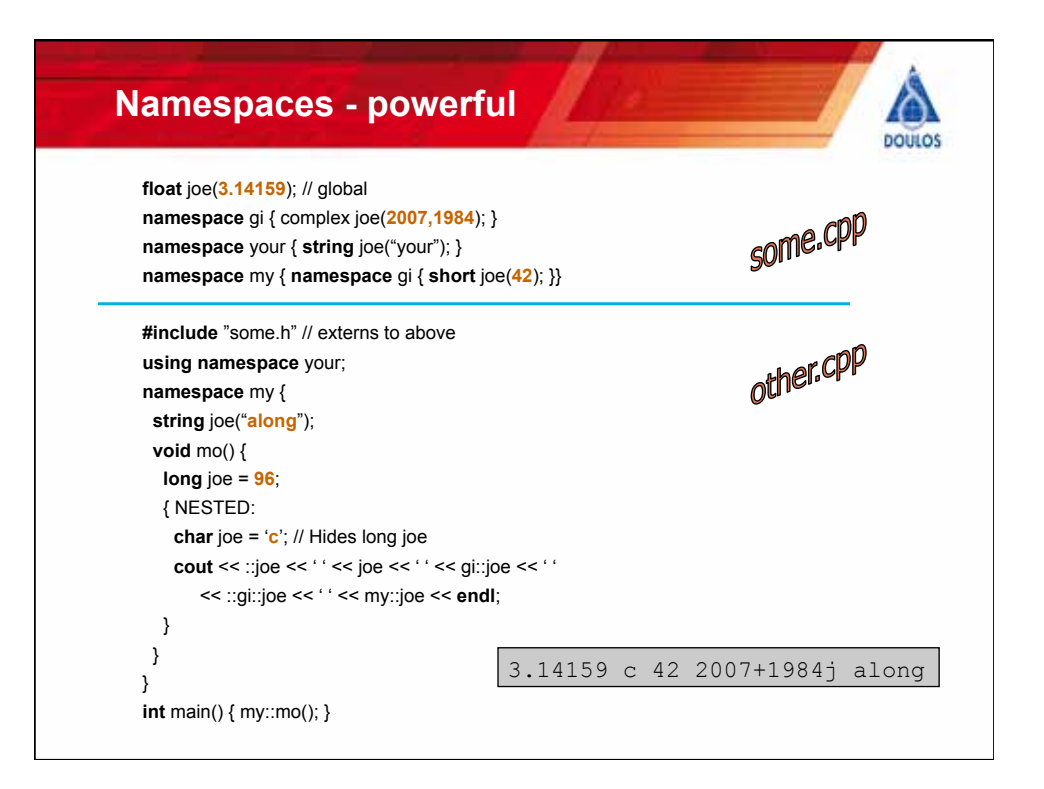

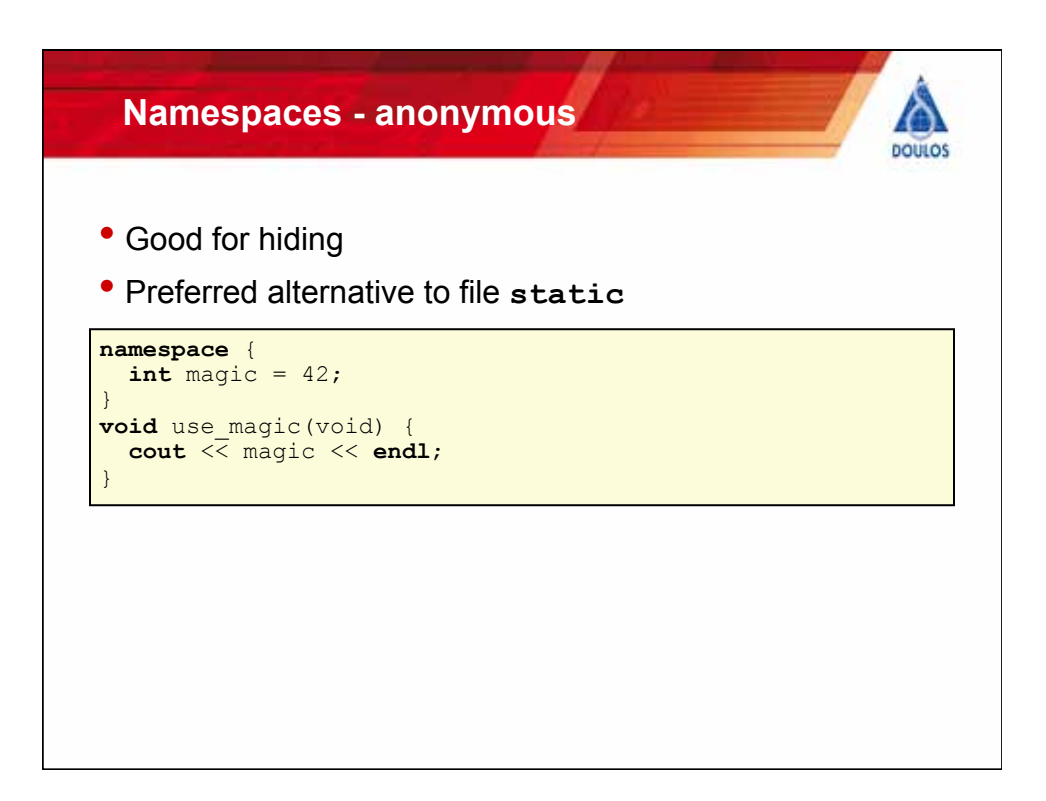

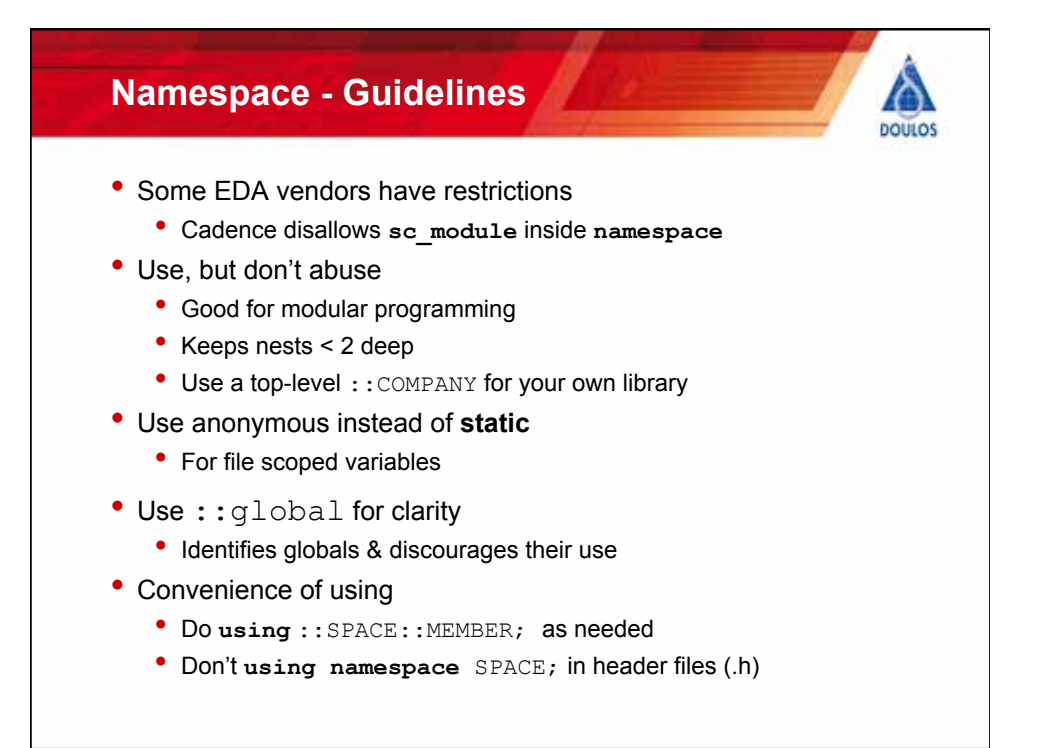

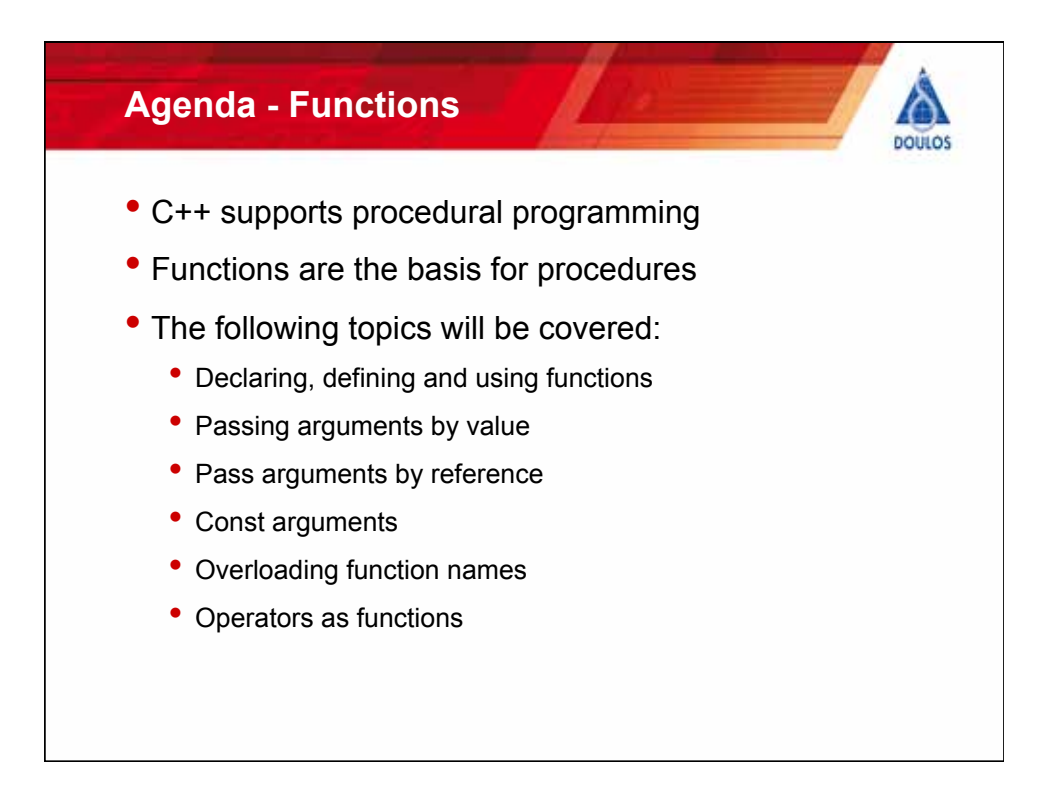

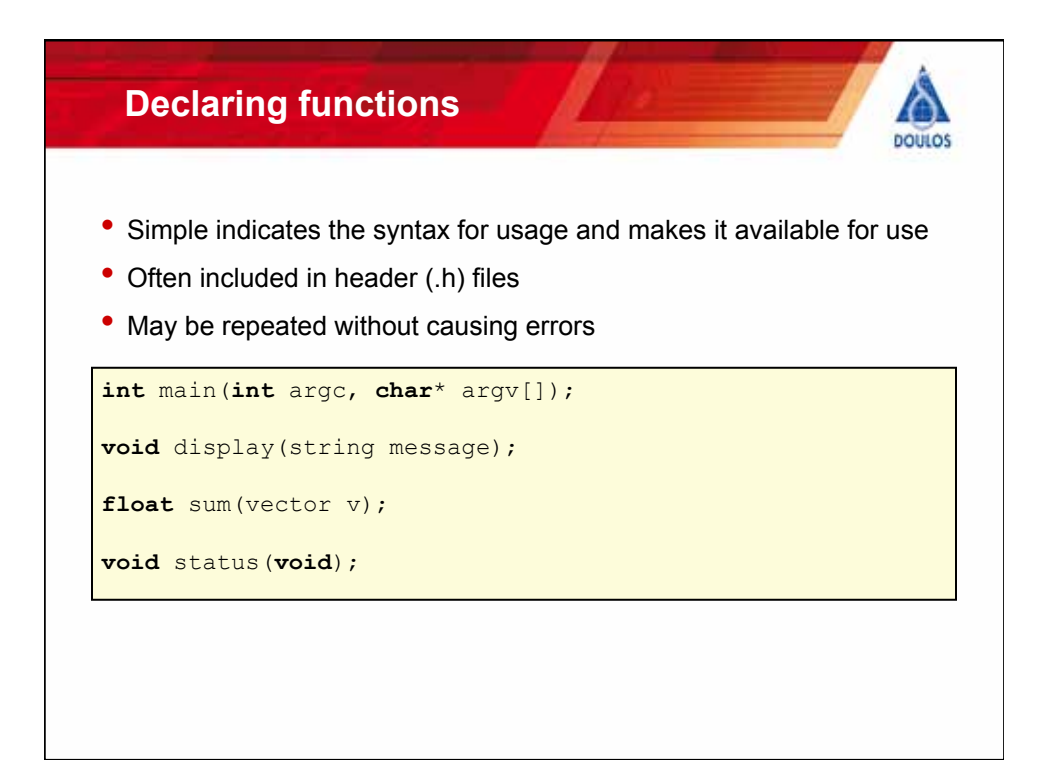

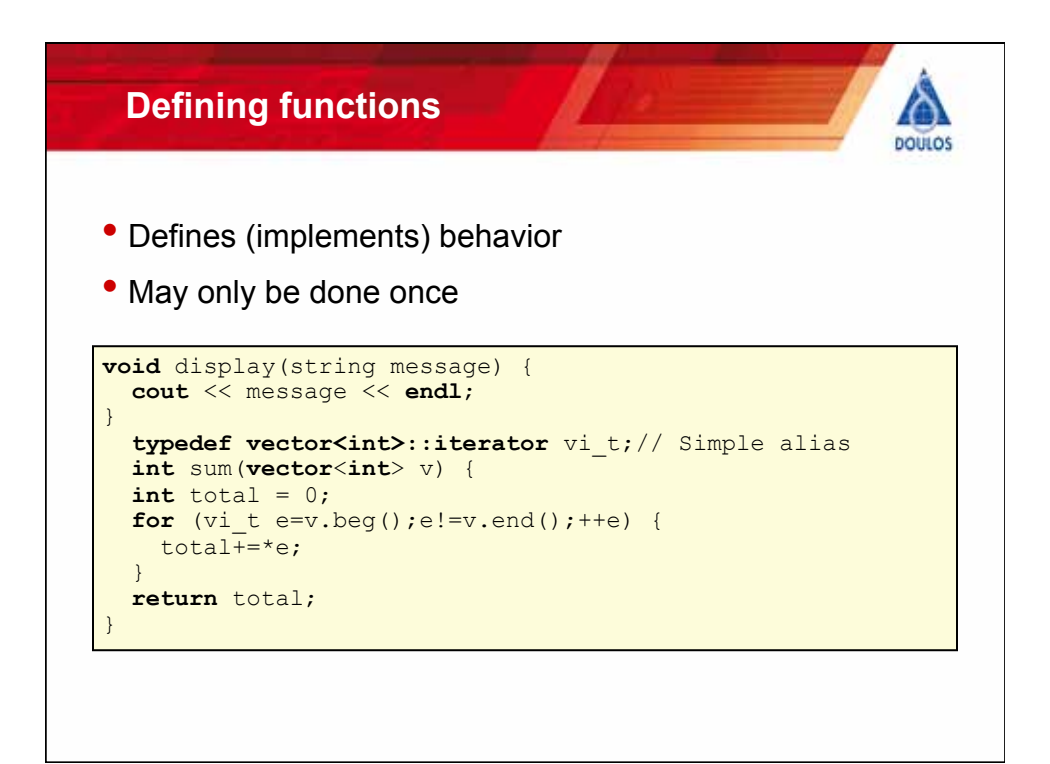

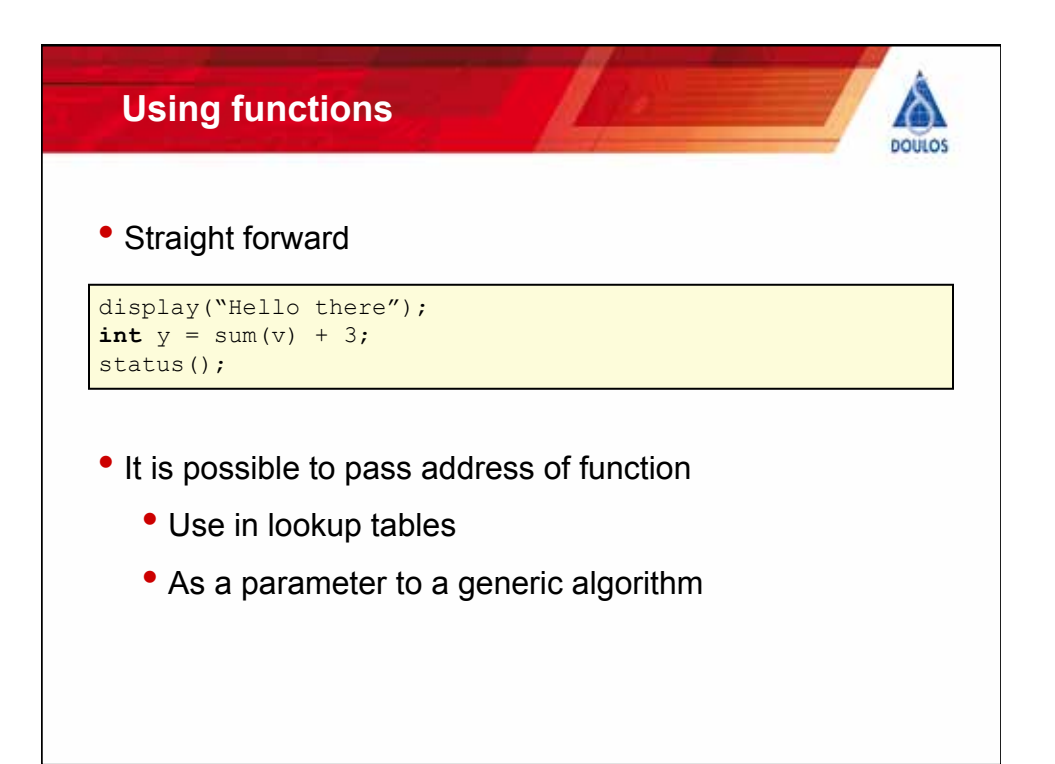

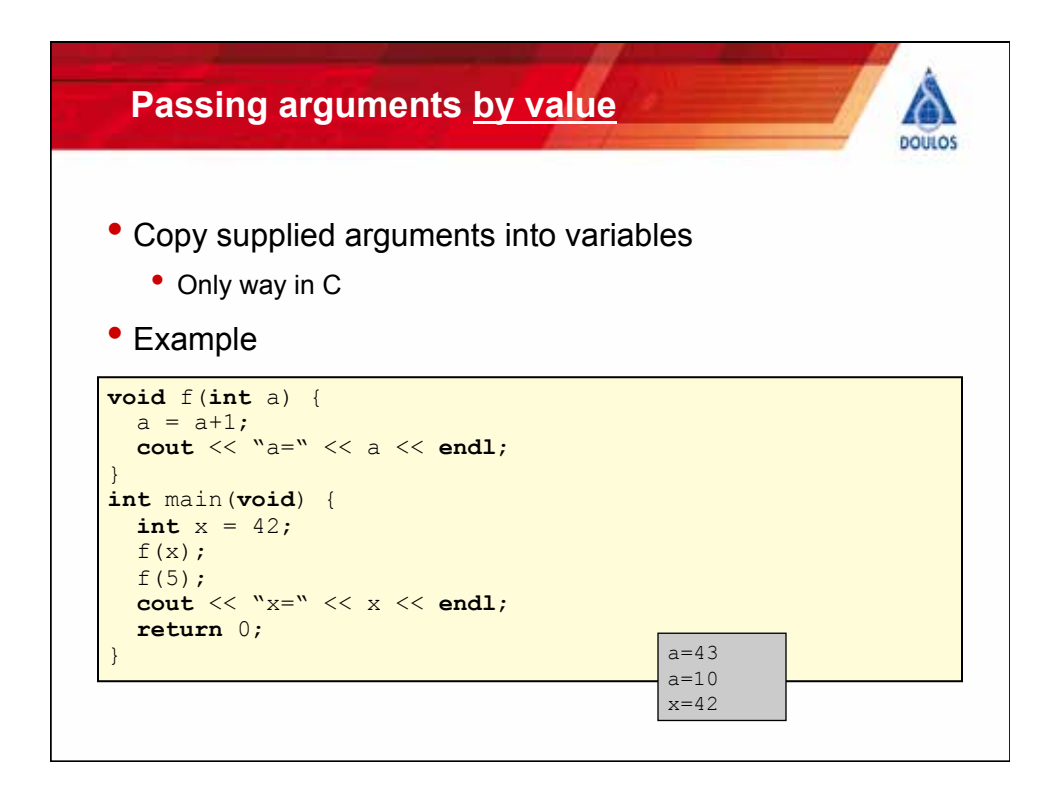

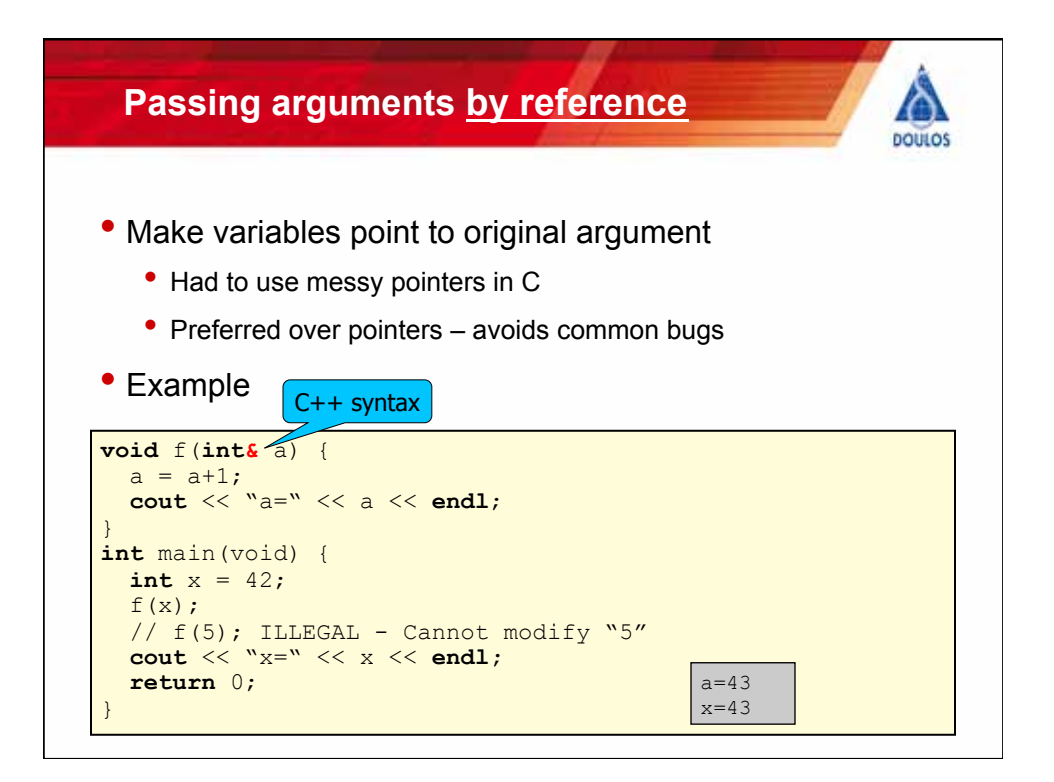

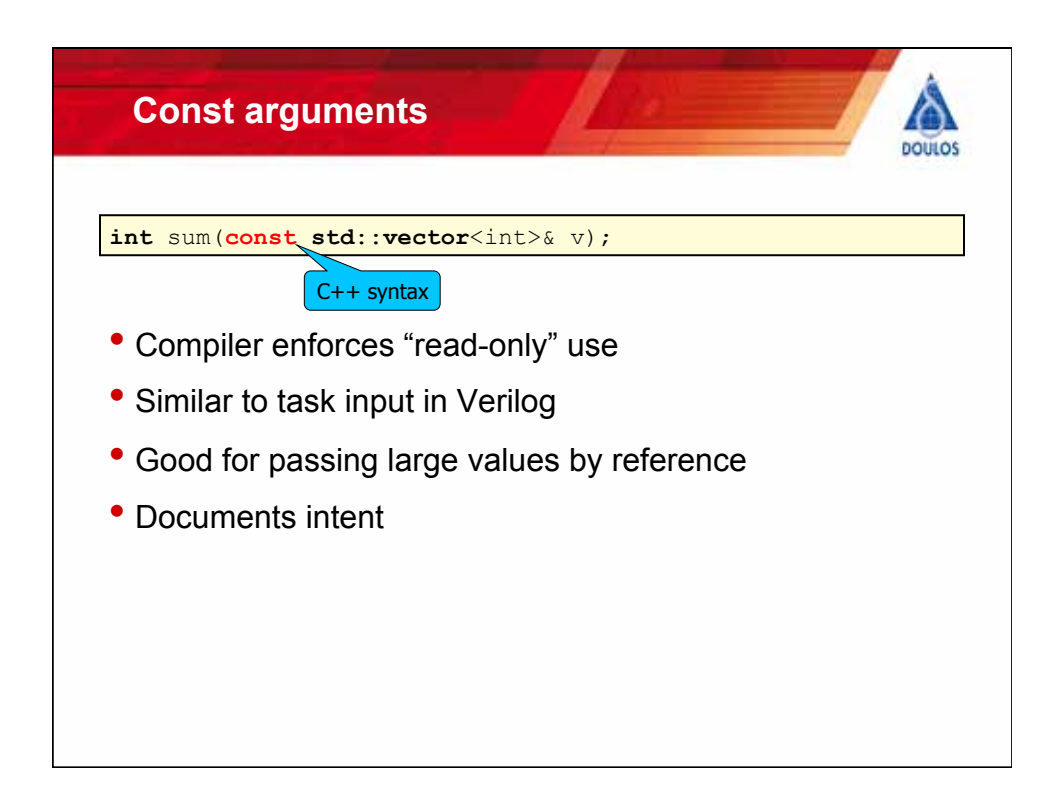

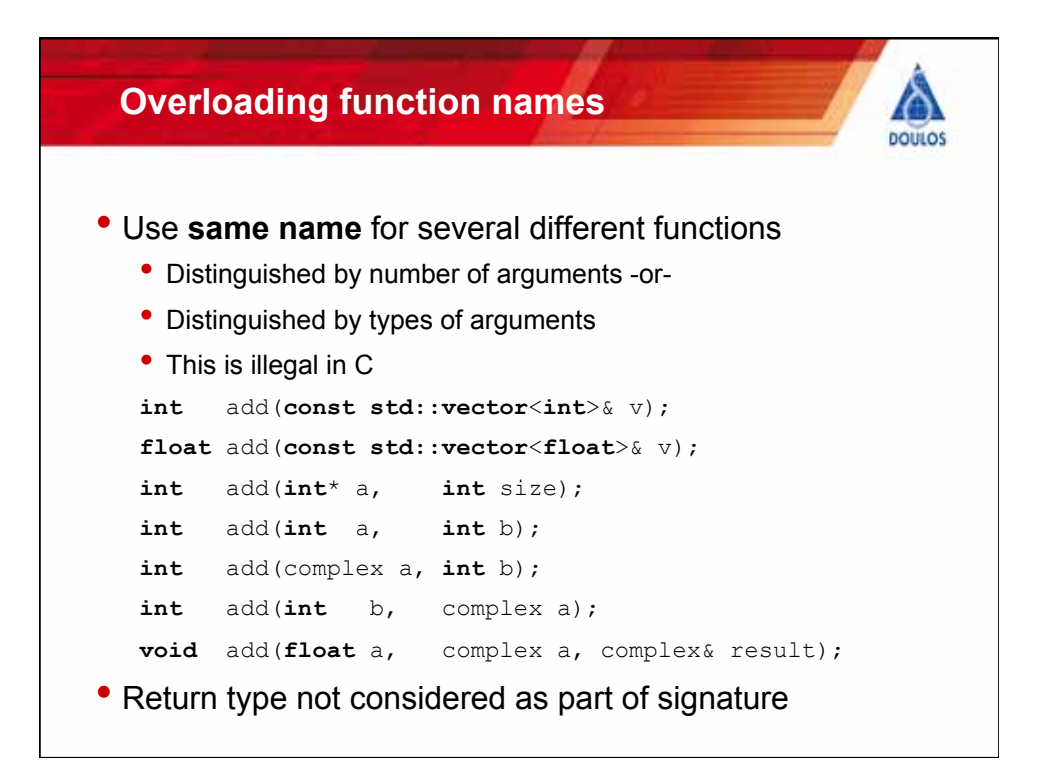

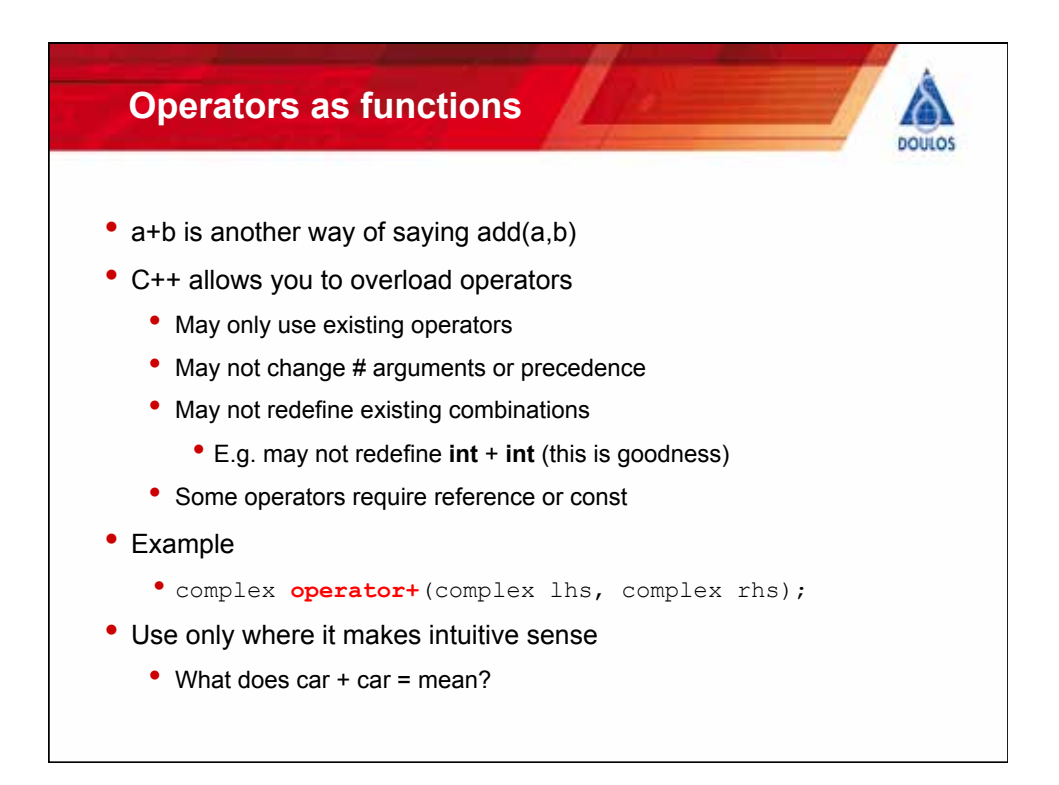

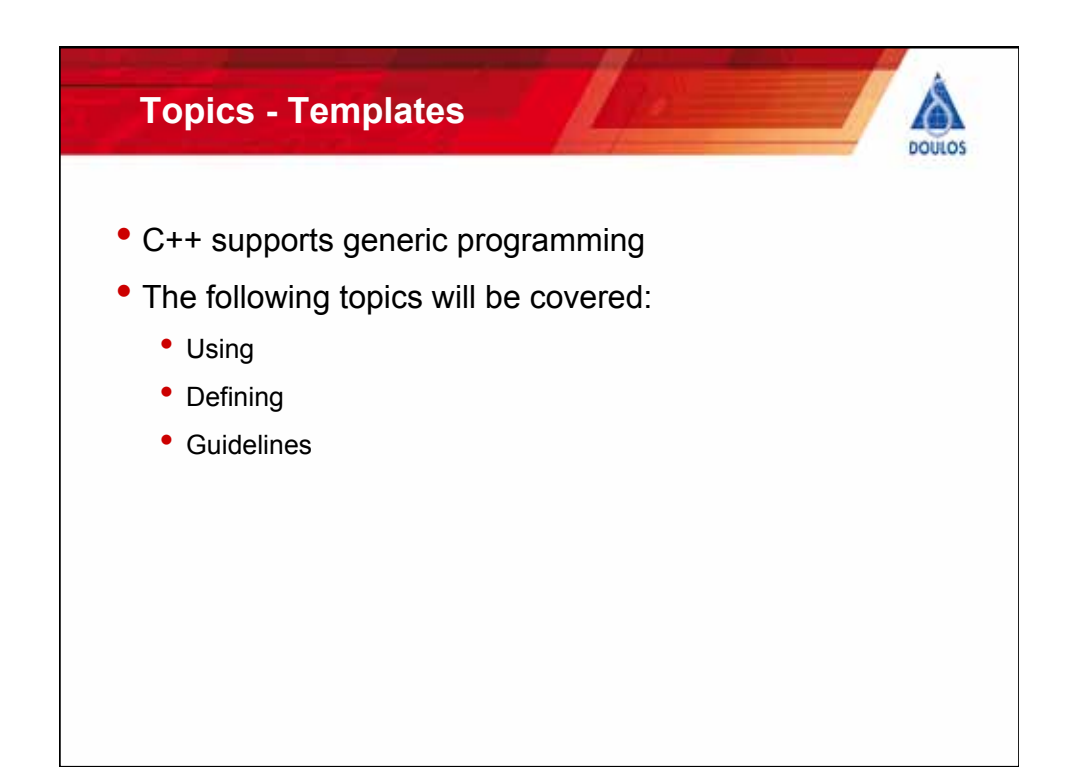

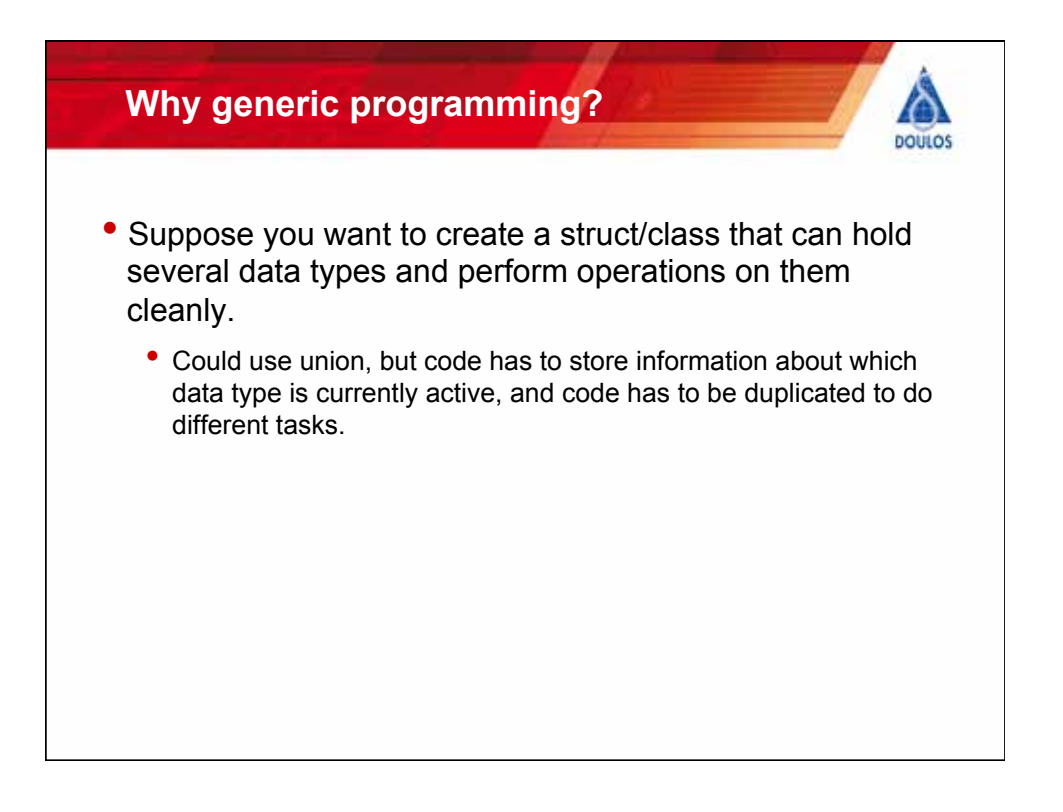

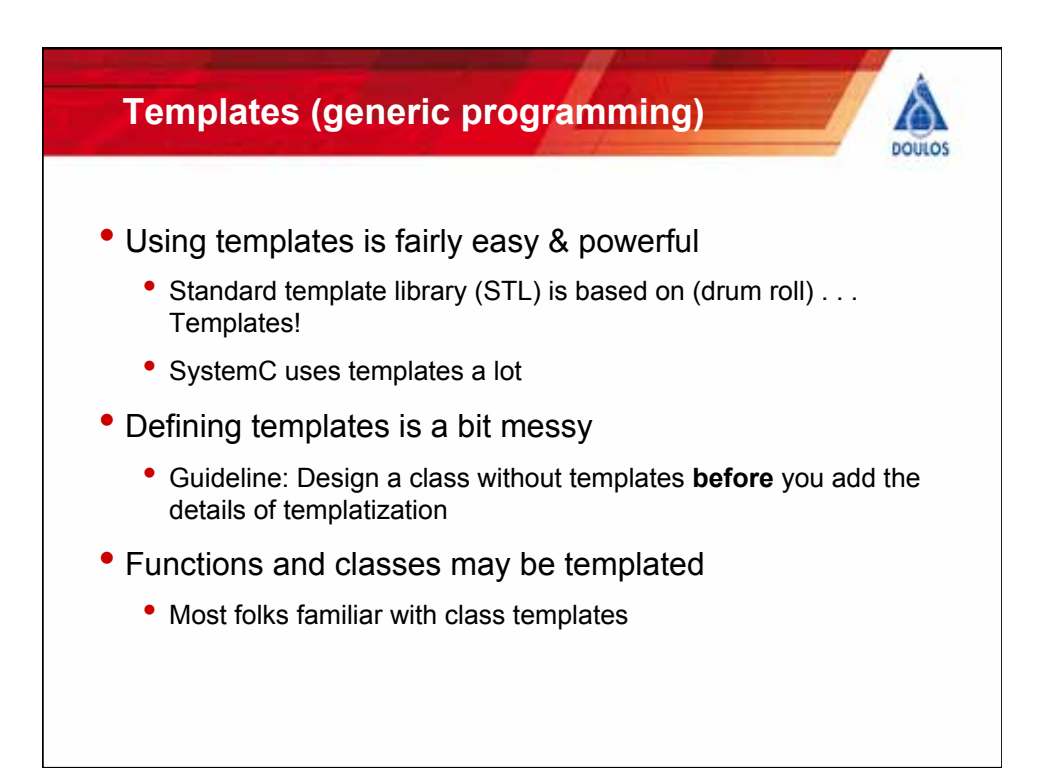

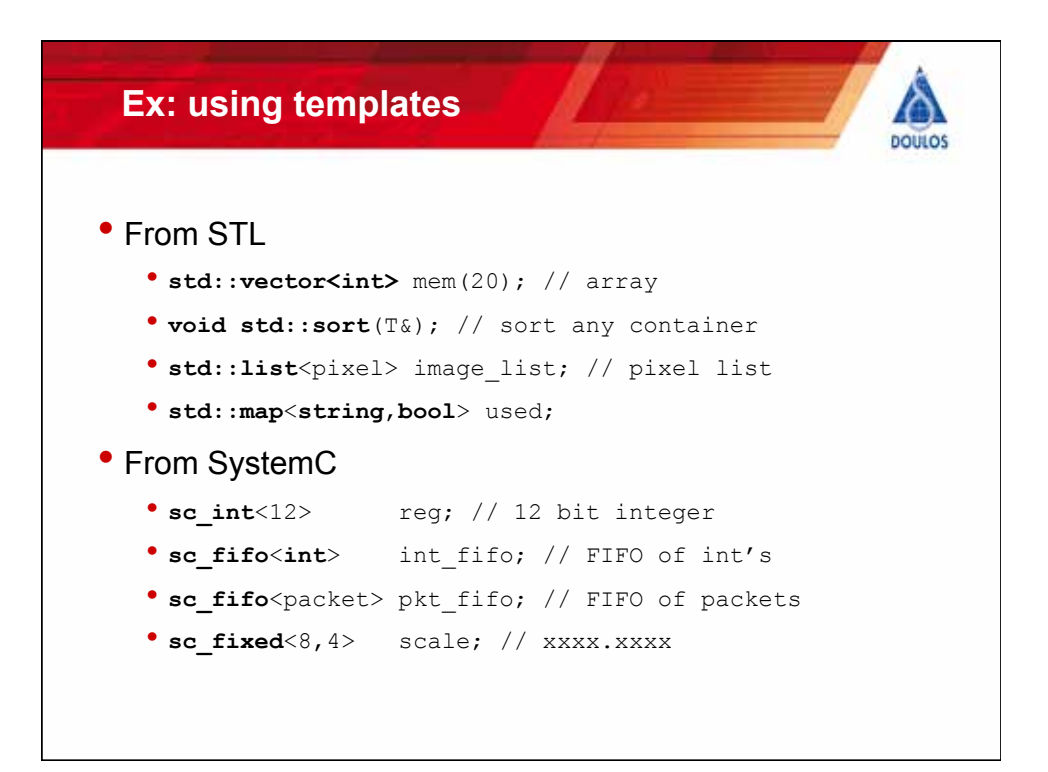

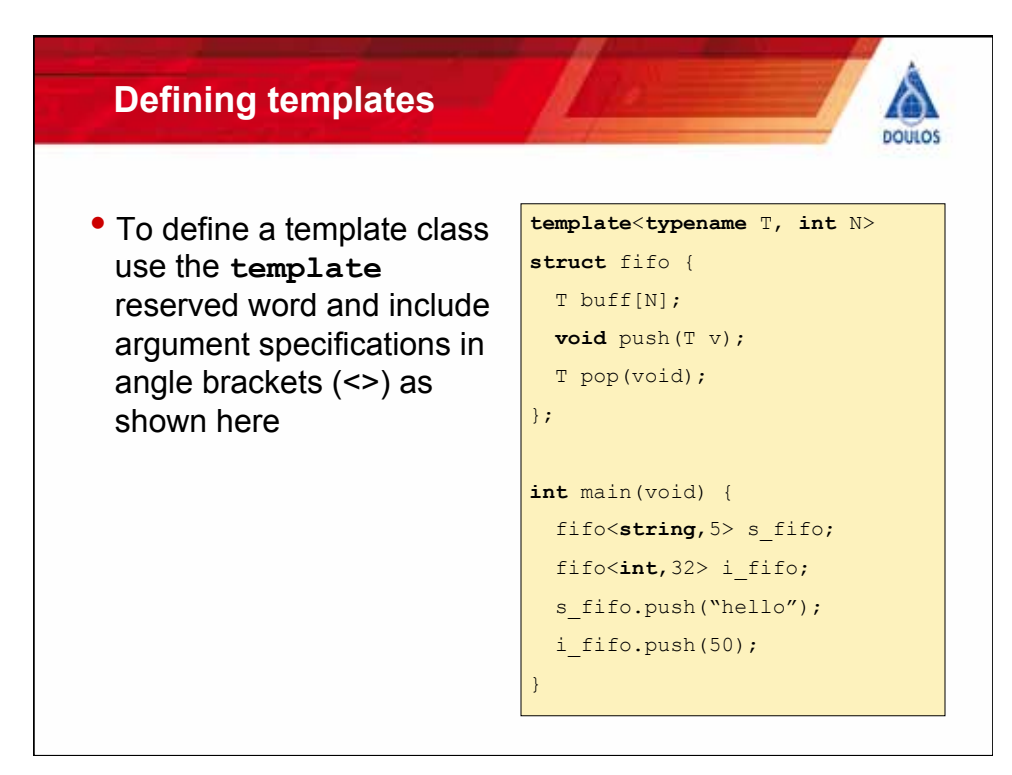

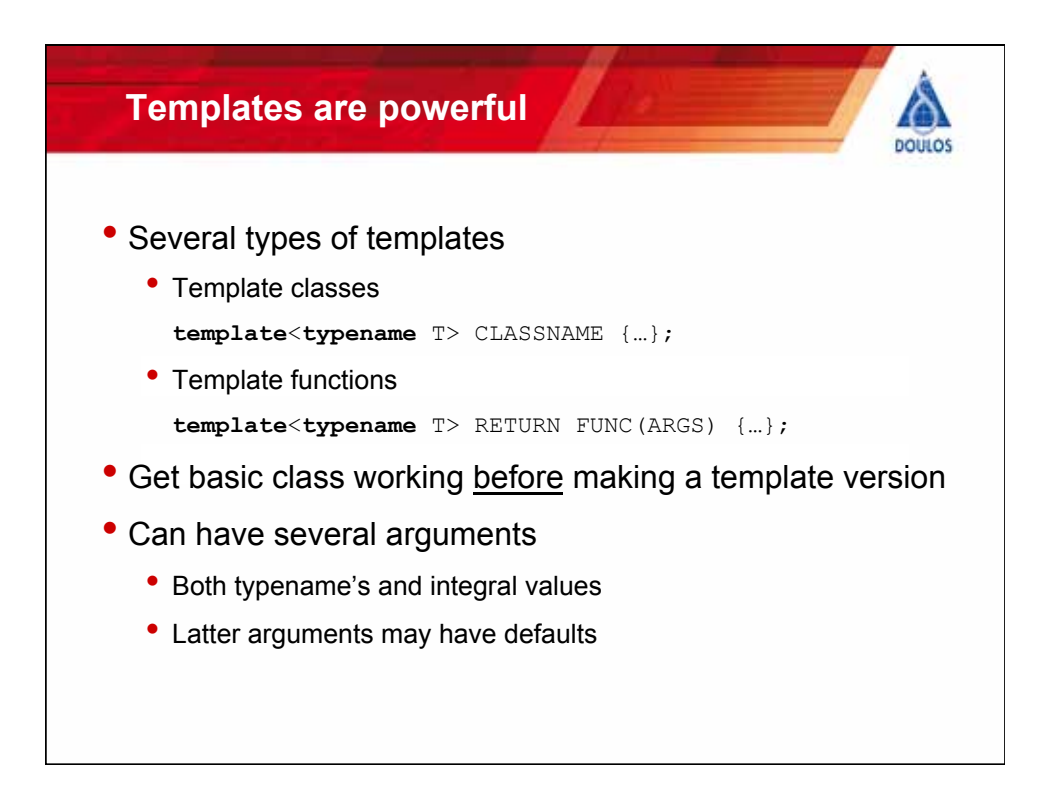

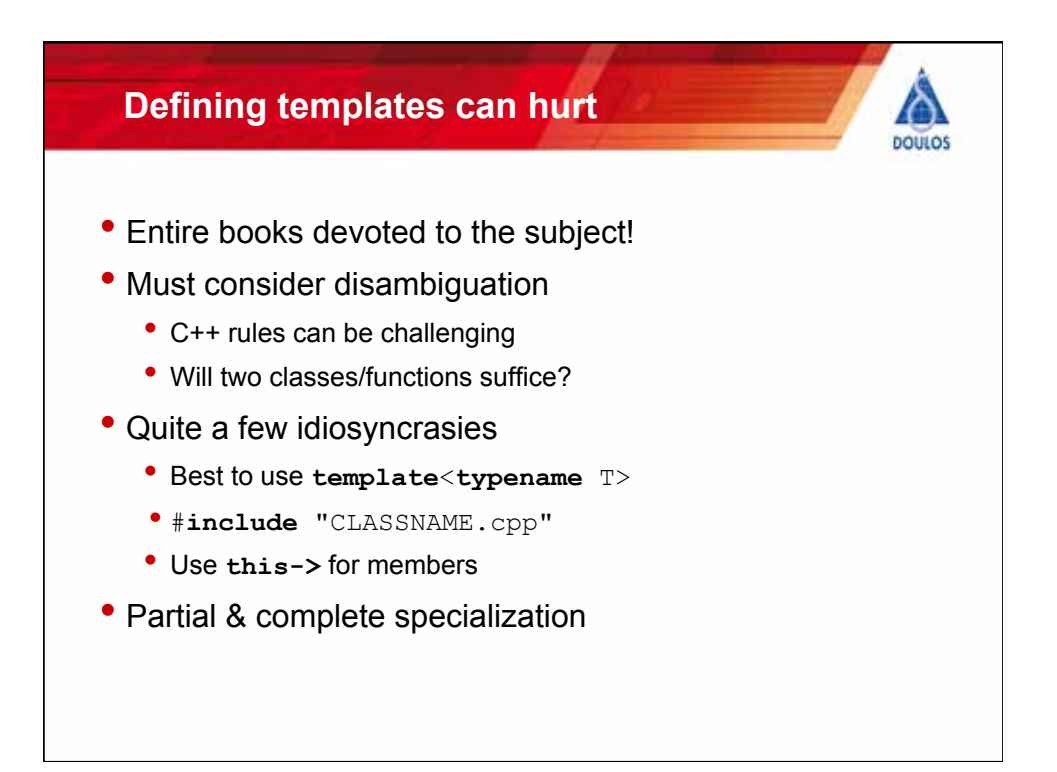

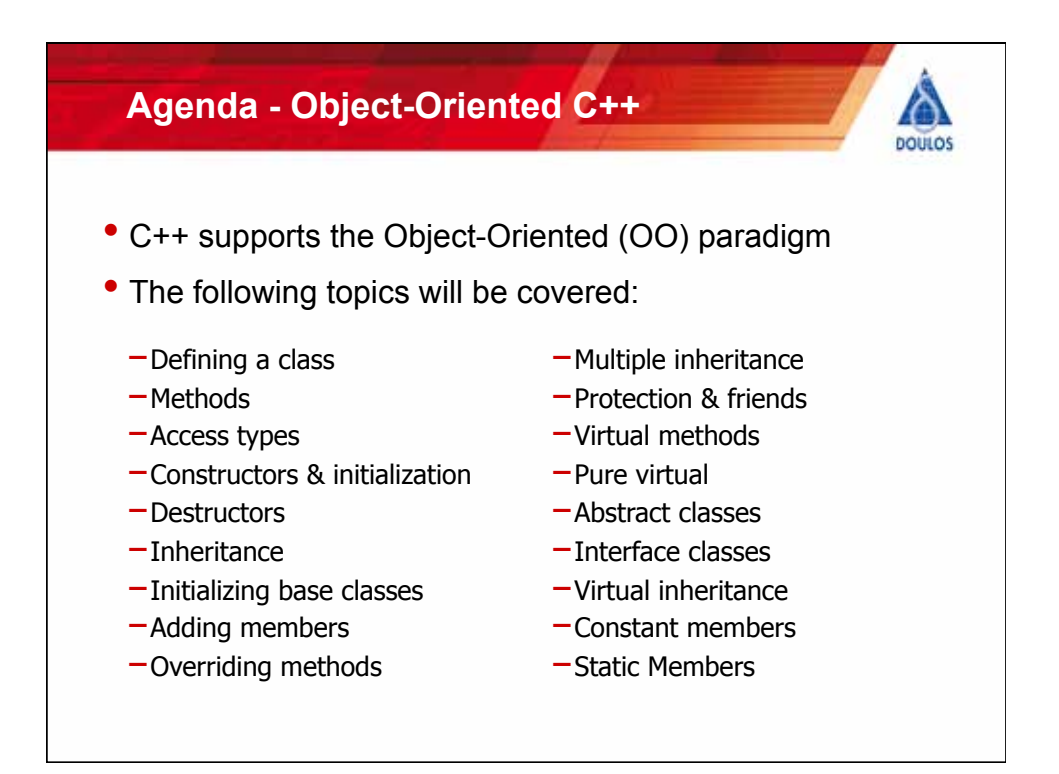

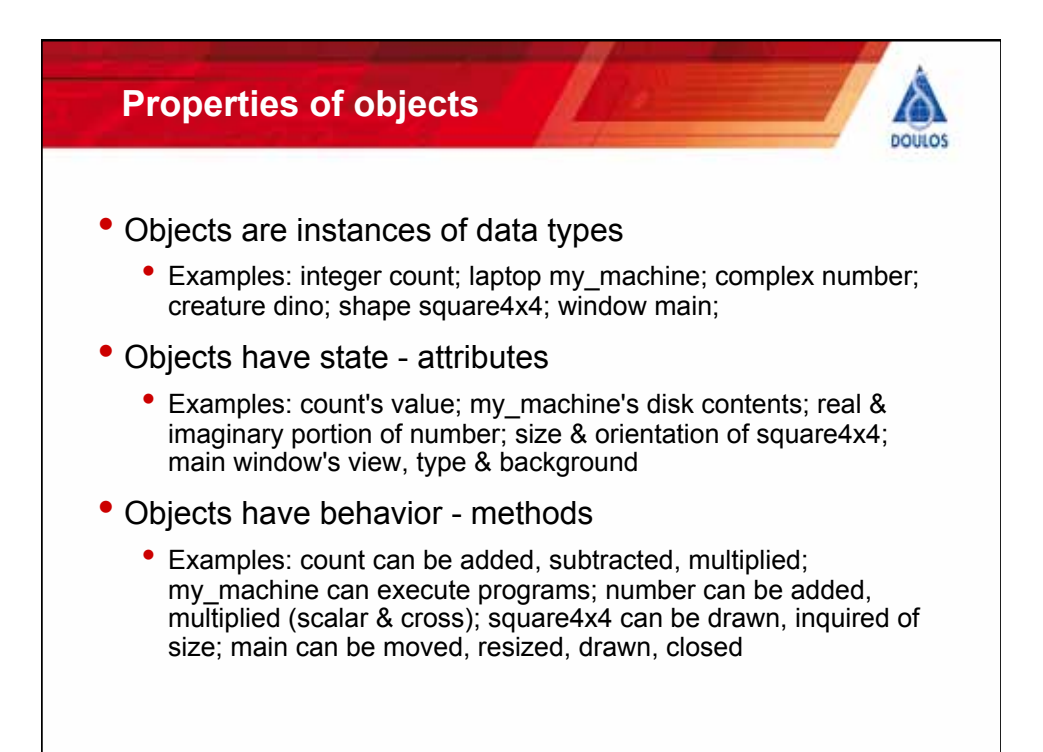

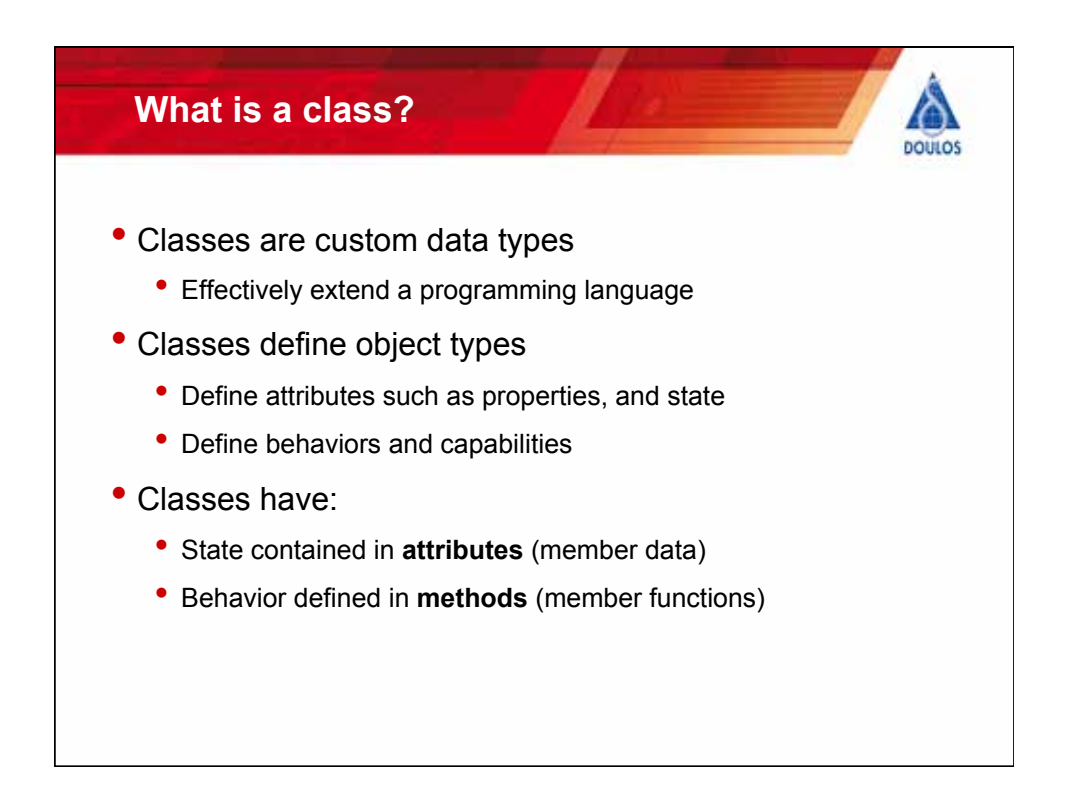

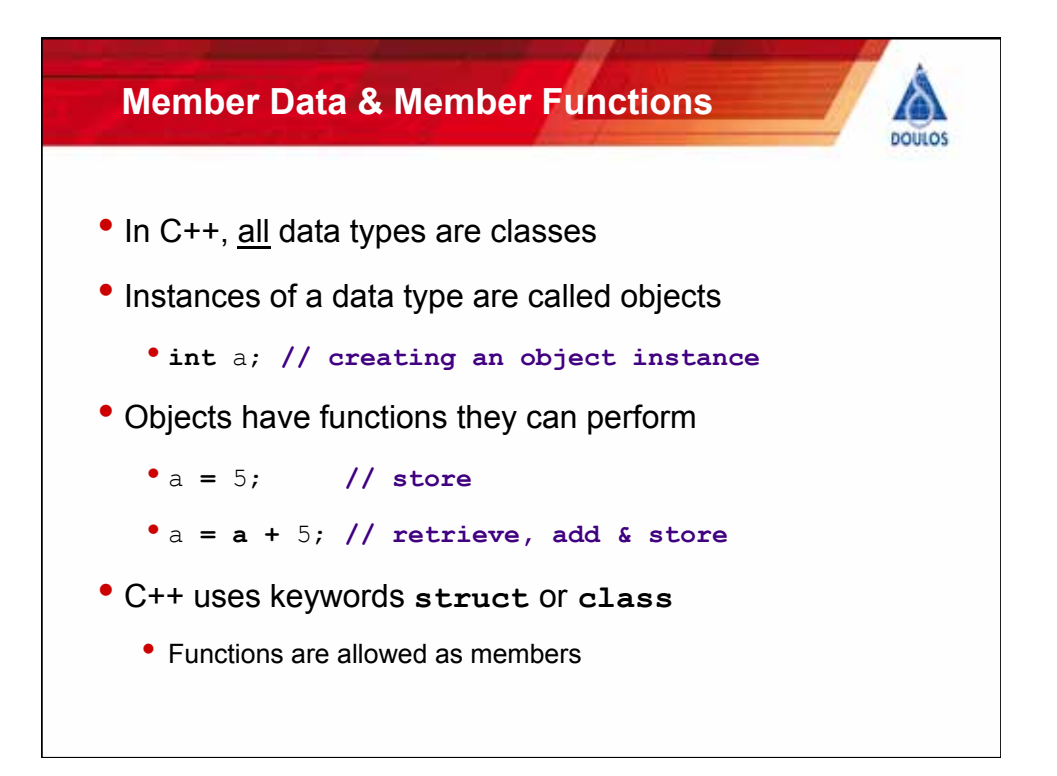

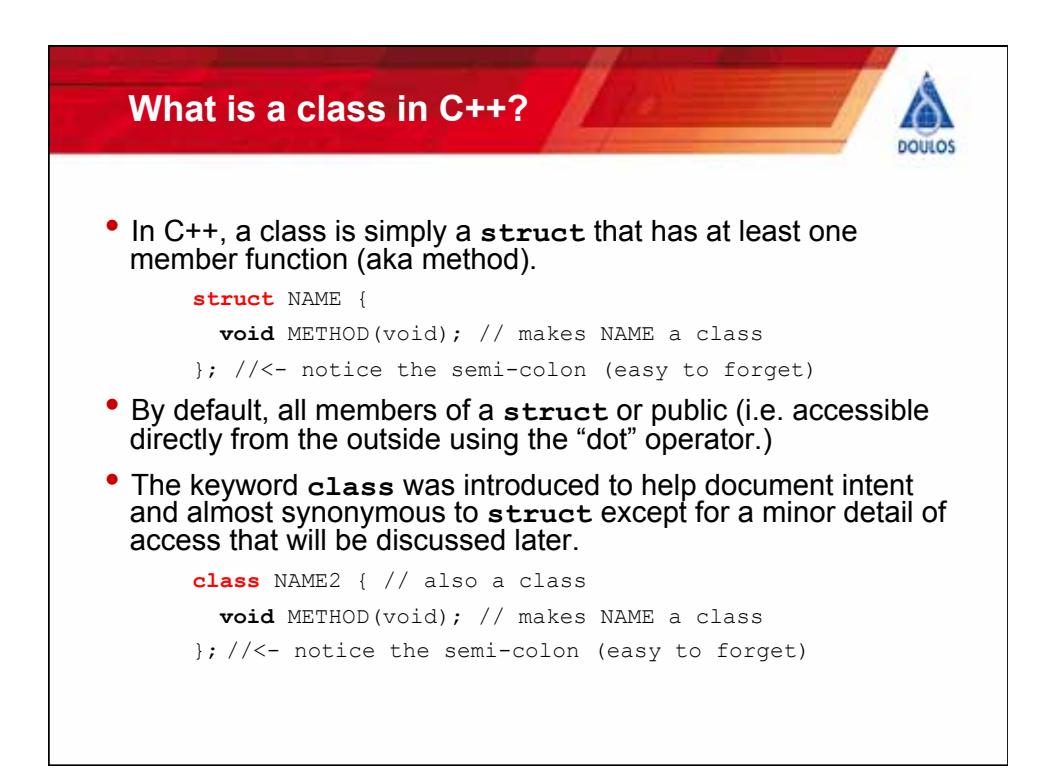

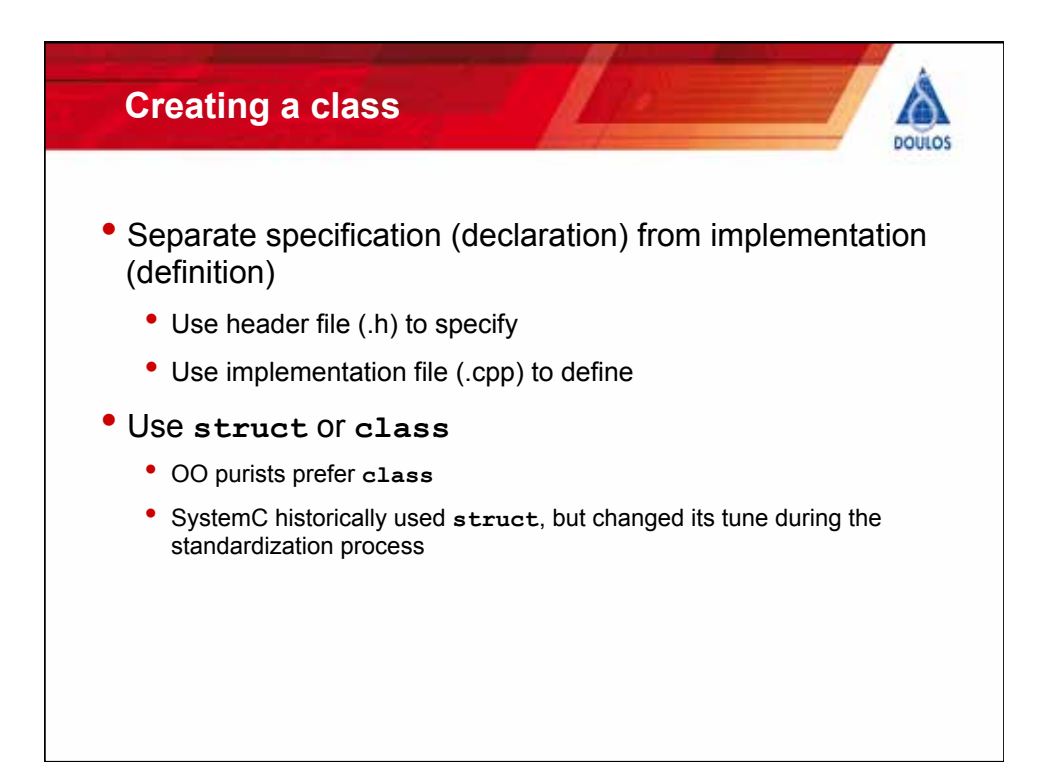

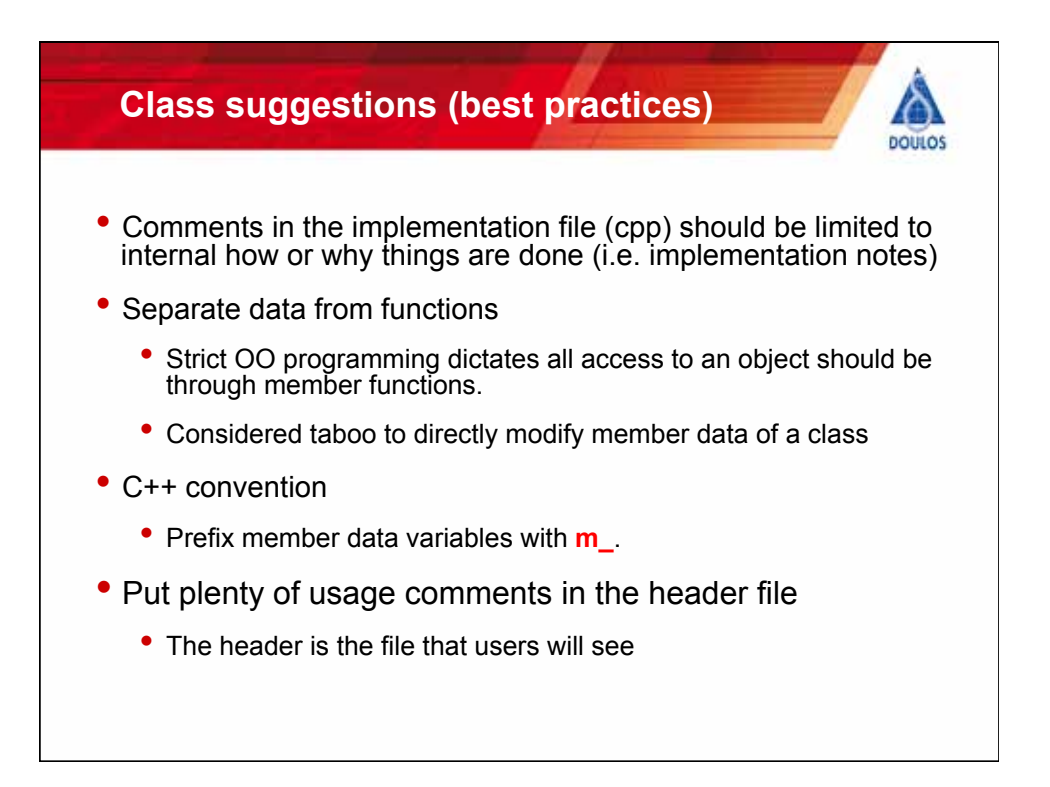

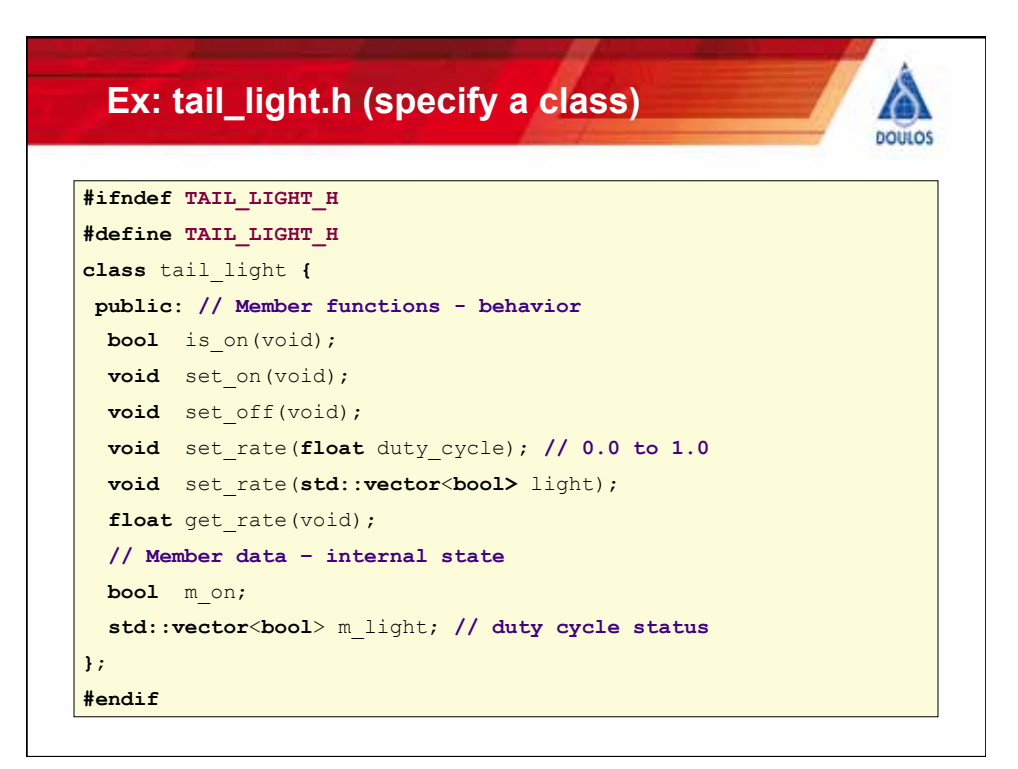

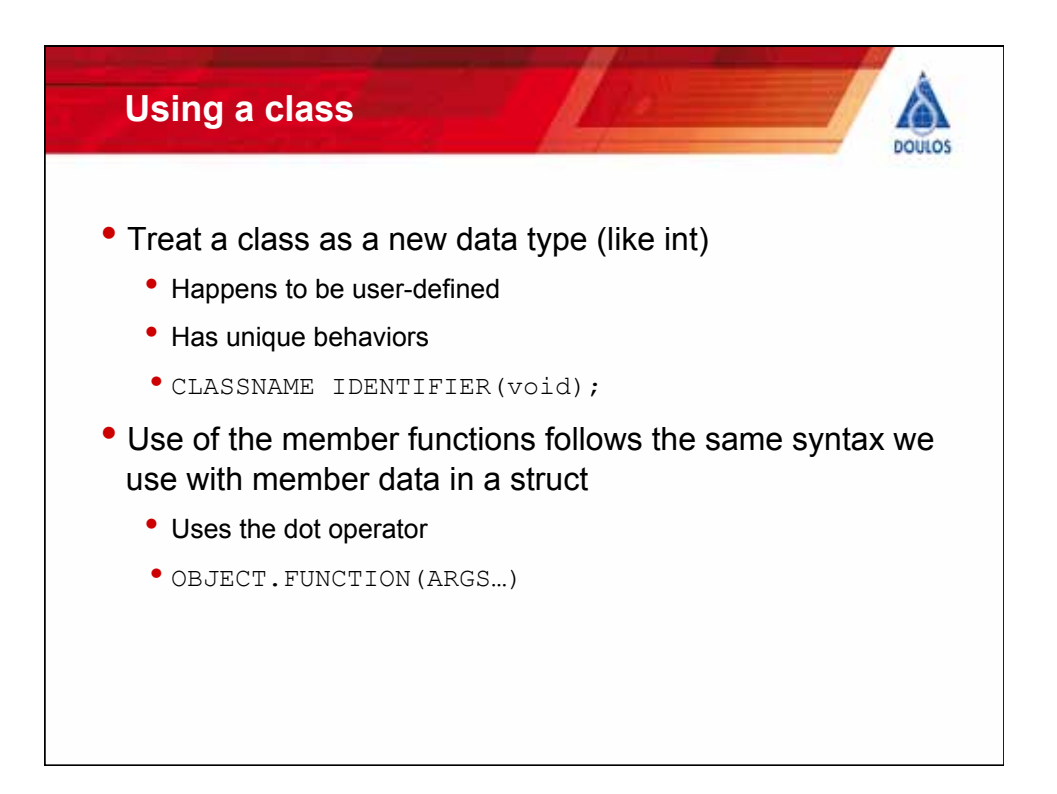

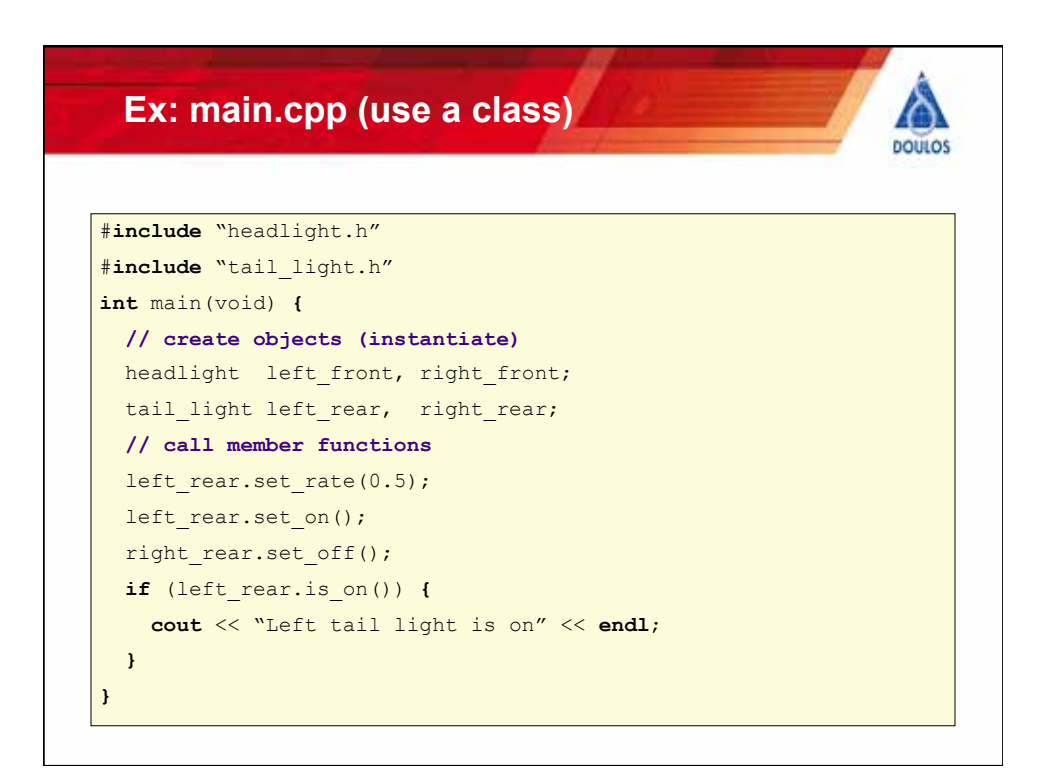

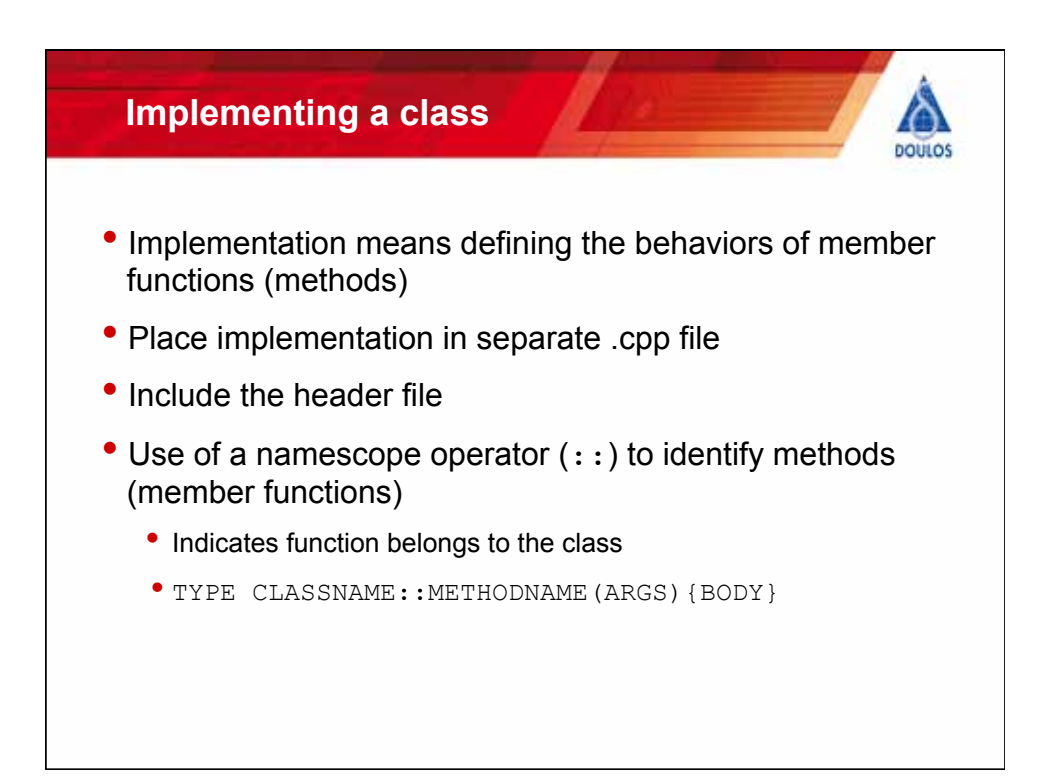

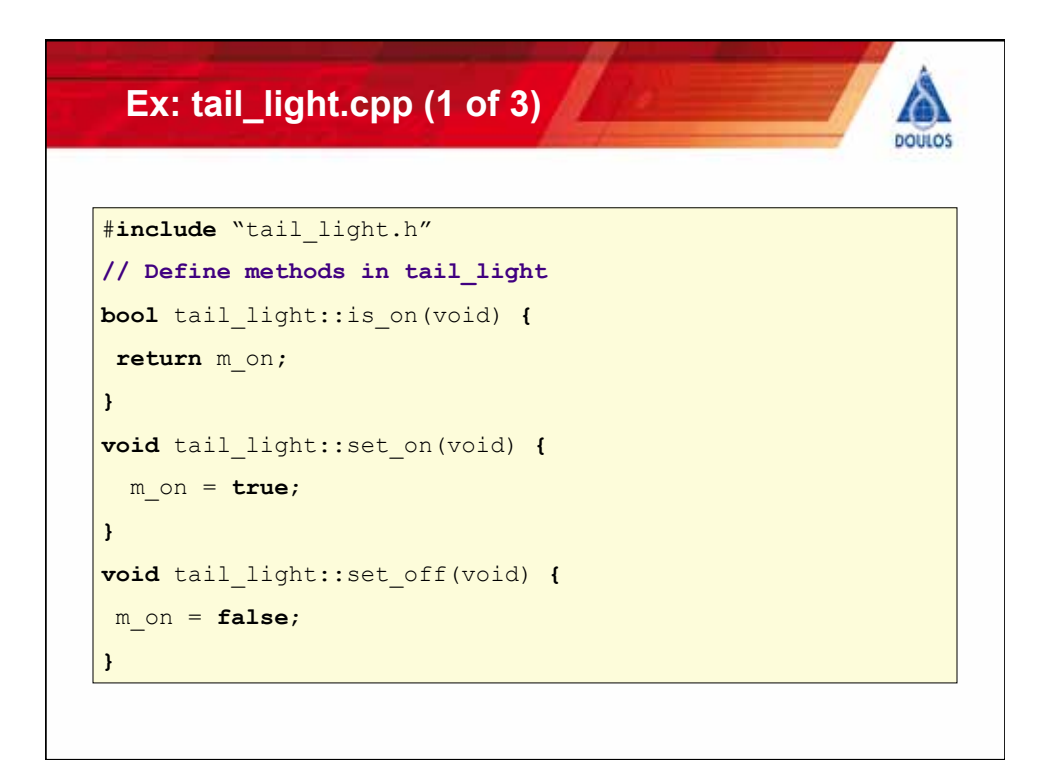

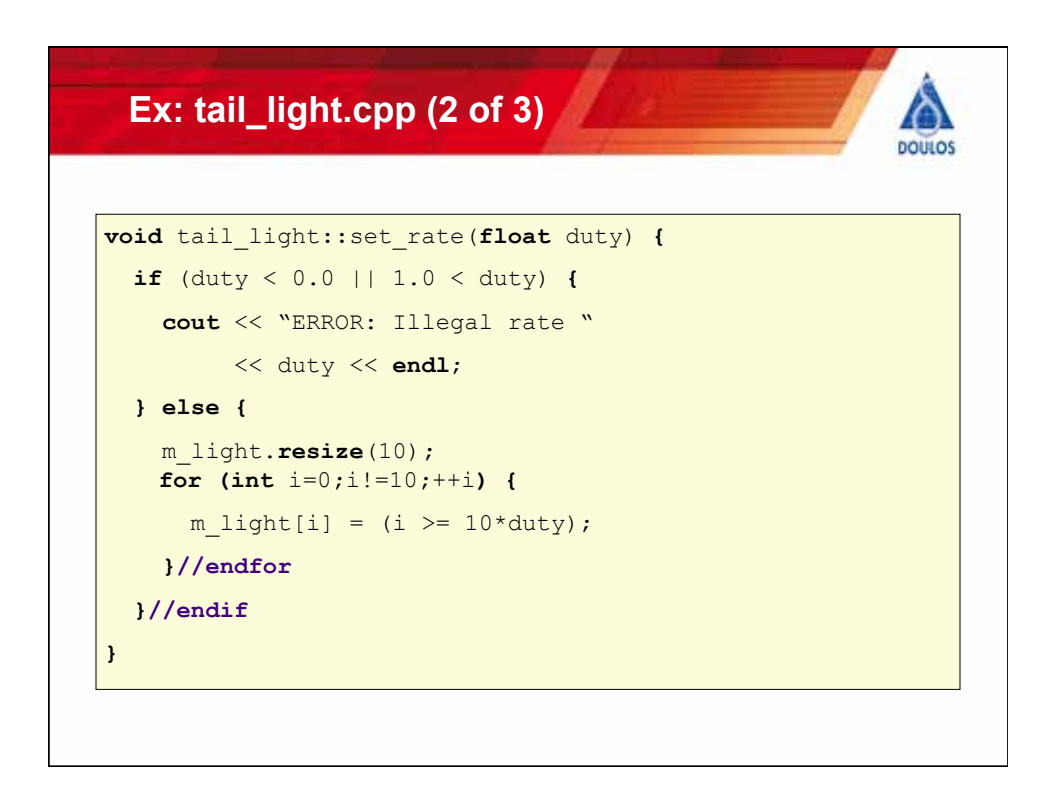

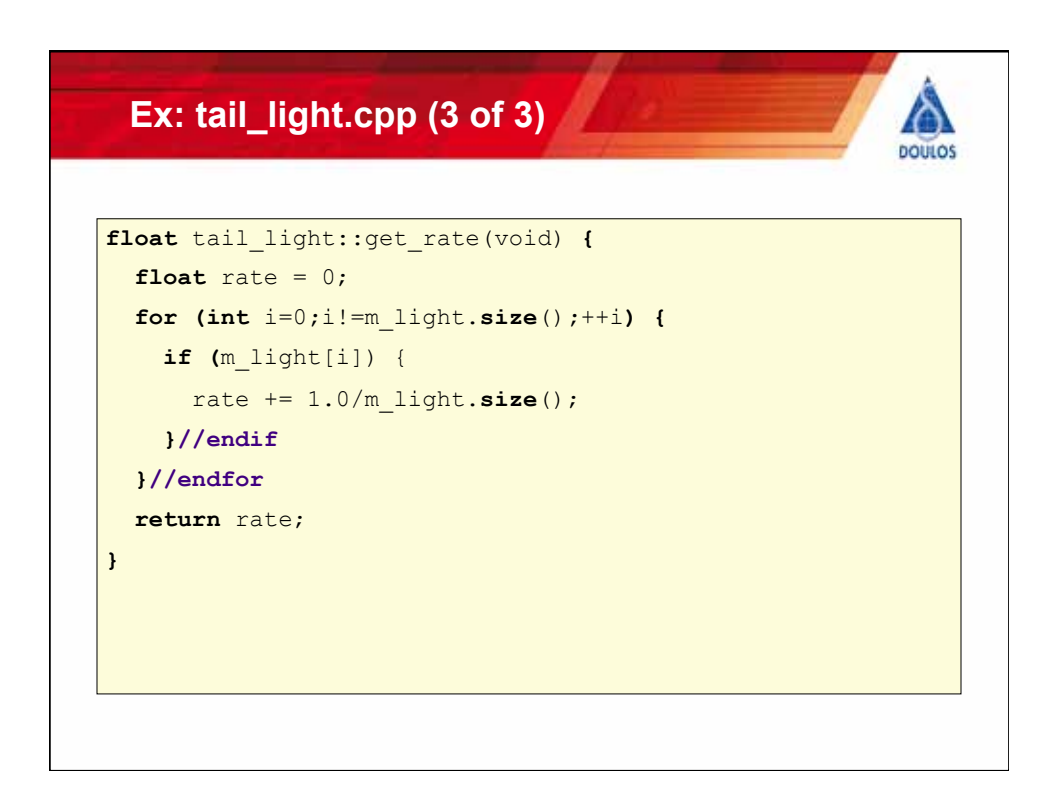

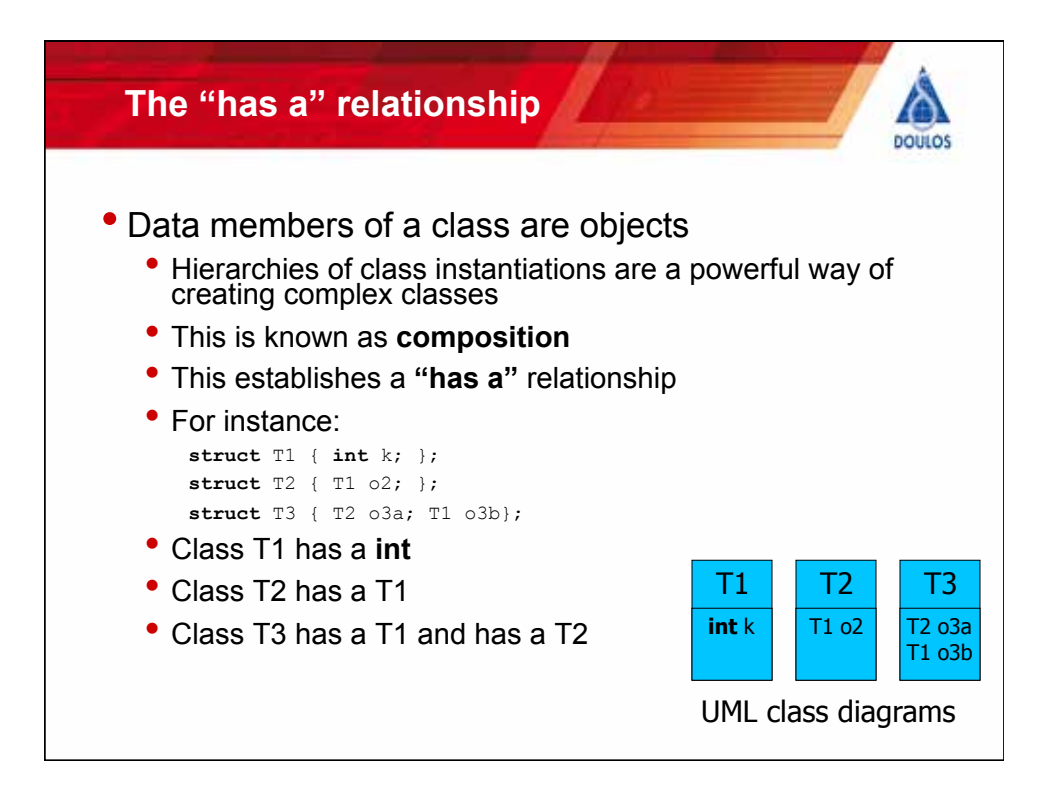

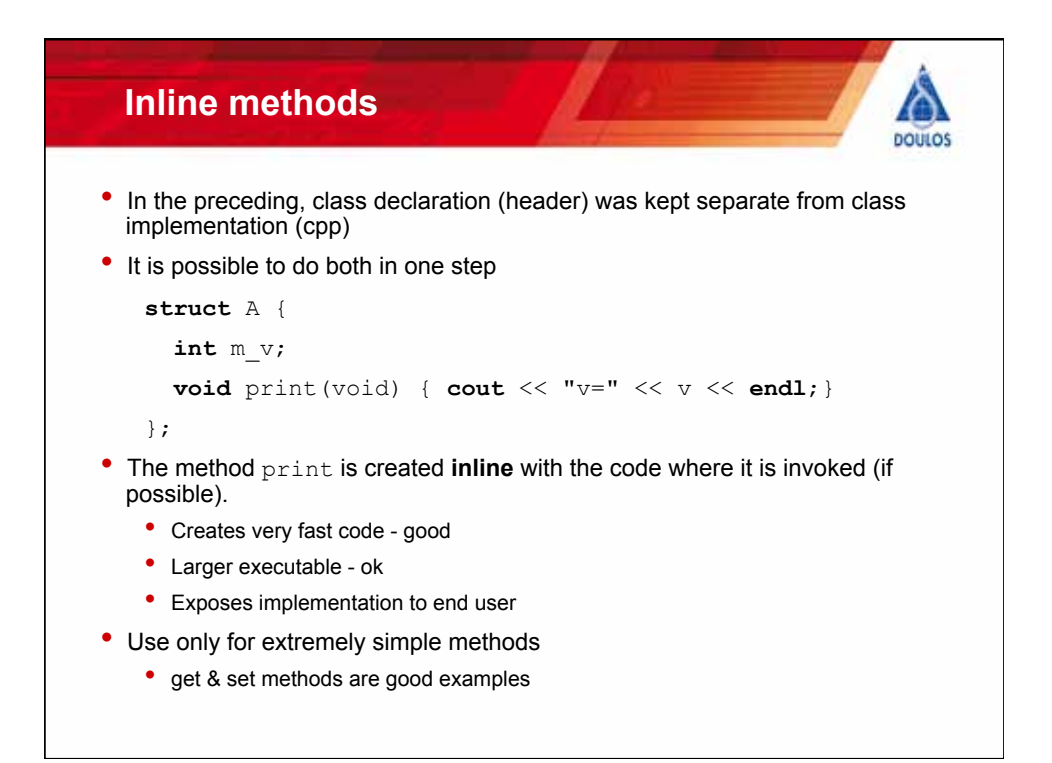

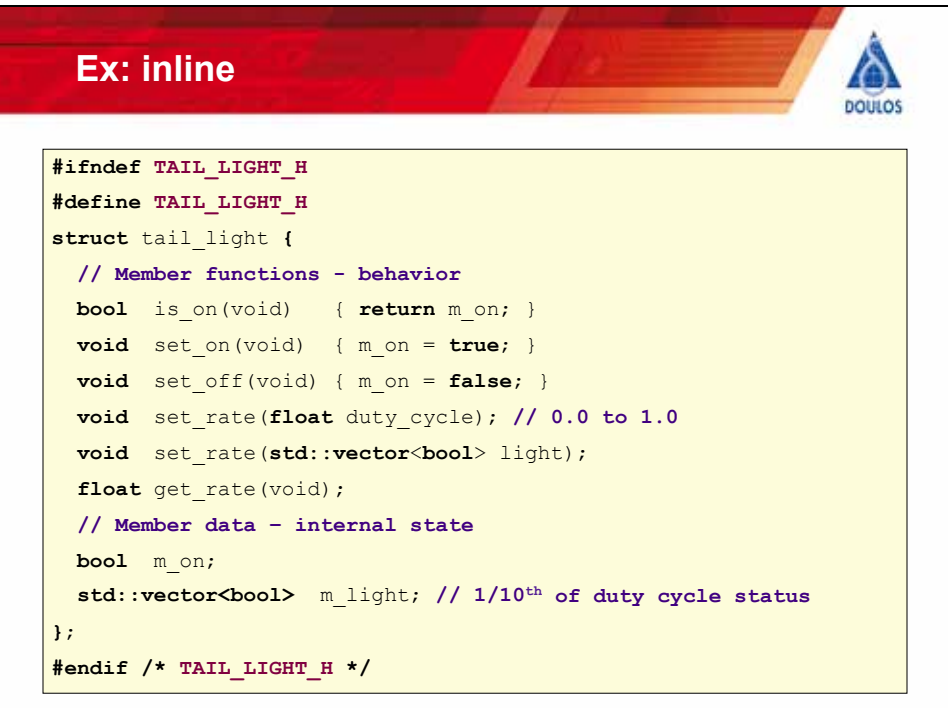

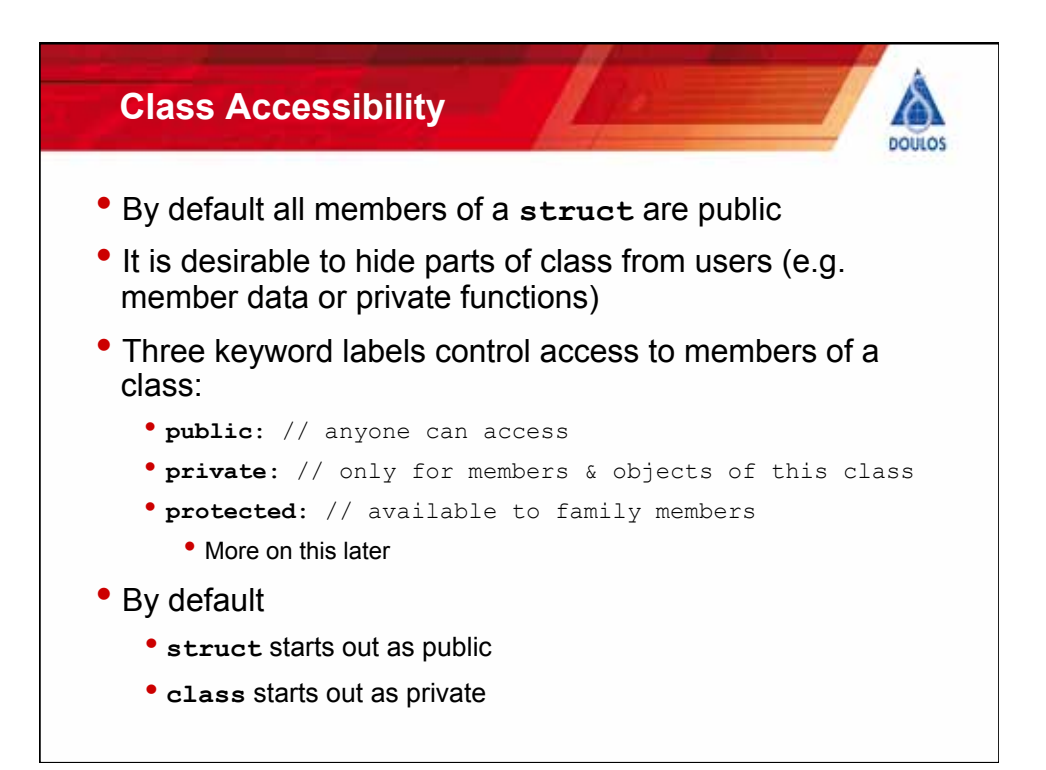

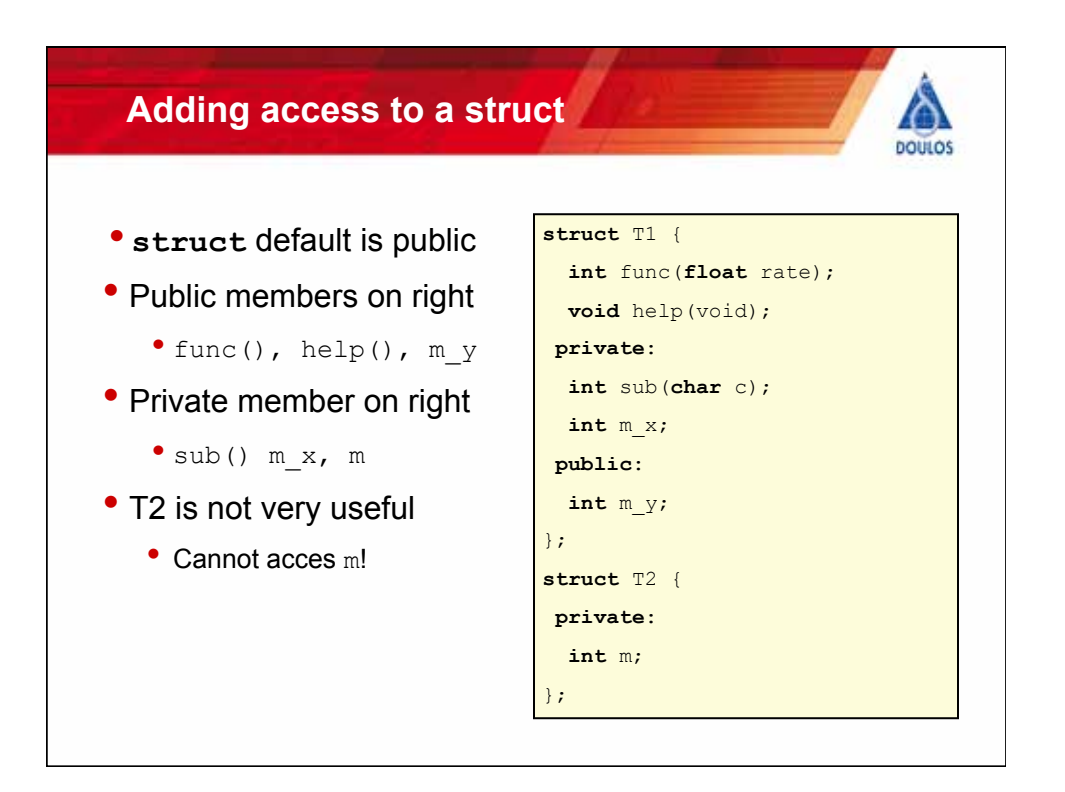

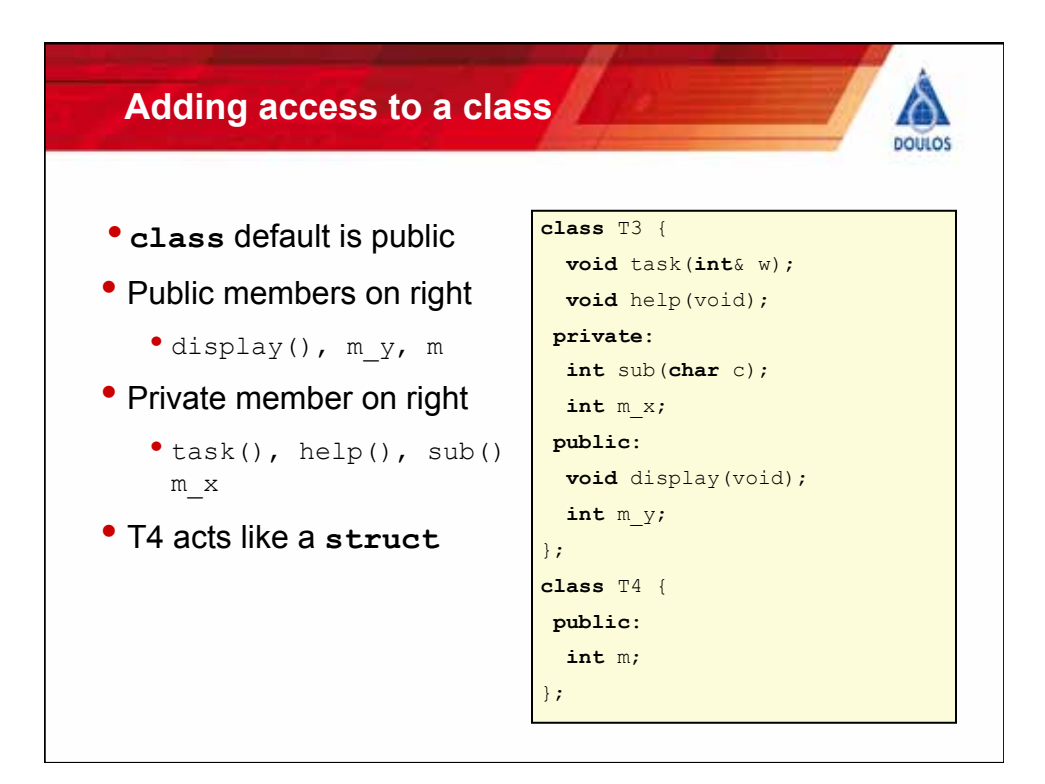

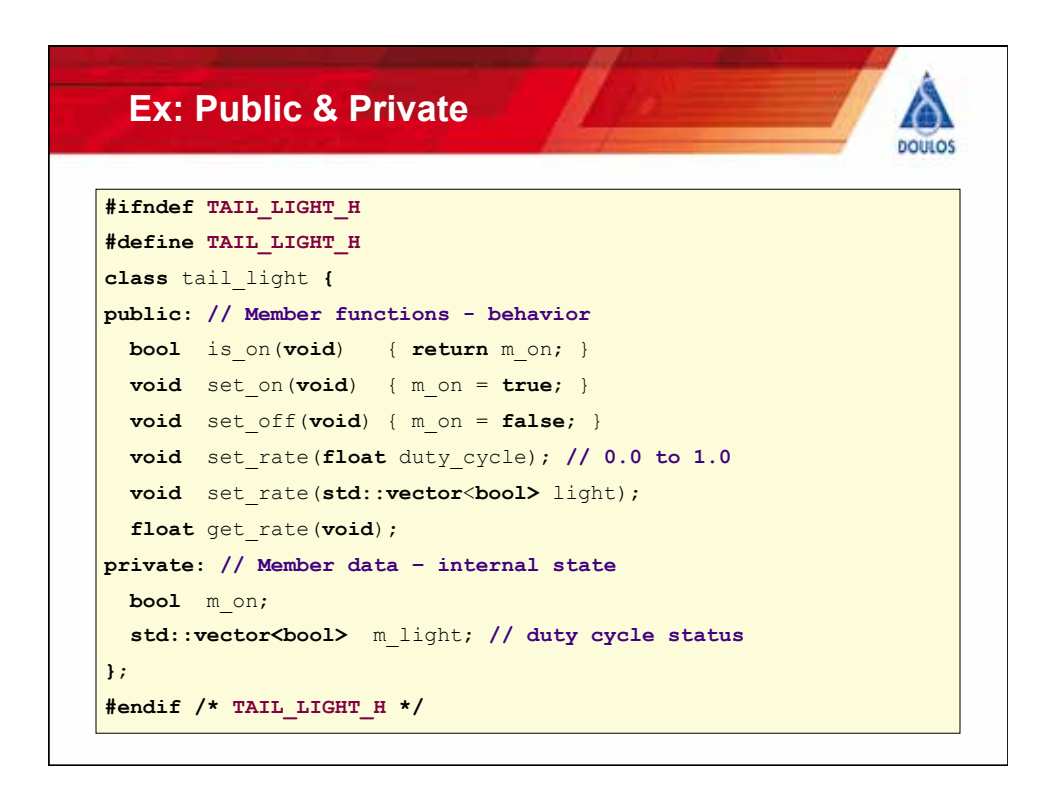

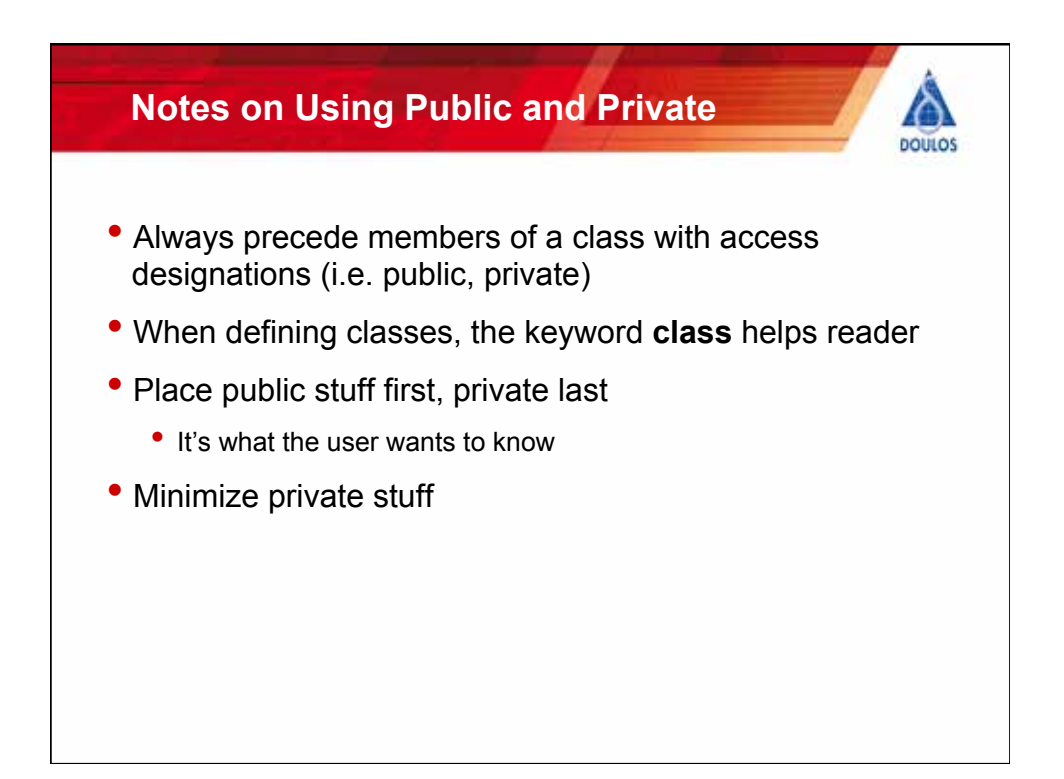

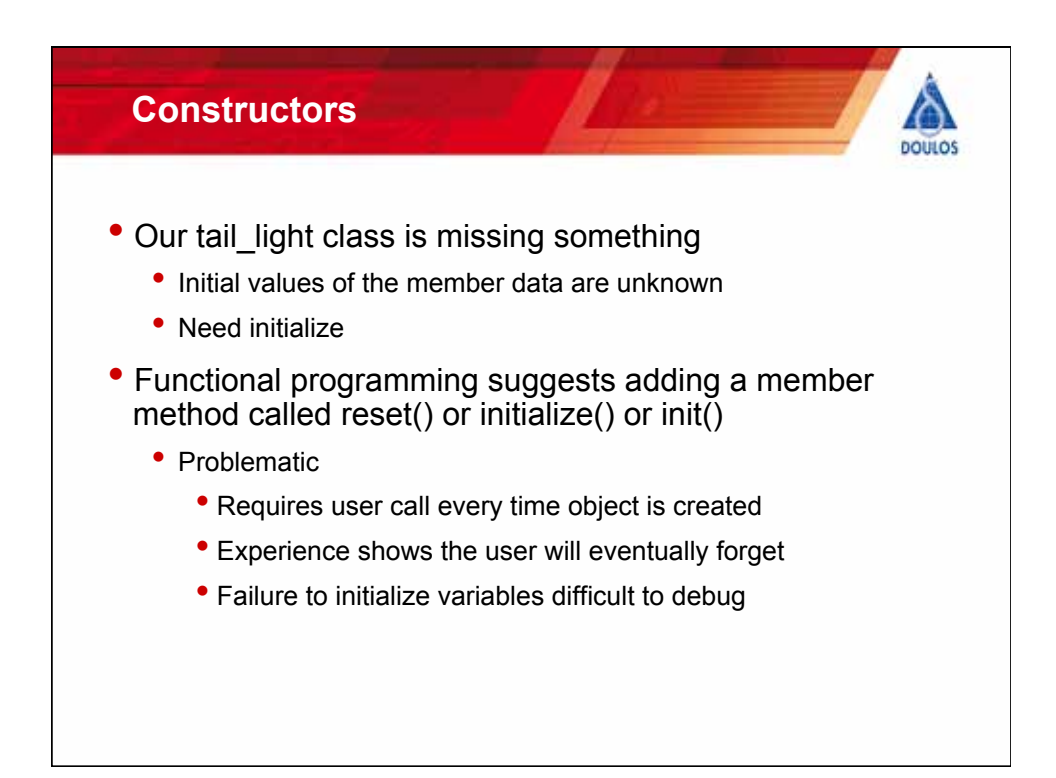

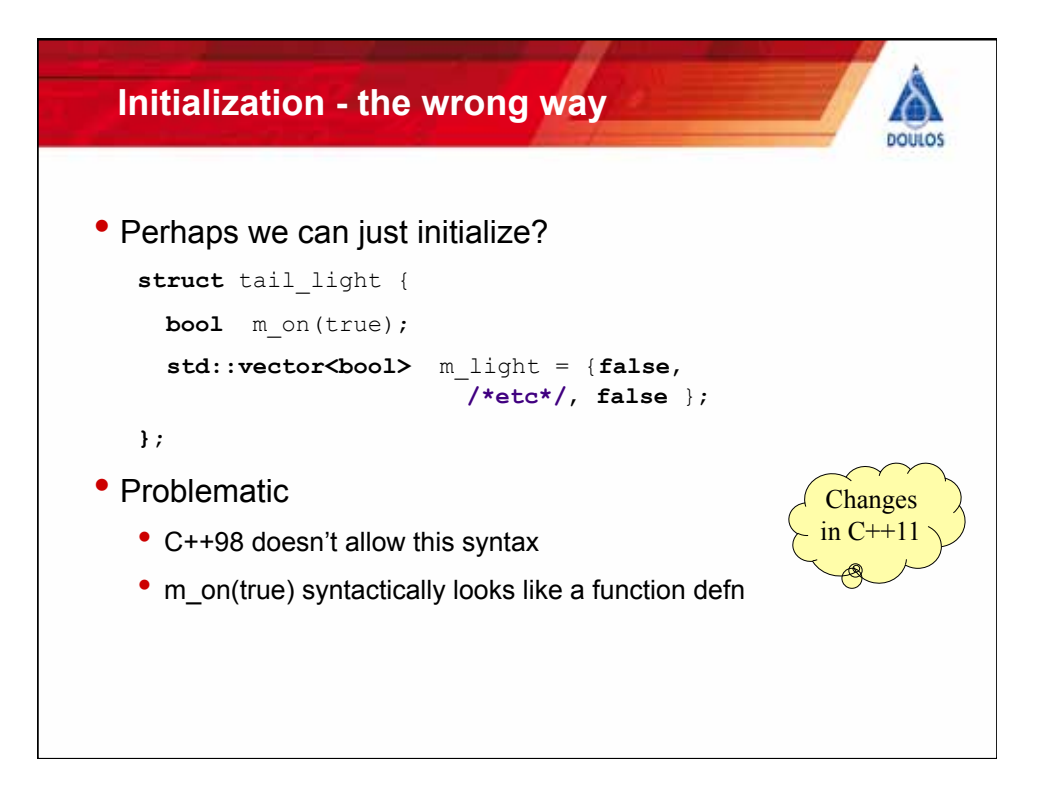

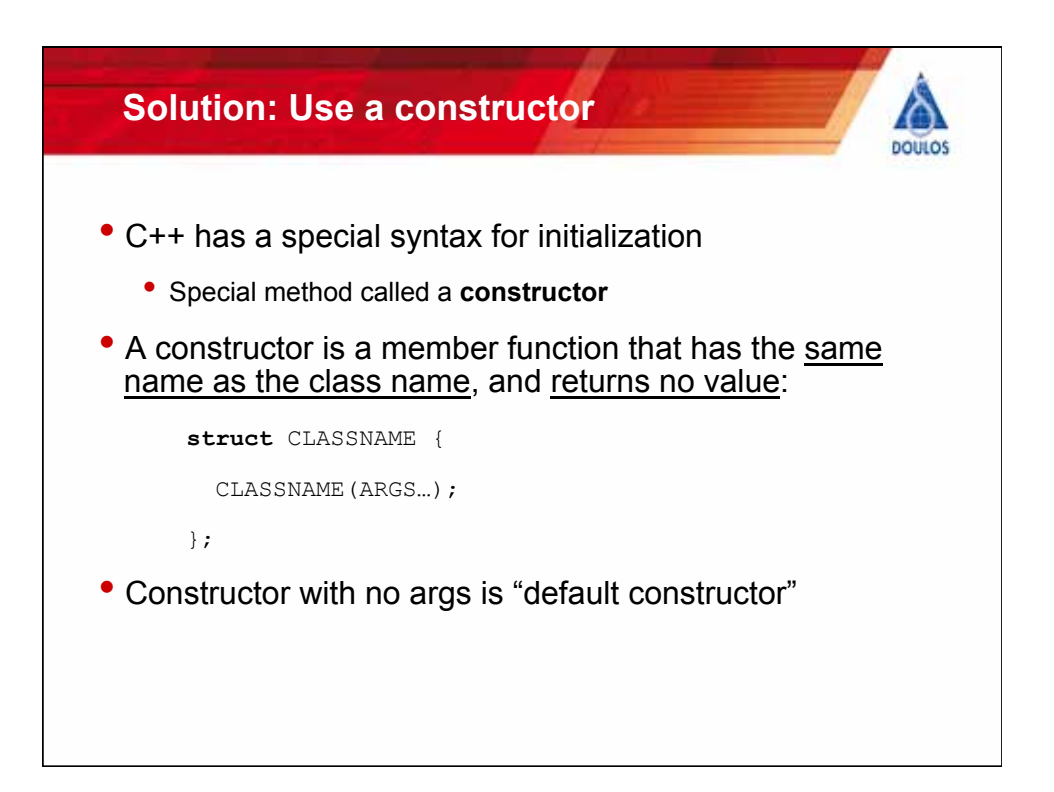

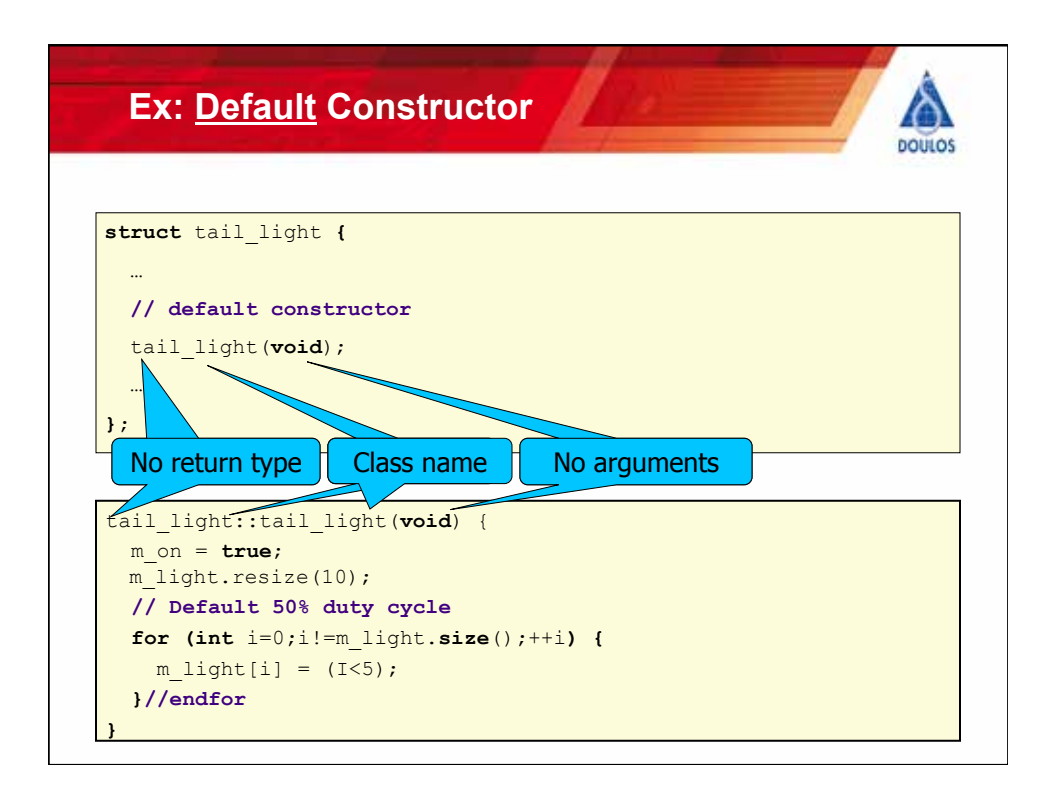

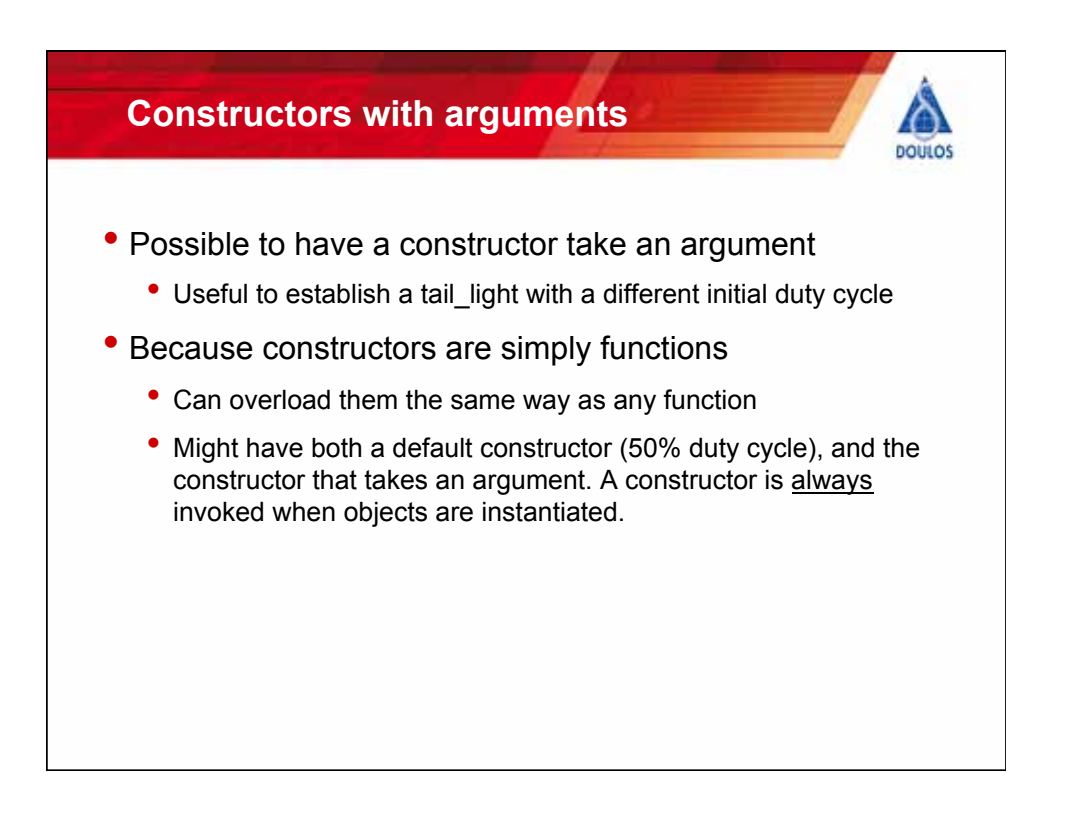

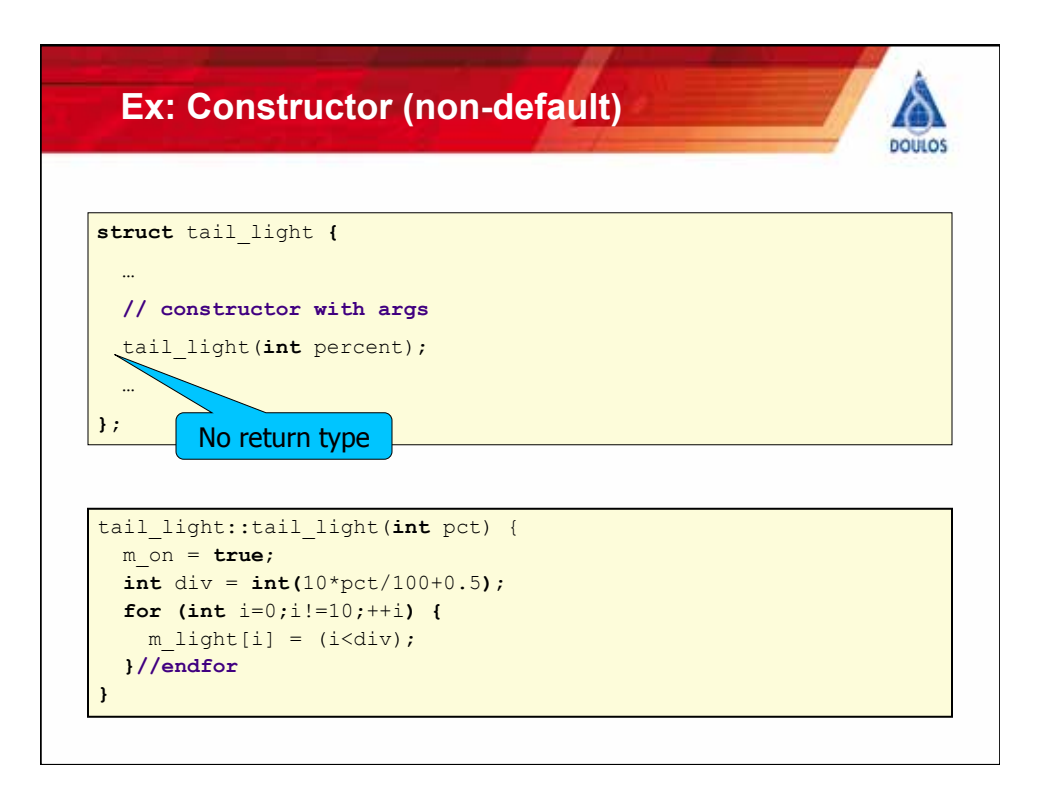

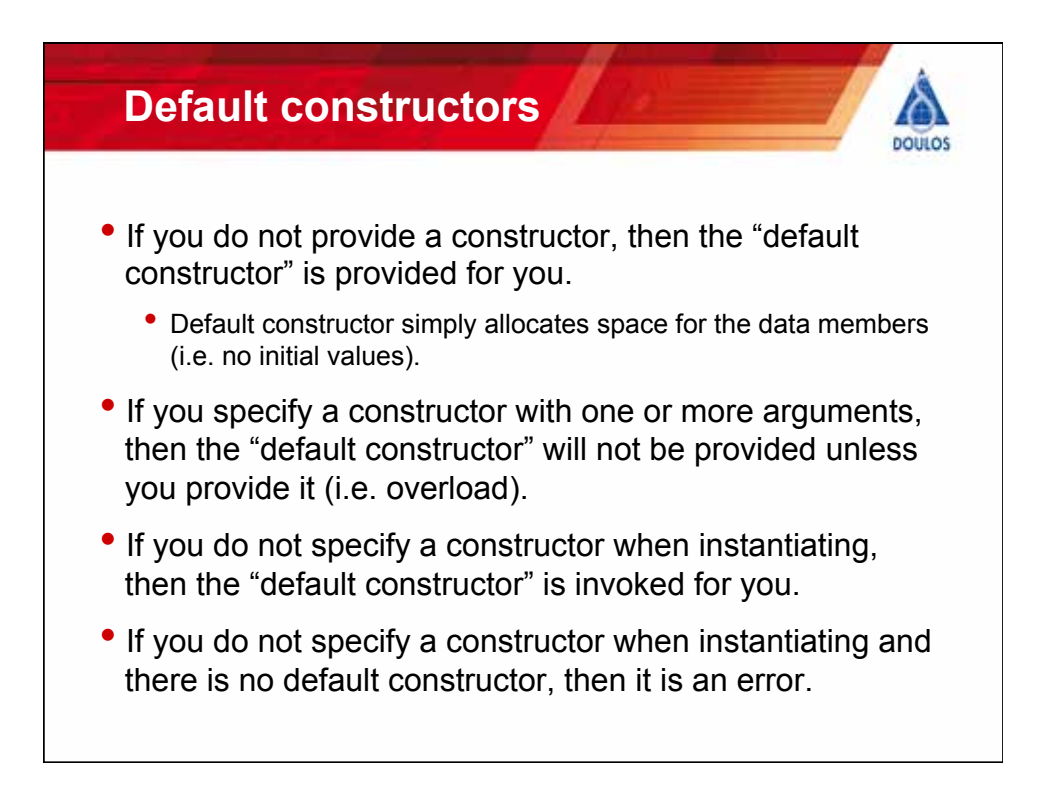

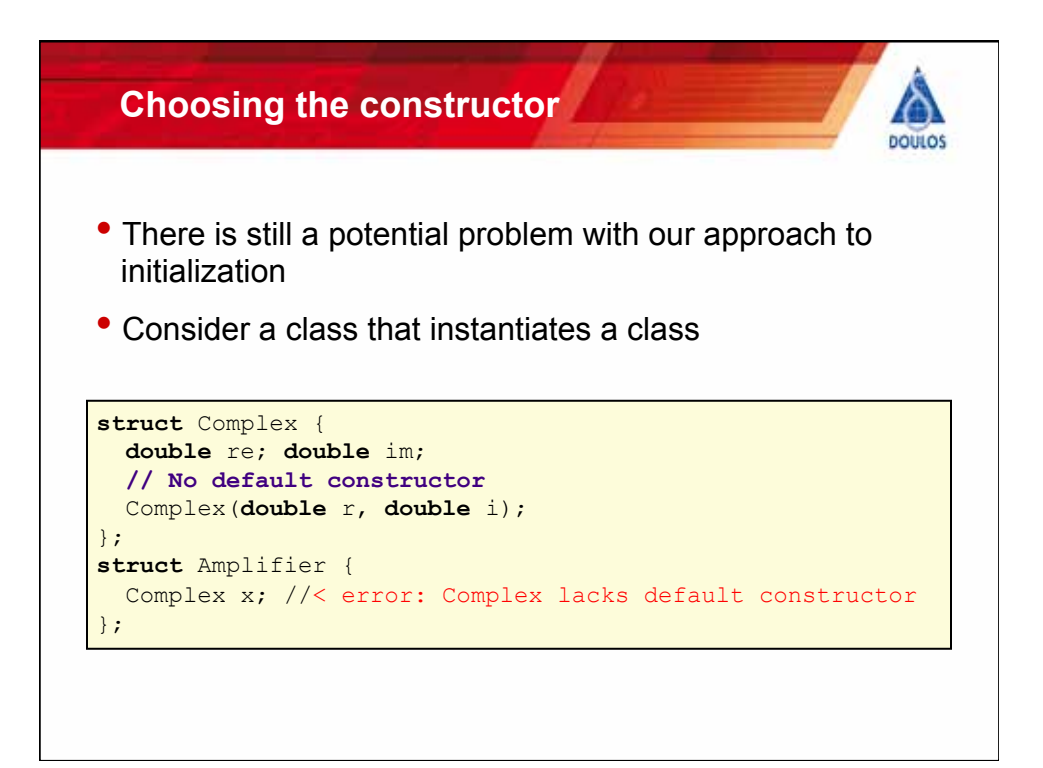

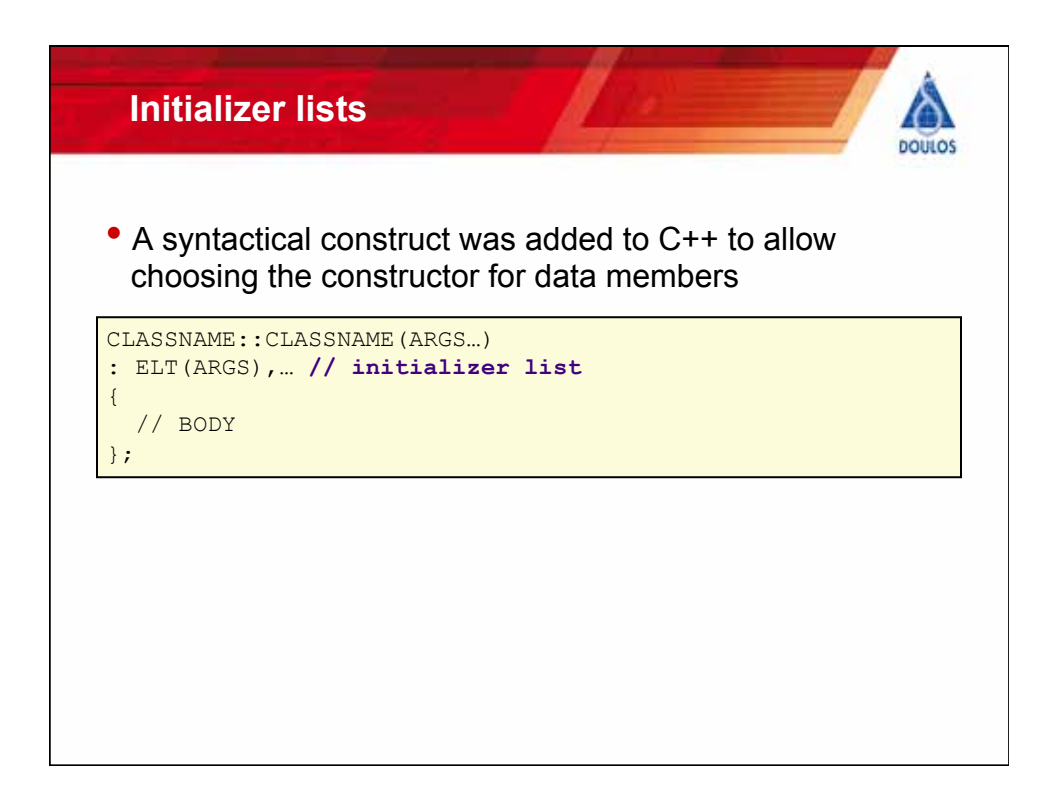

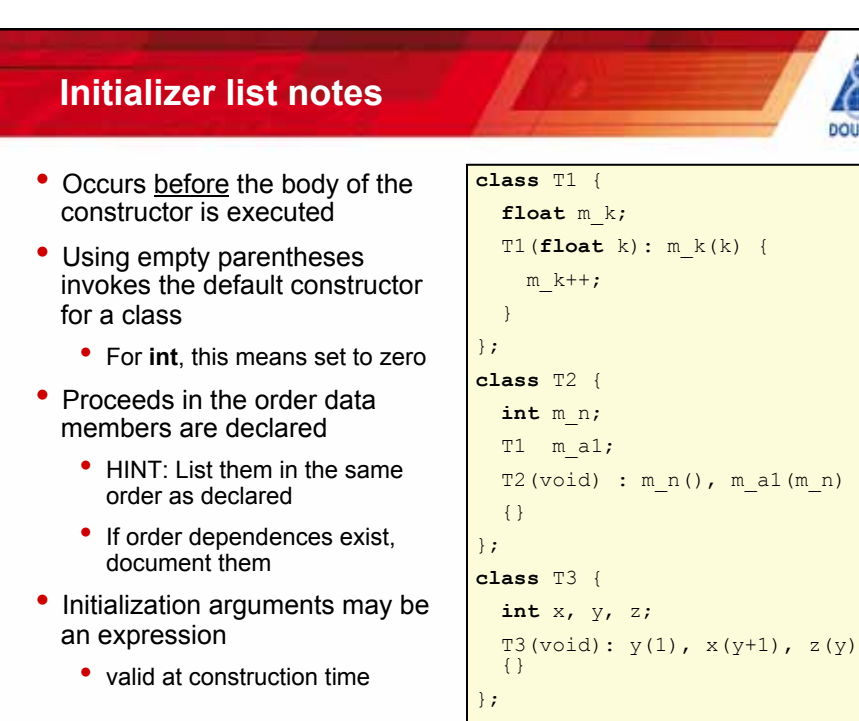

**DOULOS** 

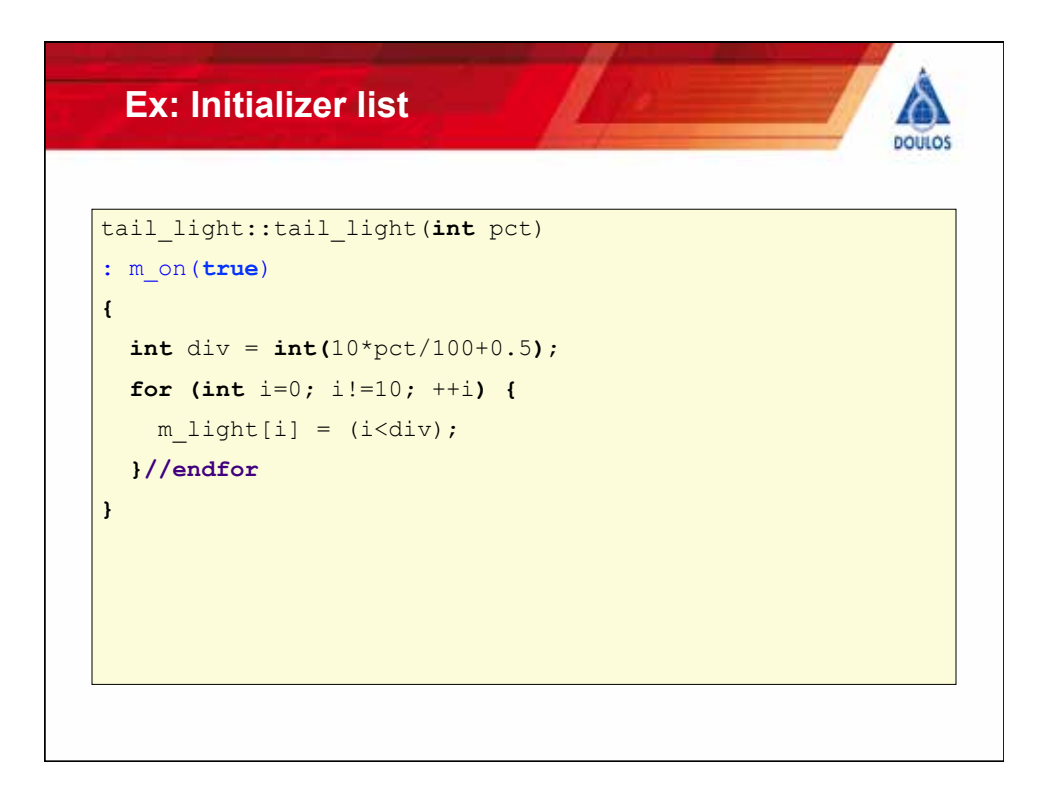

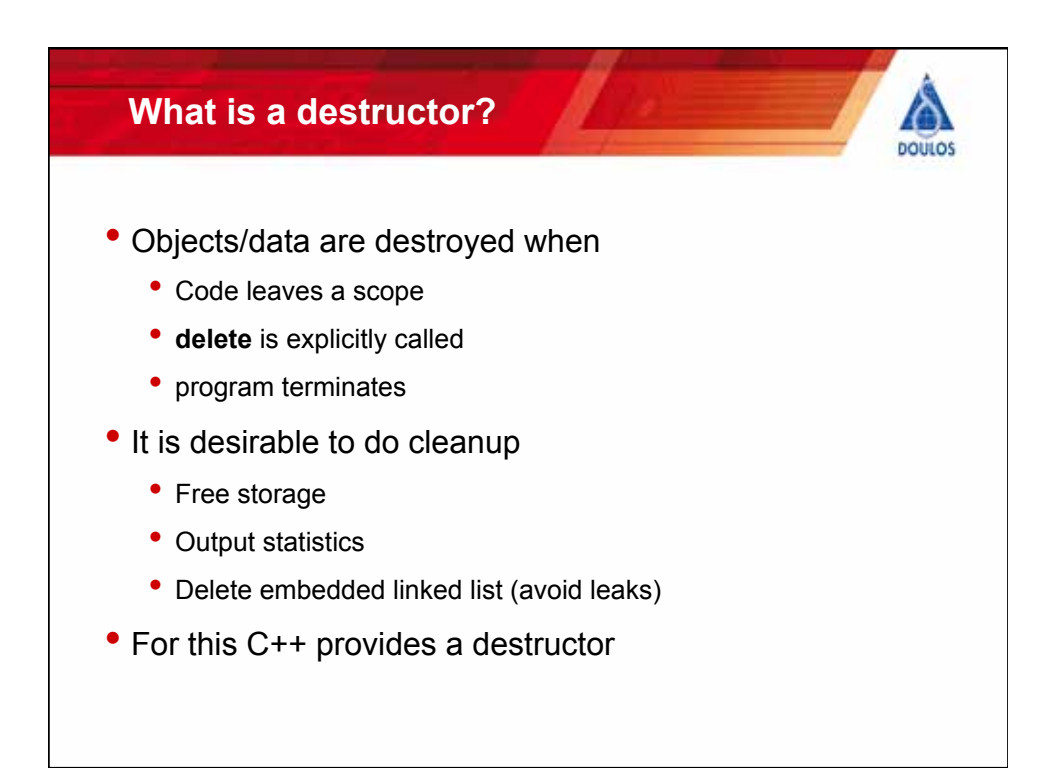

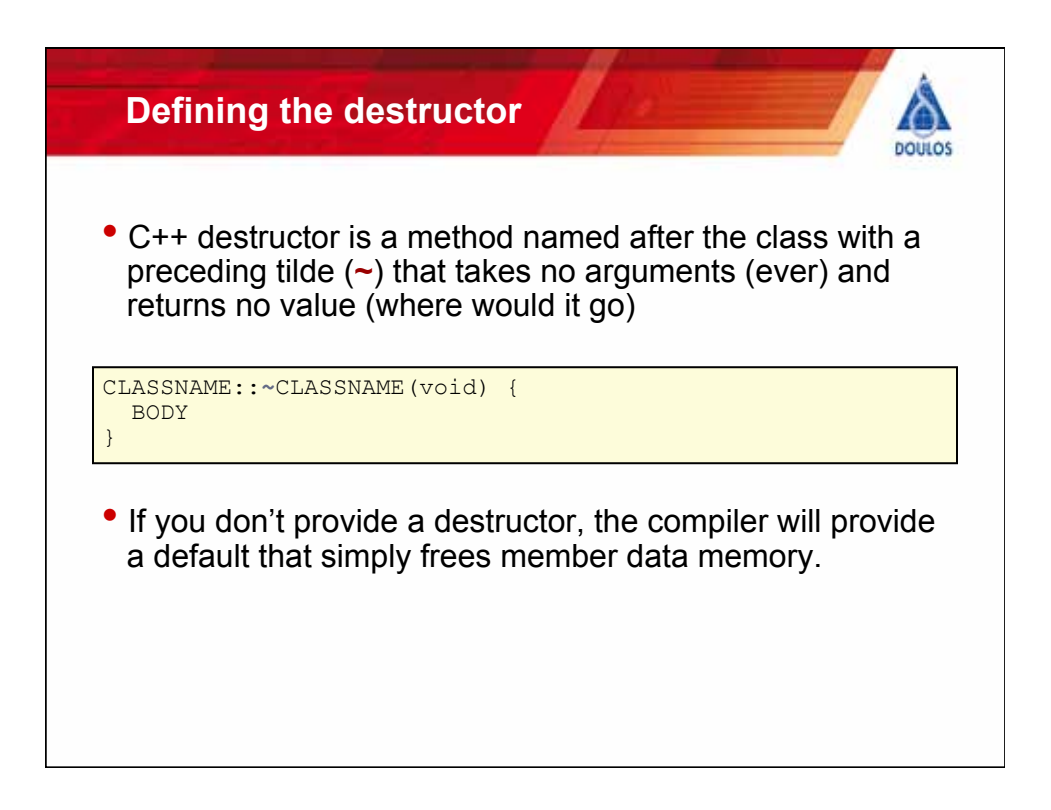

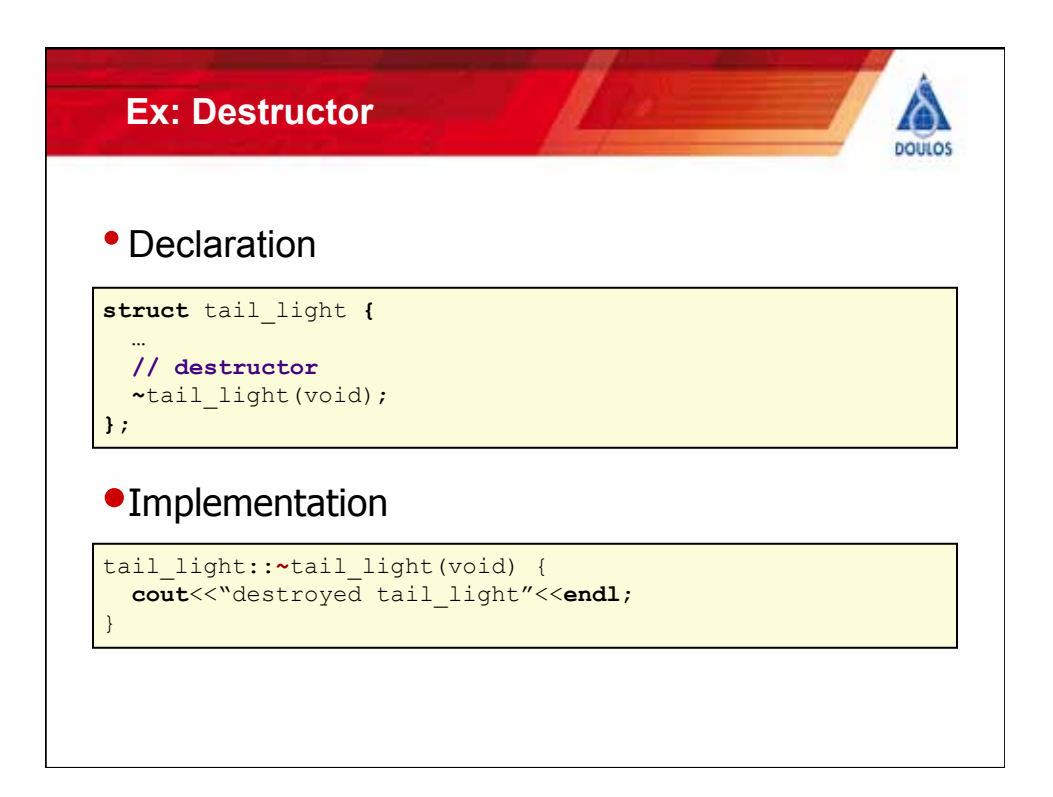

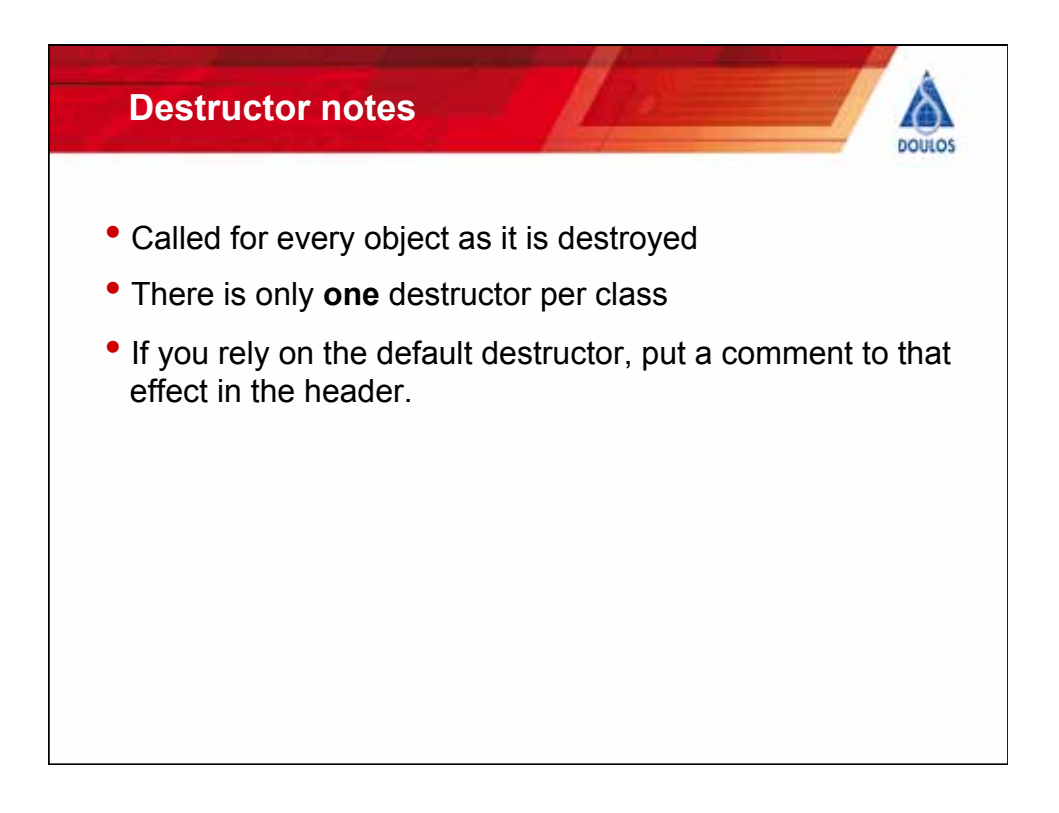

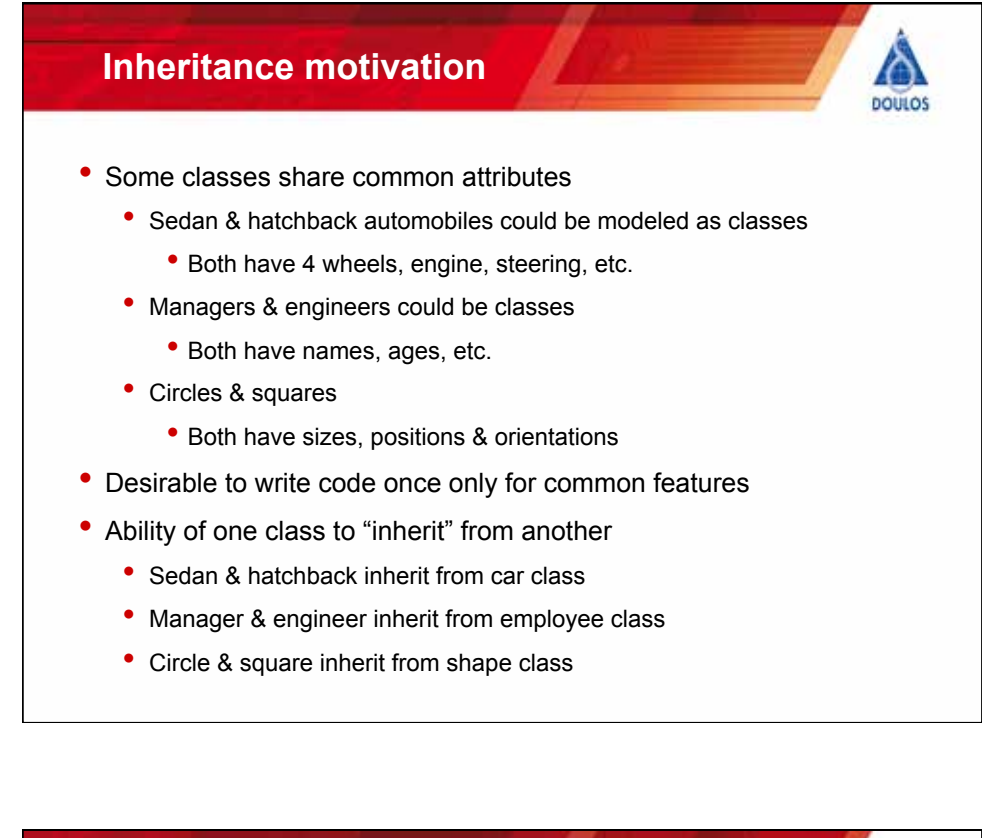

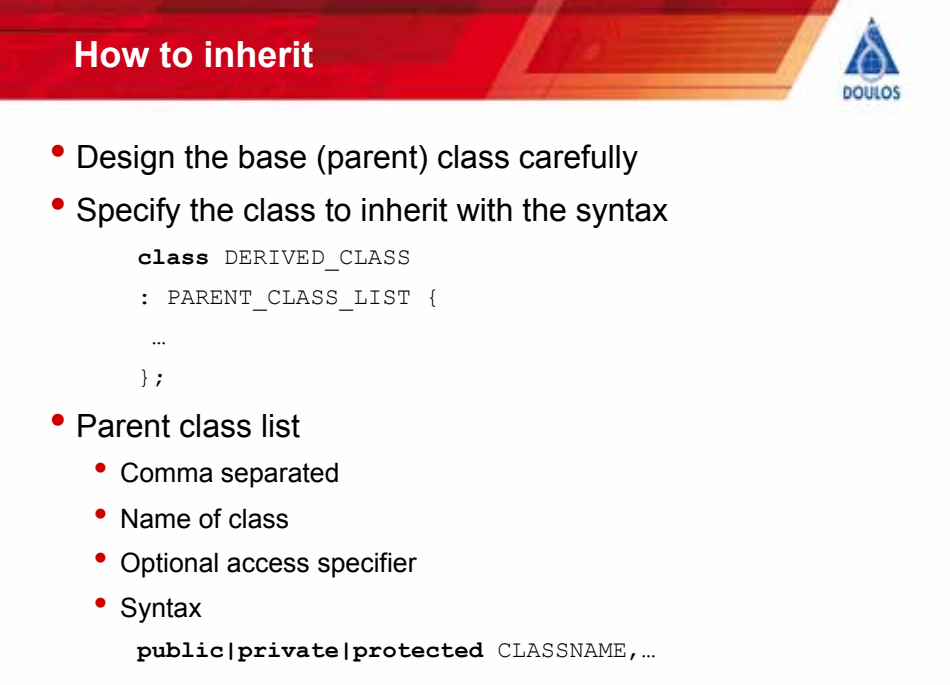

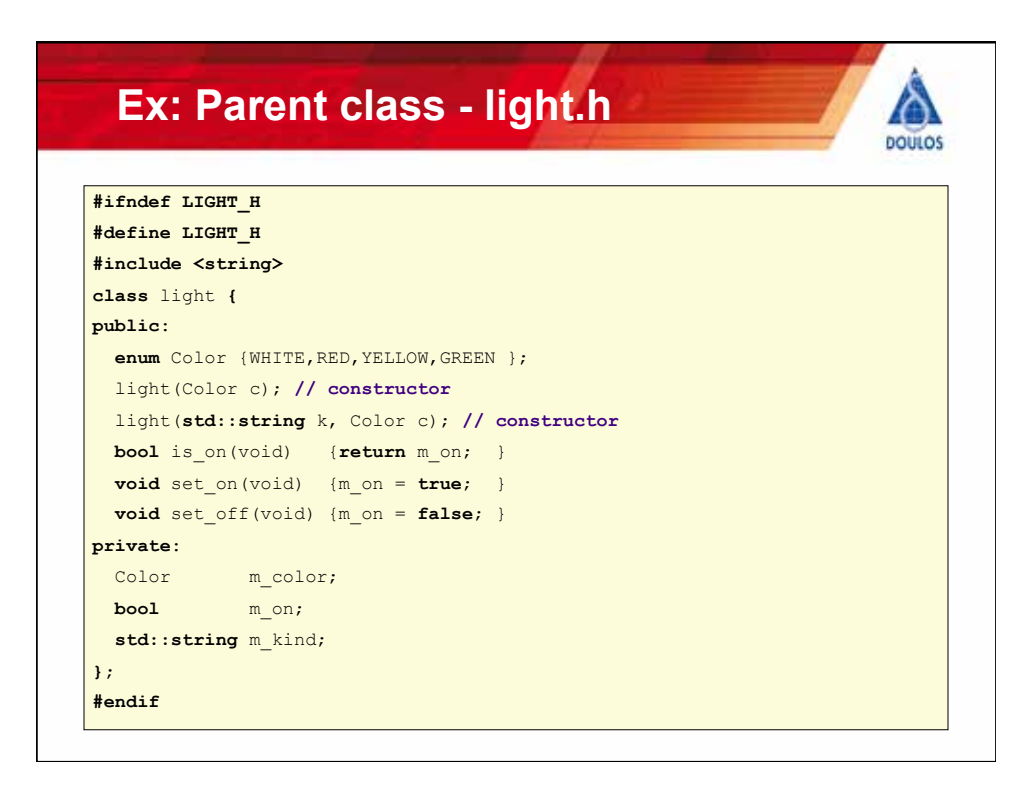

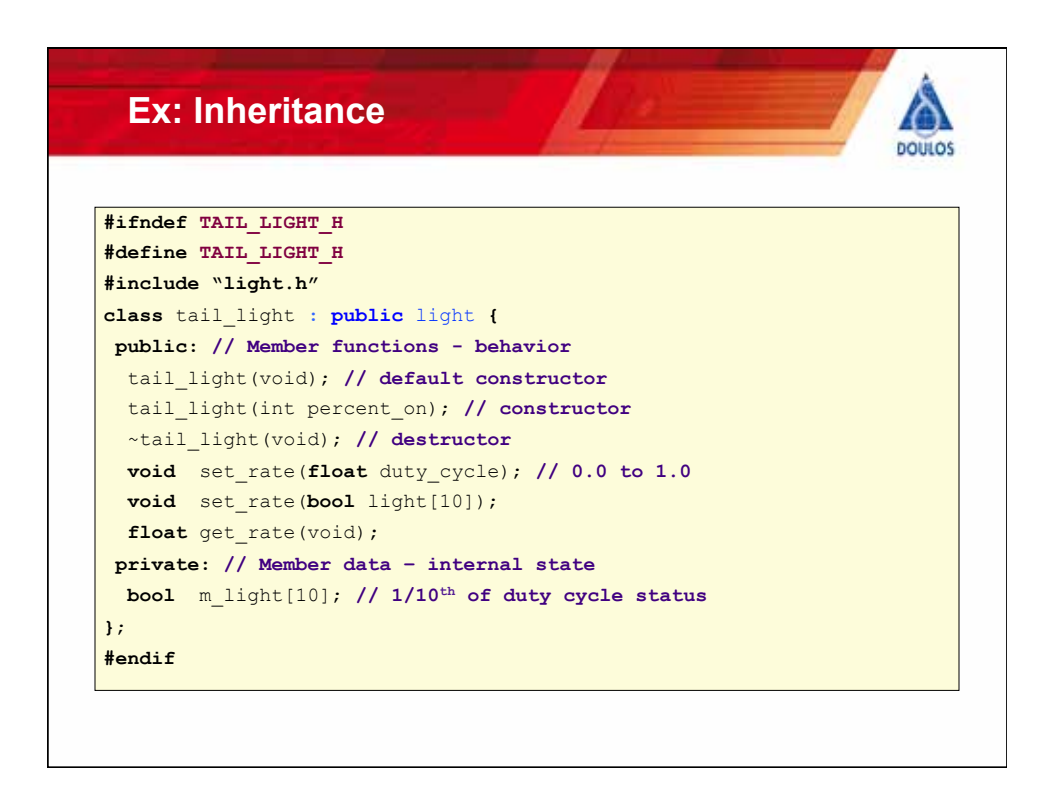

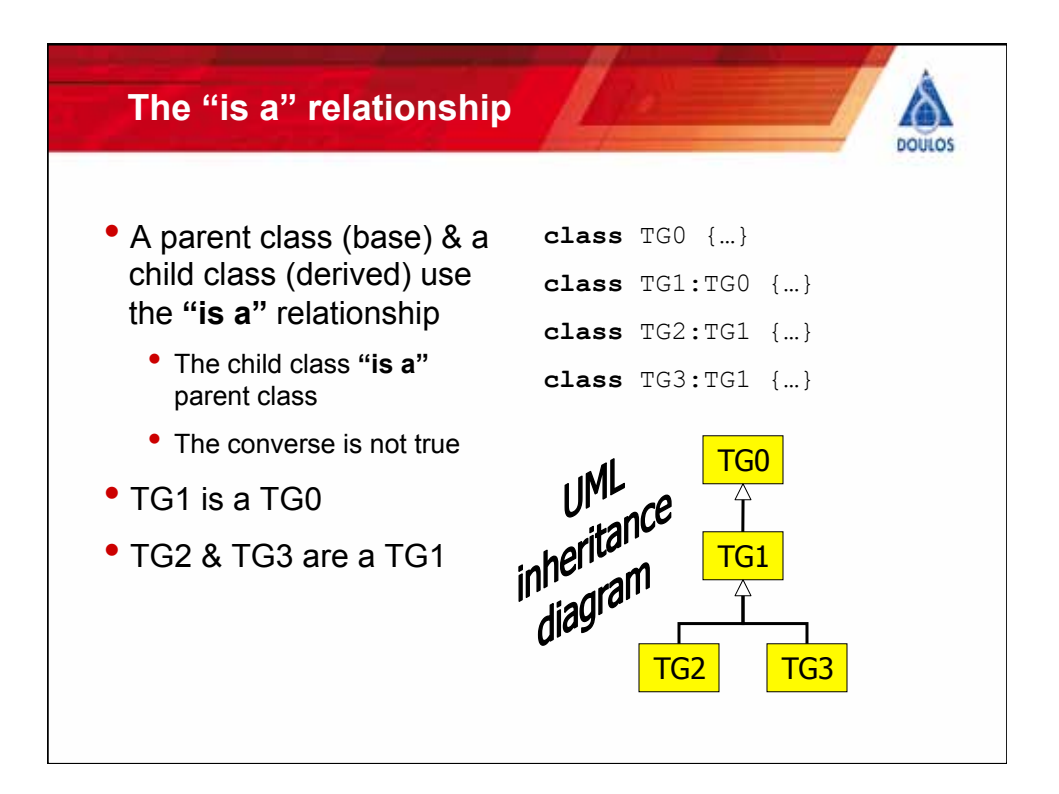

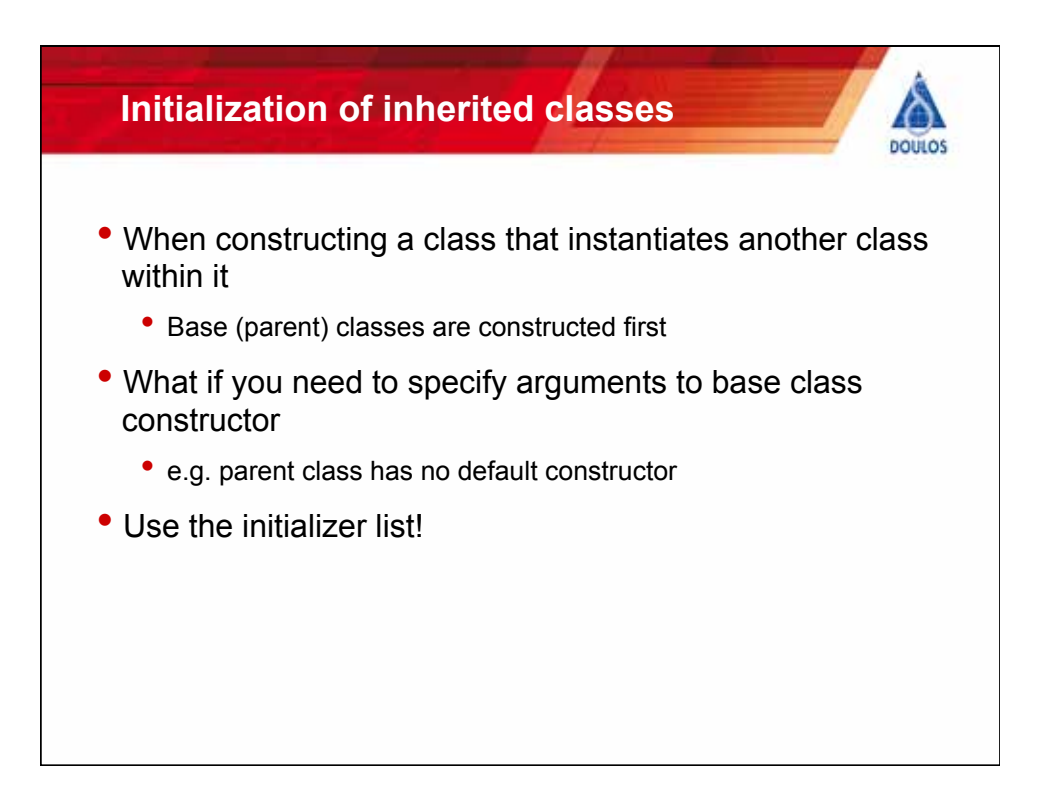

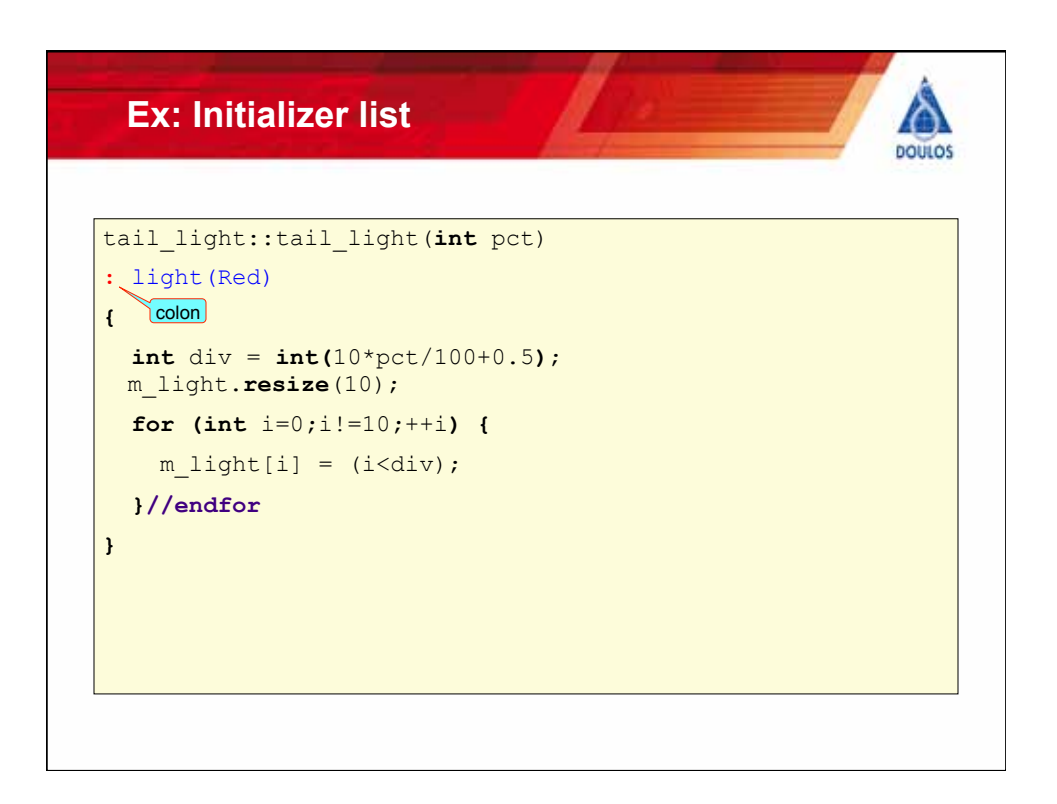

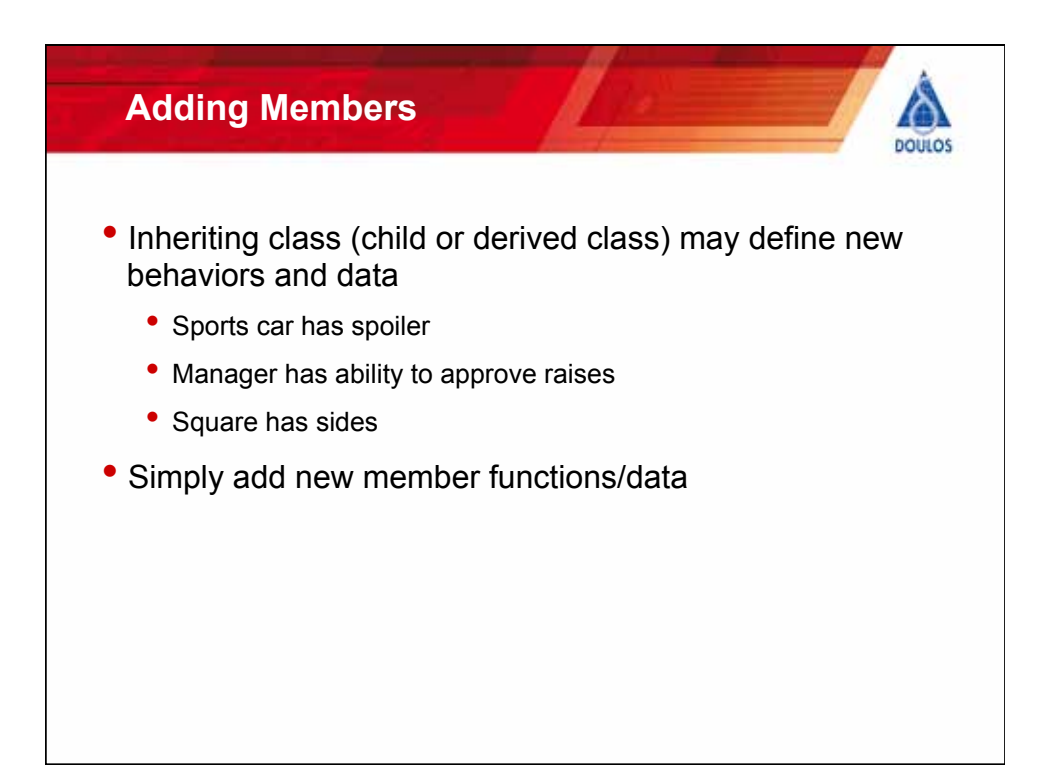

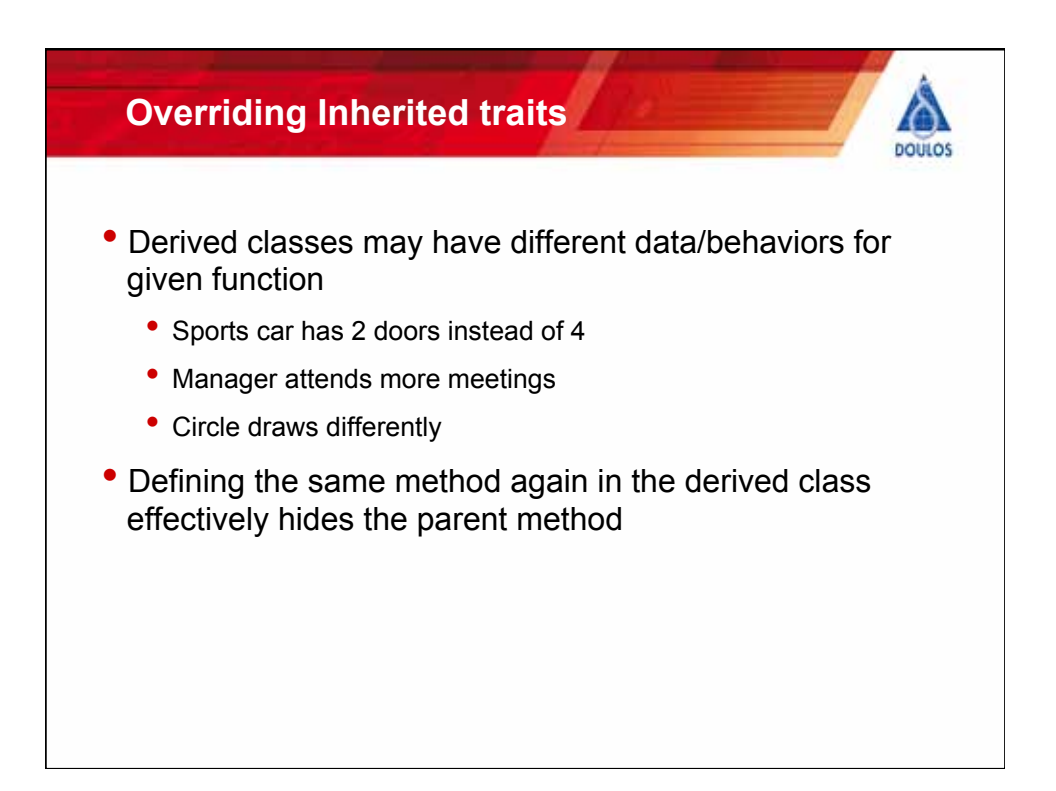

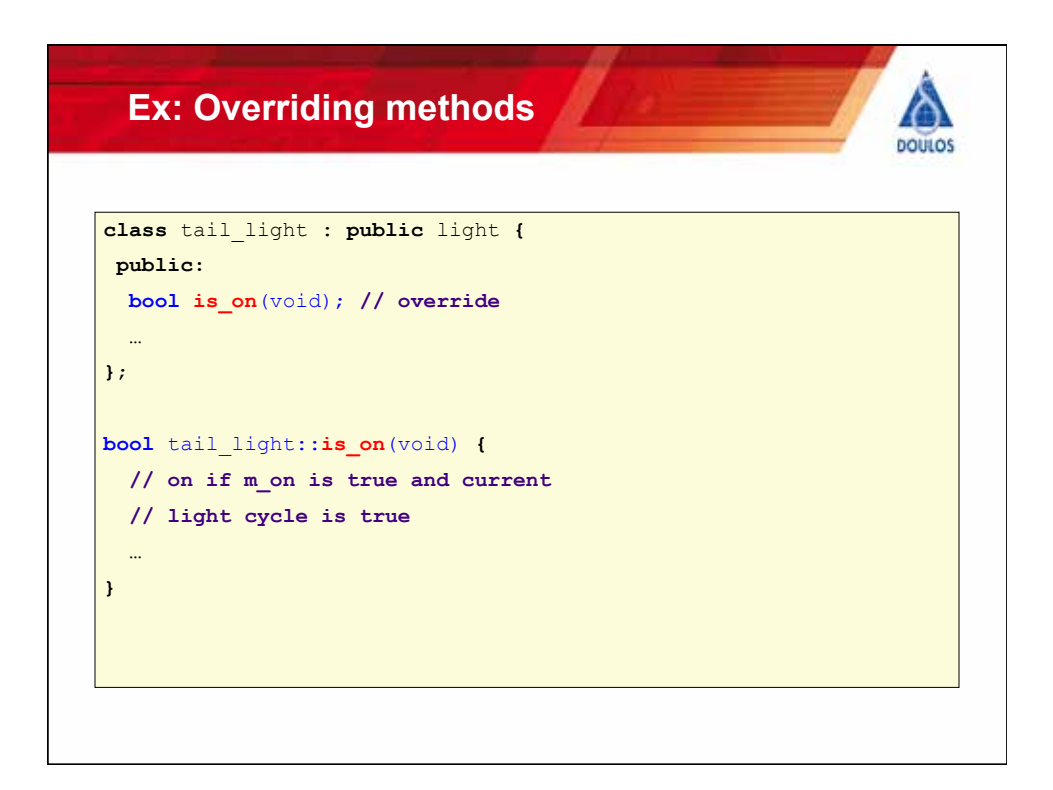

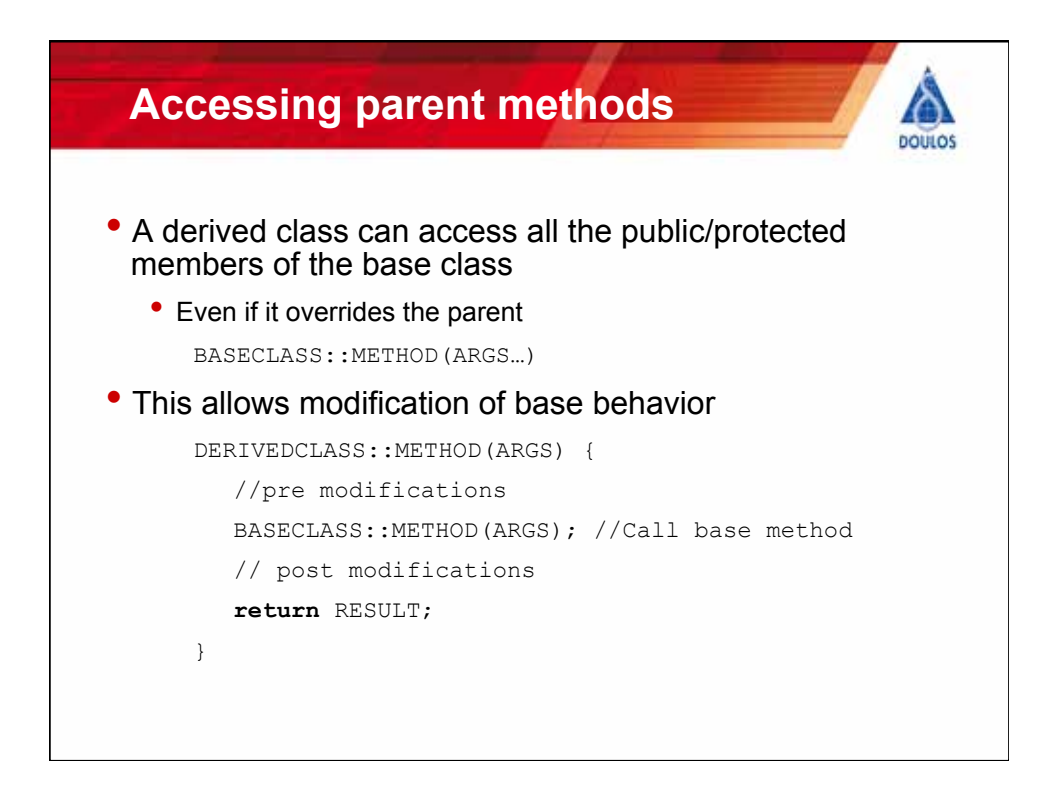

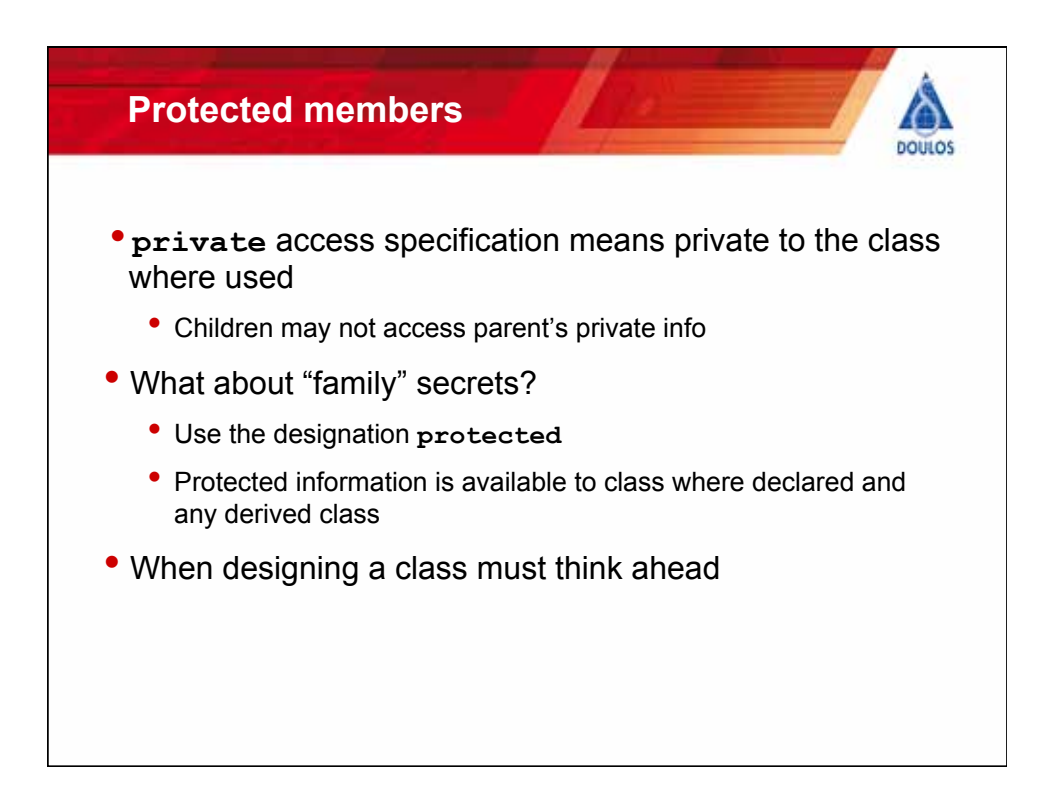

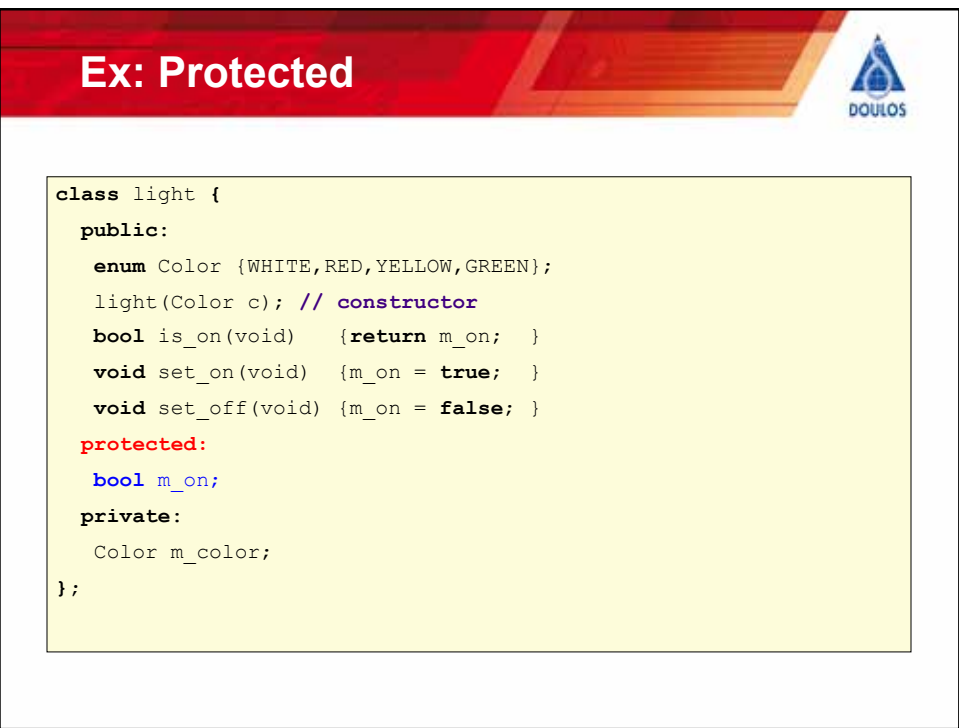

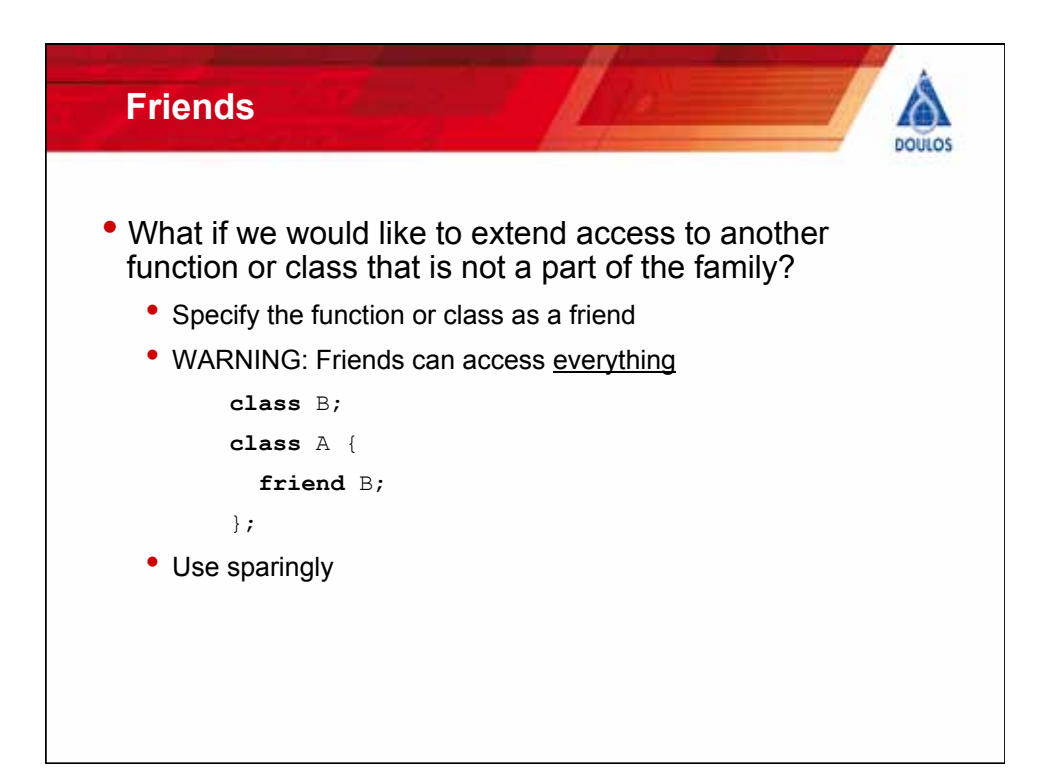

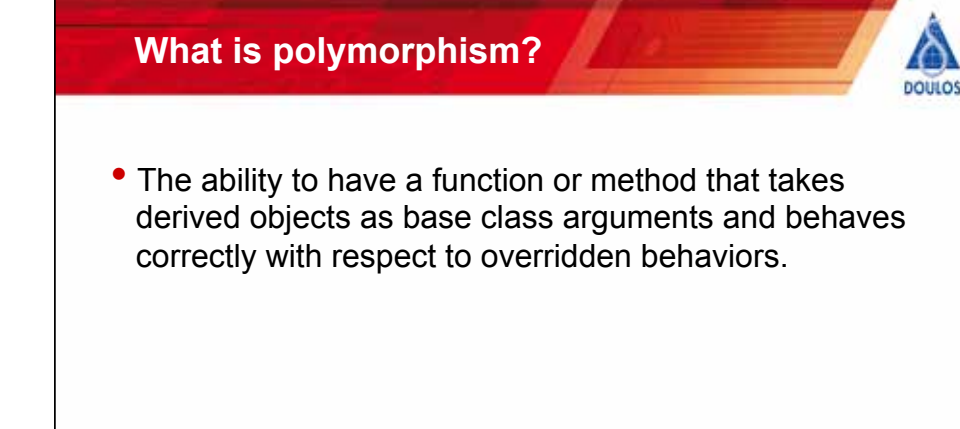

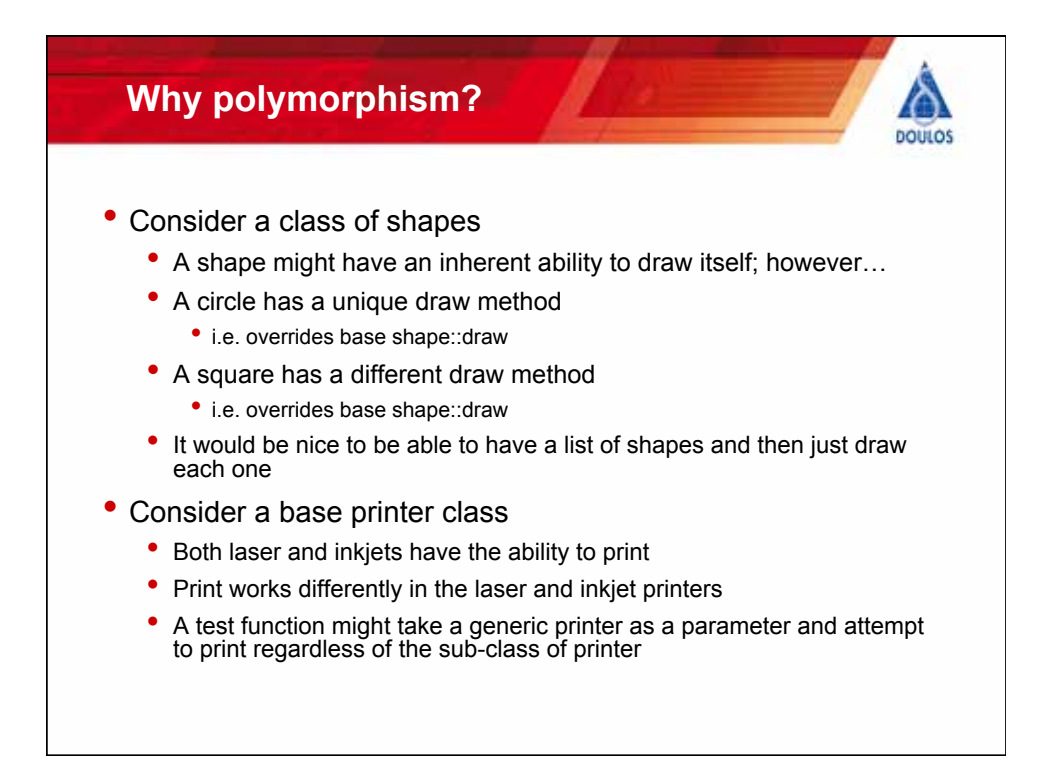

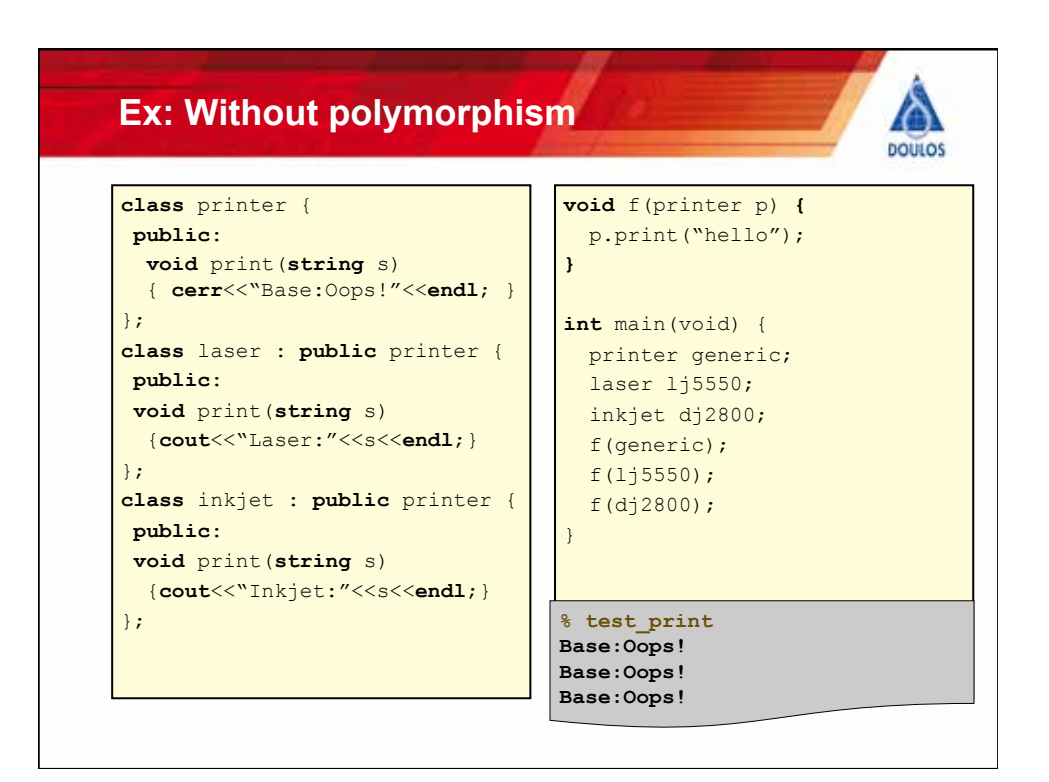

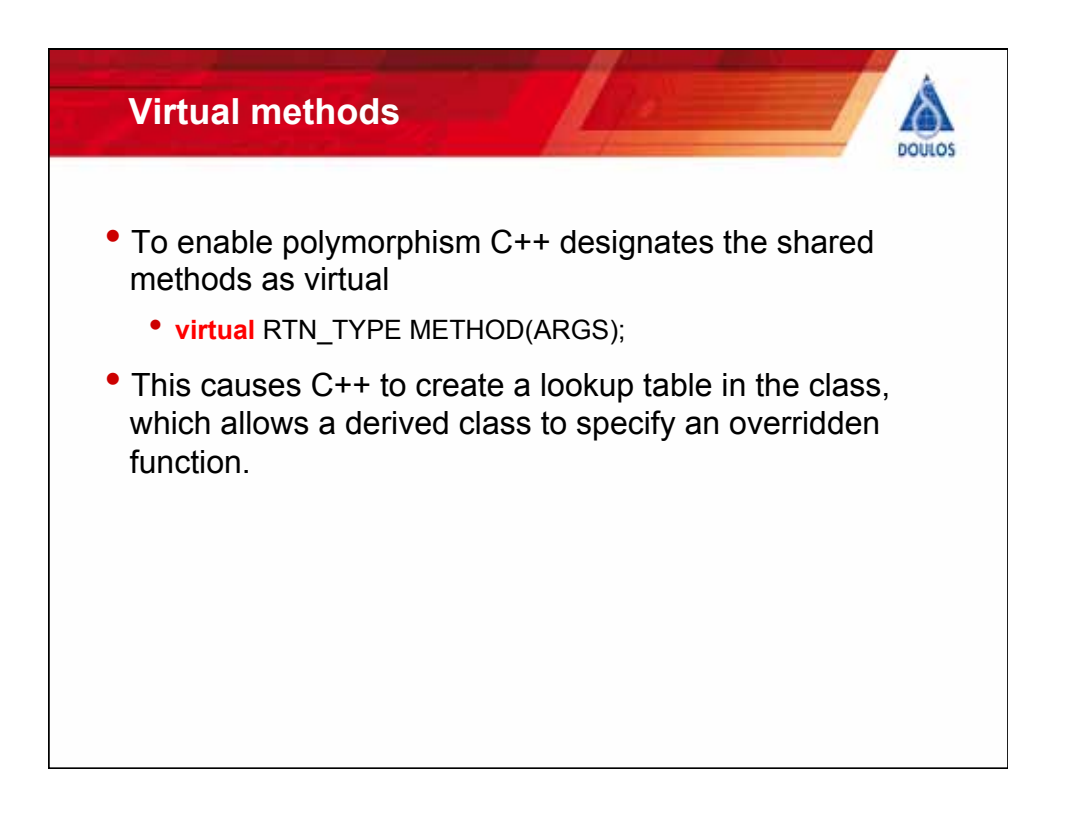

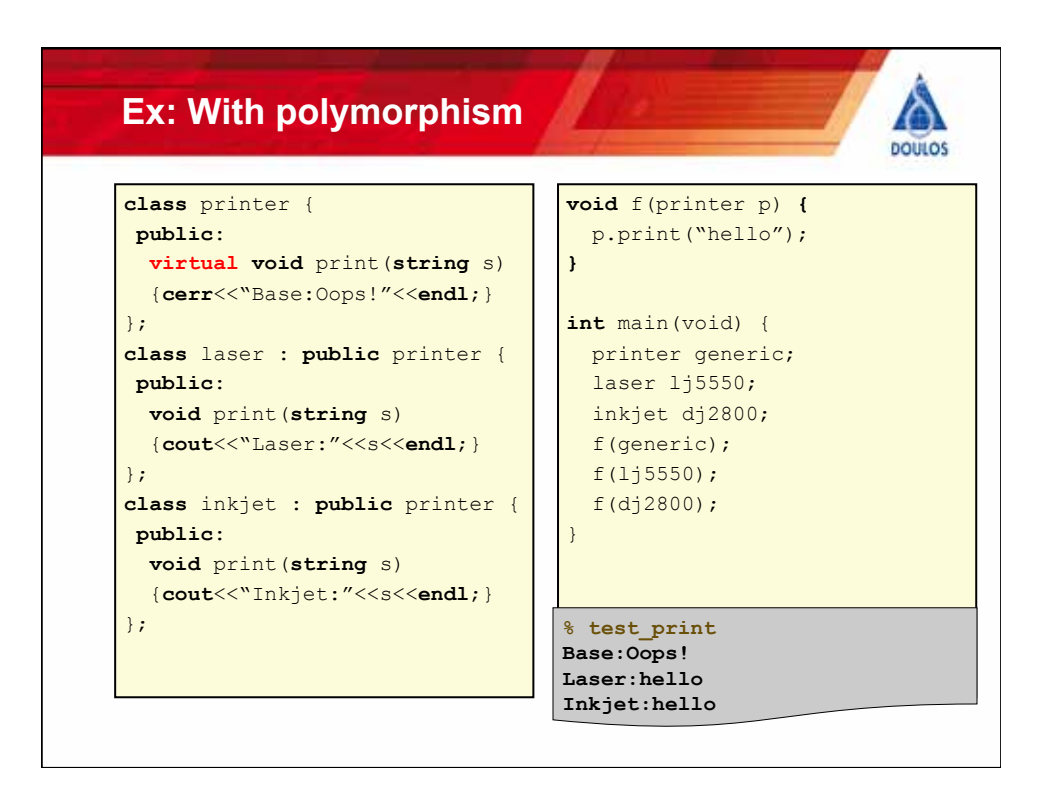

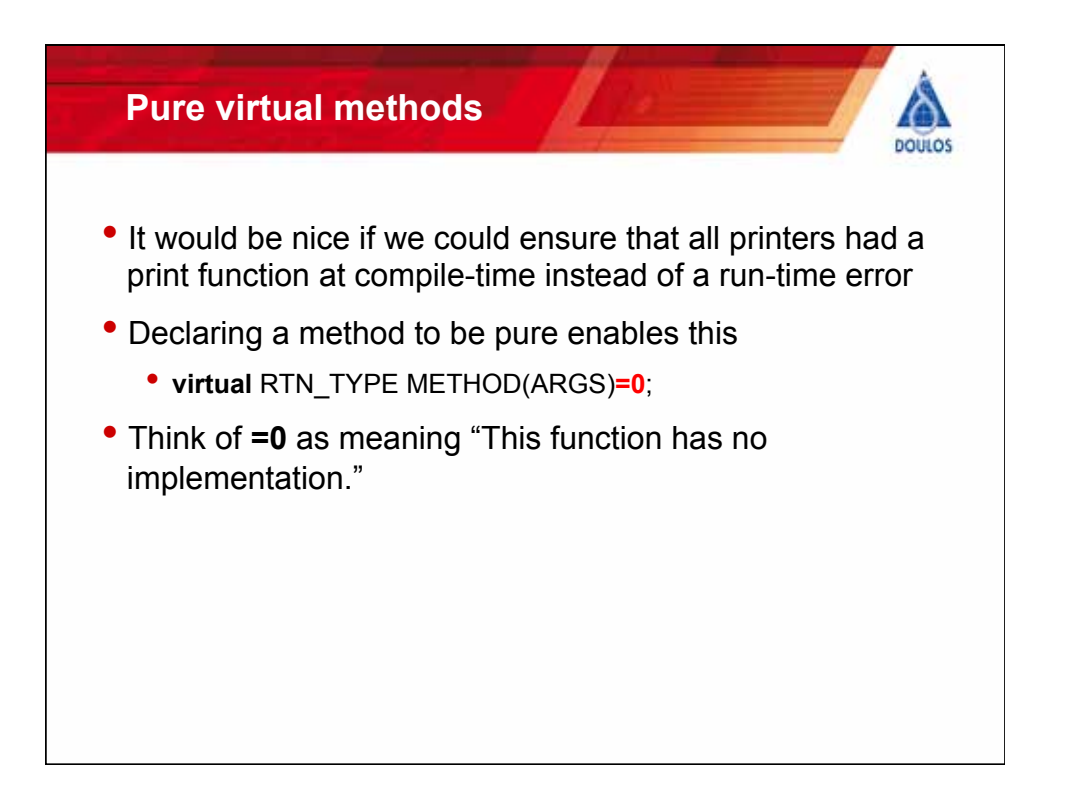

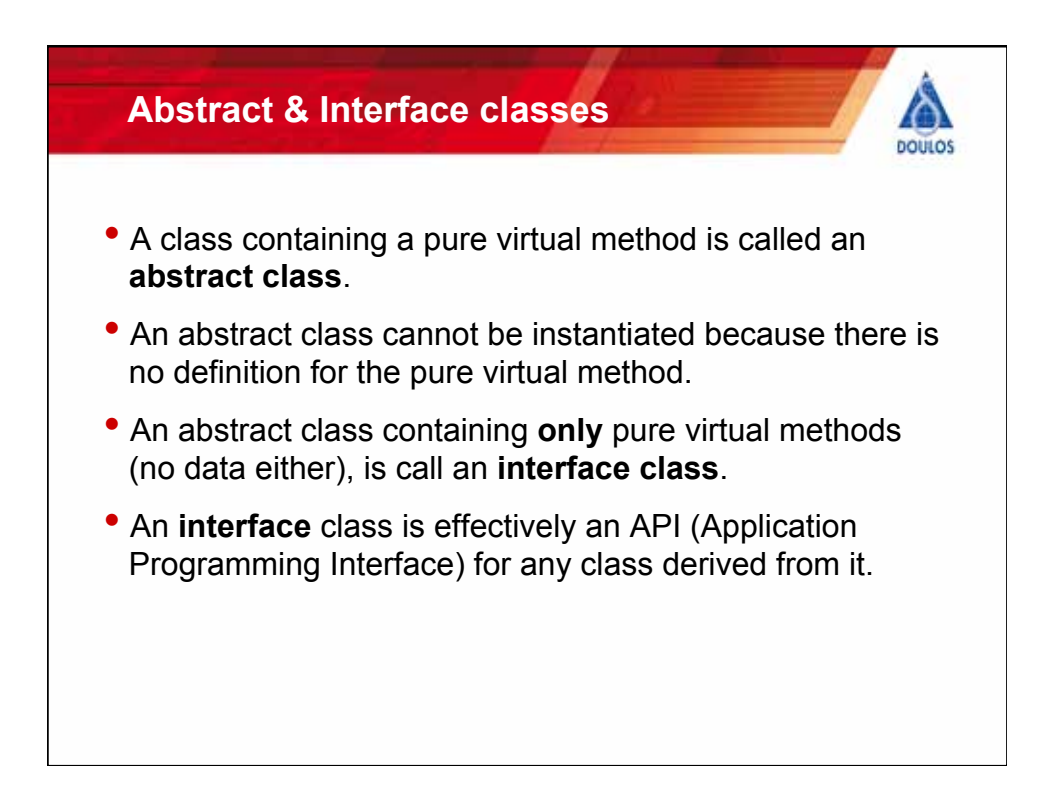

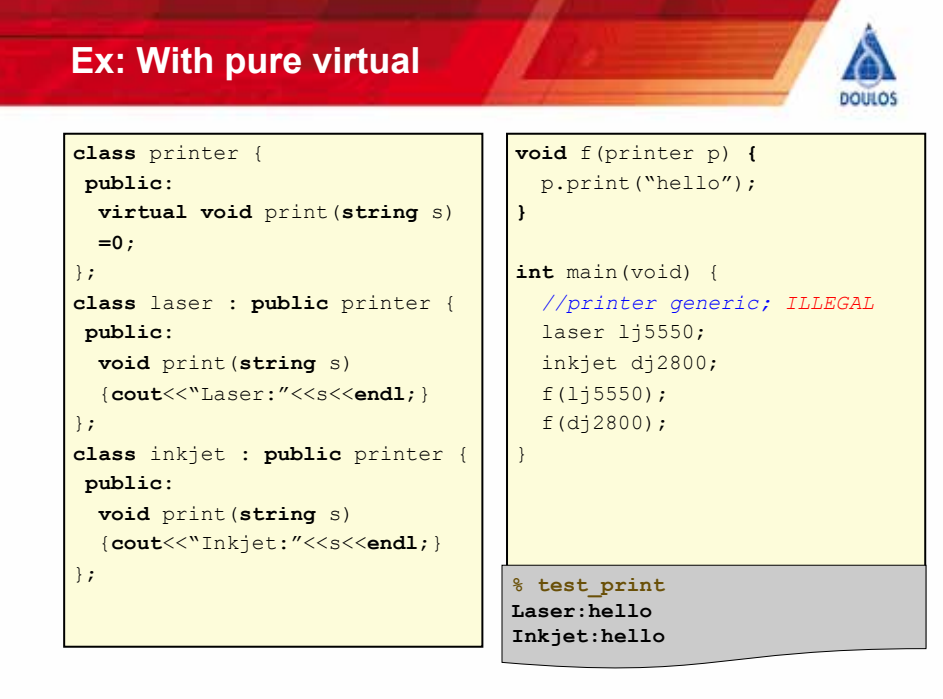

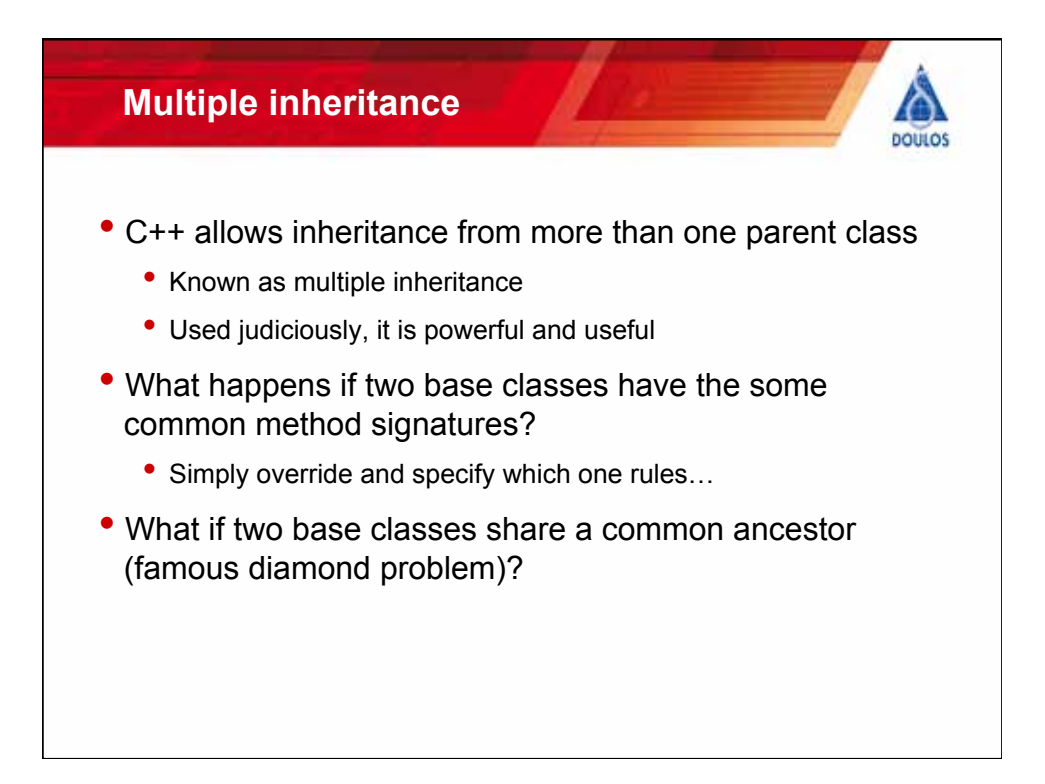

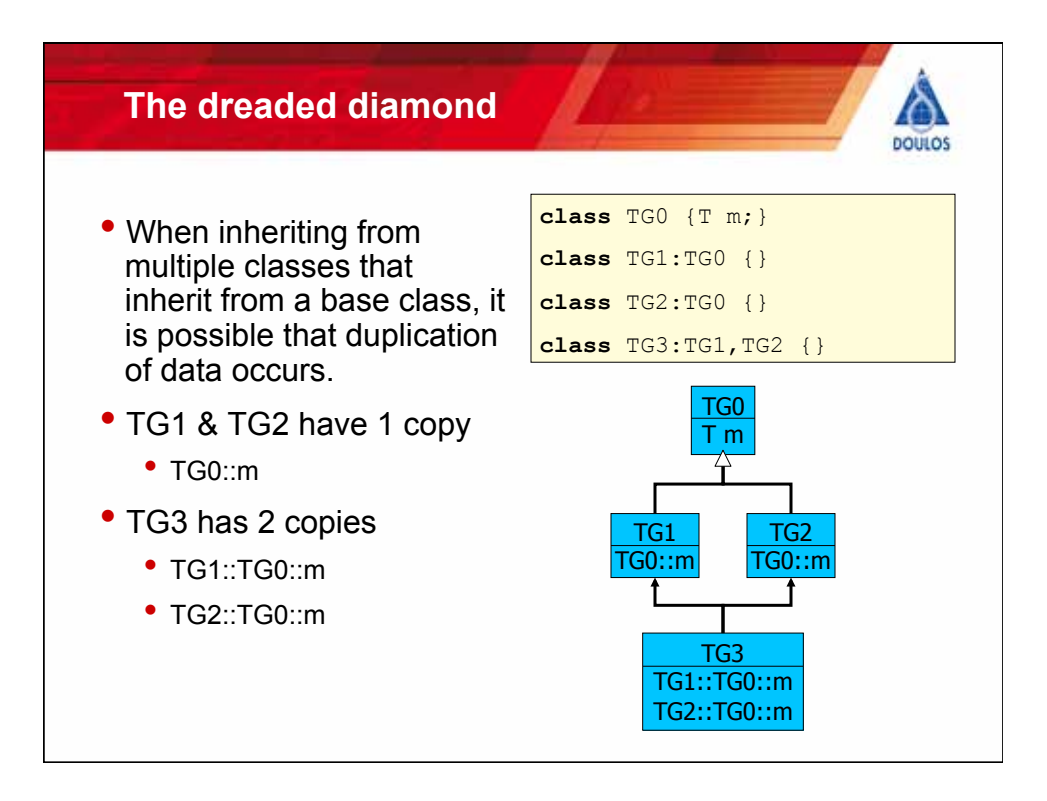

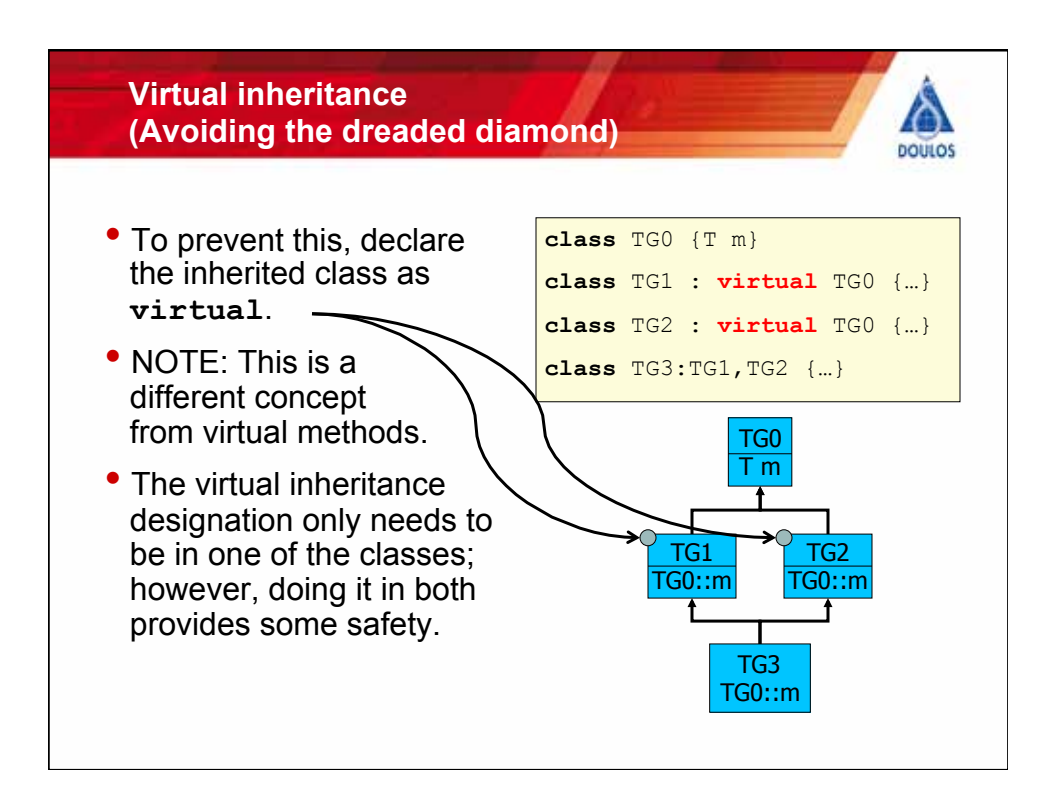

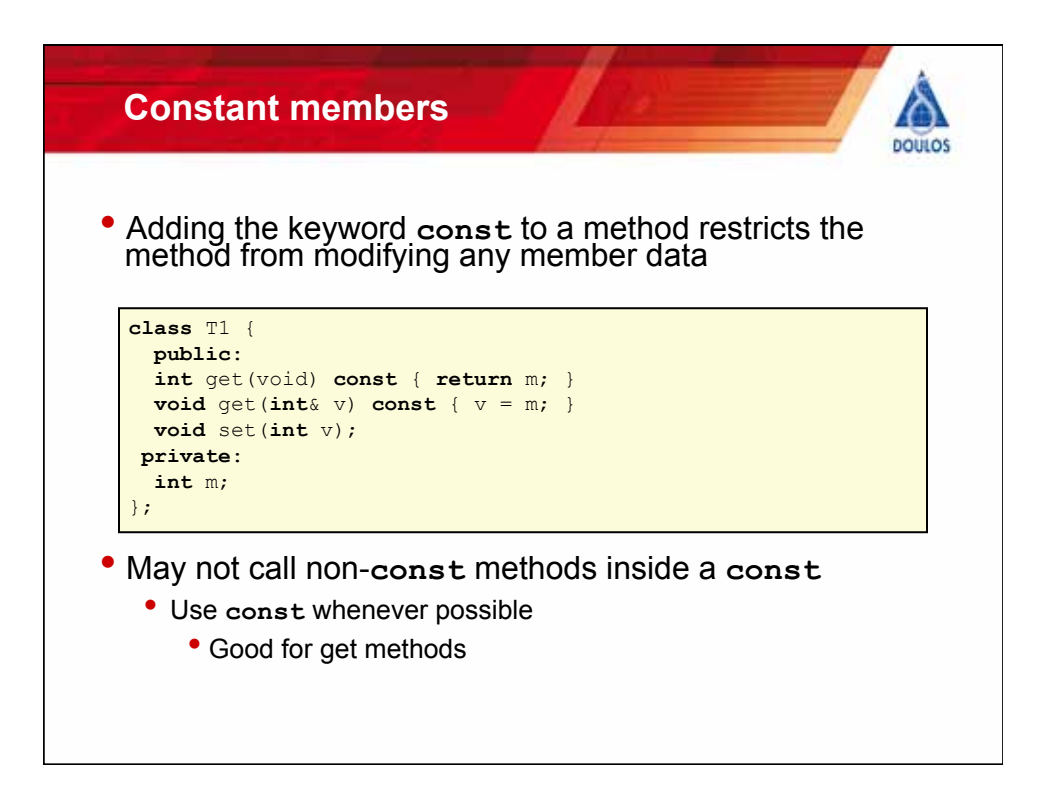

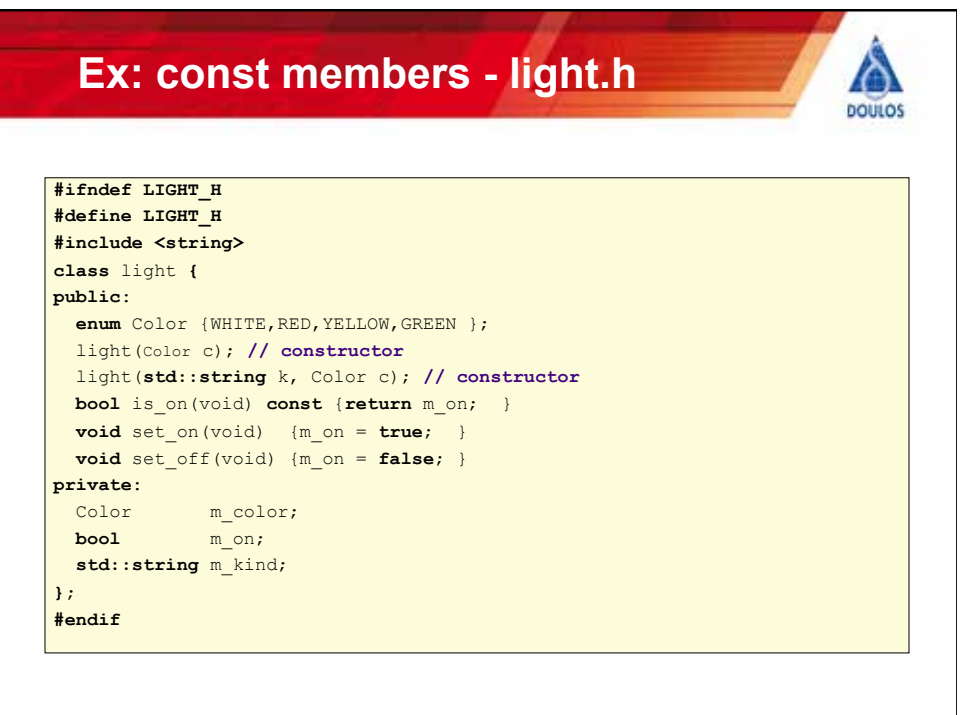

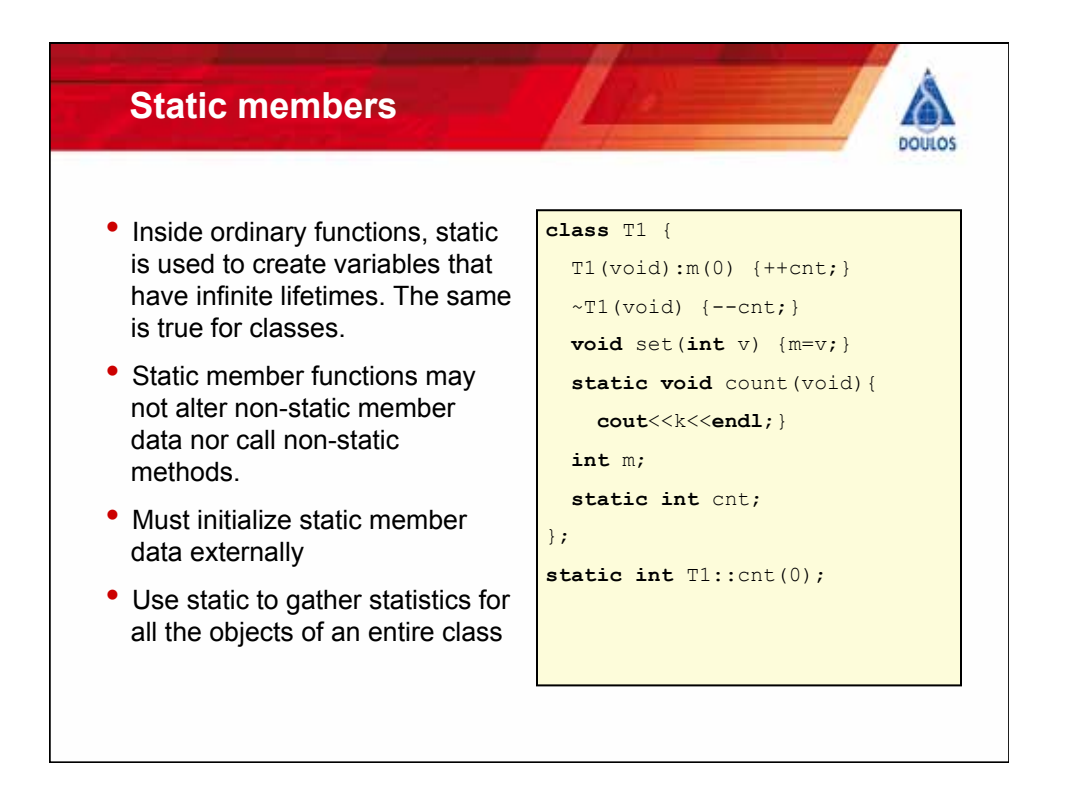

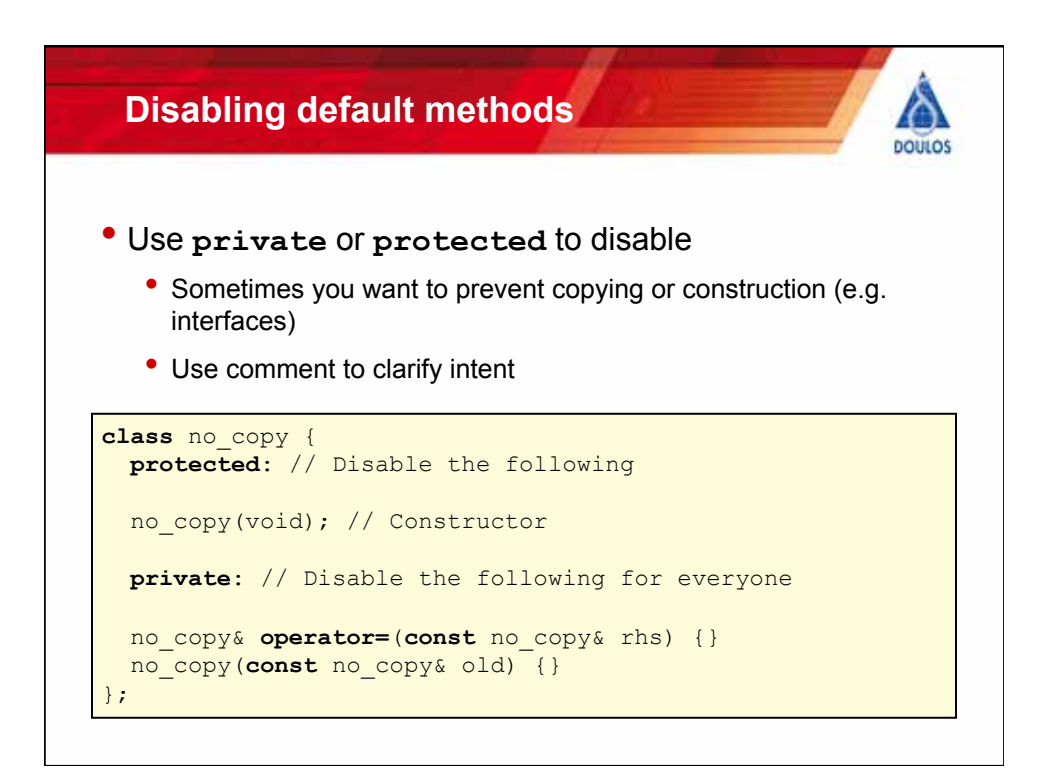

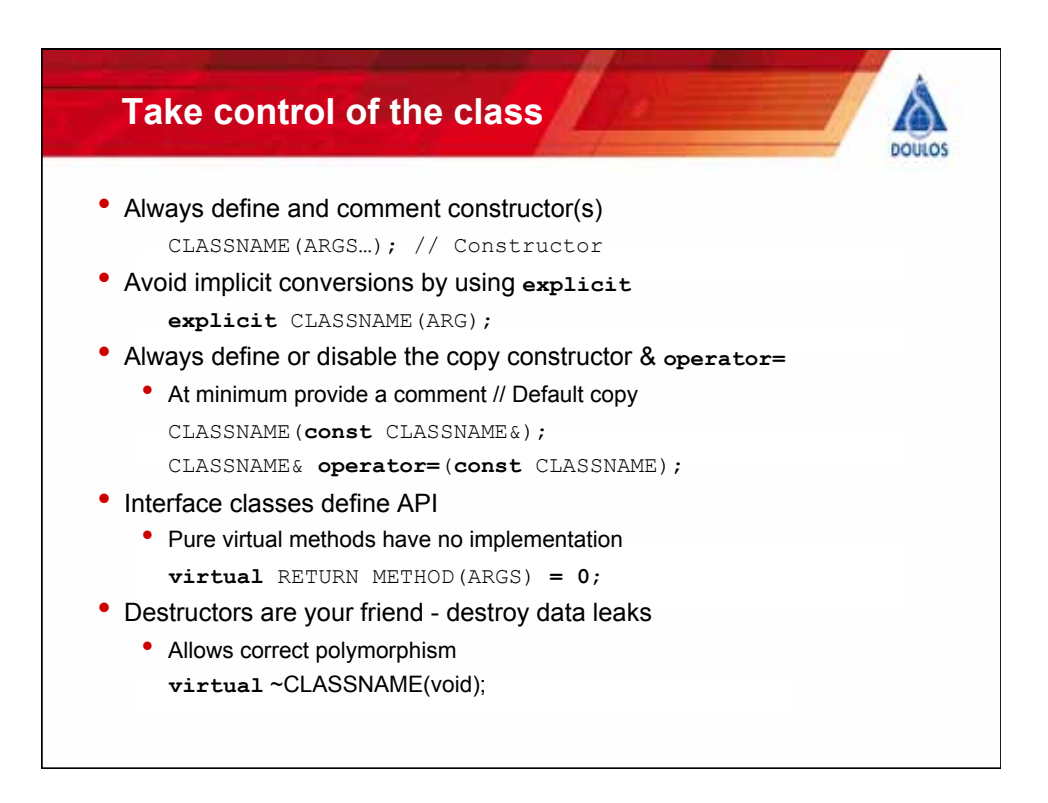

![](_page_49_Figure_0.jpeg)

![](_page_49_Picture_141.jpeg)

![](_page_50_Figure_0.jpeg)

![](_page_50_Figure_1.jpeg)

![](_page_51_Figure_0.jpeg)

![](_page_51_Figure_1.jpeg)

![](_page_52_Figure_0.jpeg)

![](_page_52_Figure_1.jpeg)

![](_page_53_Figure_0.jpeg)

![](_page_53_Figure_1.jpeg)

![](_page_54_Figure_0.jpeg)

![](_page_54_Figure_1.jpeg)

![](_page_55_Figure_0.jpeg)

![](_page_55_Figure_1.jpeg)

![](_page_56_Figure_0.jpeg)

![](_page_56_Figure_1.jpeg)

## **boost::format continued cout** << **boost::format**( "%1% %3% %2% %1%\n") % "aa" % 'b' % 'c' ; //OUTPUT: "aa c b aa" **boost::format fmt**( "%|2\$3x|:>%|1\$=20|<%|30Tx|"); **string**  $s = str(fmt \t{m} \t{m})$  "The title"  $s$  17); **cout**<<**fmt**.size()<<**endl**<<**fmt**.str()<< **endl**;

30 11:> My title <xxxxx 123456789^123456789^123456789^

![](_page_57_Figure_2.jpeg)

![](_page_58_Figure_0.jpeg)

![](_page_58_Figure_1.jpeg)

![](_page_59_Figure_0.jpeg)

![](_page_59_Figure_1.jpeg)

![](_page_60_Picture_0.jpeg)

![](_page_60_Figure_1.jpeg)